Politecnico di Milano Facoltà di Ingegneria Industriale Corso di Laurea Magistrale in Ingegneria Energetica Dipartimento di Energia

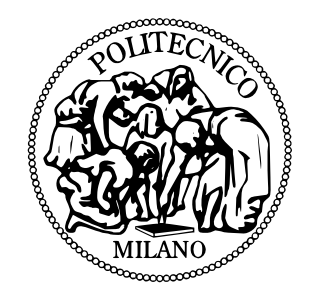

### Studio del profilo del rotore e delle prestazioni volumetriche di un compressore a camme

Relatore: Prof. Antonio Giuffrida

Tesi di Laurea Magistrale di: Filipp Kazantsev Matr. 765928

### Sommario

I compressori a camme sono macchine volumetriche rotative che sono state sviluppate a partire dall'architettura dei compressori a lobi (Roots). Nonostante ciò, il processo di compressione del gas risulta diverso ed è dettato dalla forma caratteristica dei rotori (che è più complessa di quella dei Roots). Lo sviluppo di questi compressori è condotto al fine di raggiungere prestazioni migliori rispetto ai Roots, che essenzialmente si traducono nell'ottenimento di maggiori rapporti di compressione, di un minor lavoro speso per la compressione e minori temperature del gas in mandata. L'attenzione verso questi compressori è giustificata da una carenza di materiale presente in letteratura su di essi. Nel presente lavoro si è deciso pertanto di approfondire e di estendere lo studio alle problematiche fondamentali di progettazione nei limiti di un modello ideale. Nella prima fase del lavoro è stato considerato uno dei profili più diffusi di rotore di compressori a camme ed è stato poi realizzato un nuovo profilo nel tentativo di migliorare alcuni aspetti del primo. Si è poi proceduto con un'analisi delle prestazioni volumetriche della nuova macchina, applicando alcuni risultati già esistenti nell'ambito della termodinamica sui compressori a camme alla geometria del nuovo compressore e confrontando poi i risultati ottenuti con quello già esistente. A seguito di un dimensionamento delle luci nel nuovo compressore, il modello è stato poi raffinato ricavando l'andamento di pressione in una fase del ciclo particolarmente critica, servendosi di nozioni fondamentali della dinamica dei gas nei condotti. Infine sono stati presentati dei suggerimenti per risolvere i problemi osservati.

### Abstract

Claw-Type Compressors are rotary positive-displacement machines which were developed keeping the same configuration of Roots compressors. In spite of this, the working principle of this kind of machines is different, since an internal compression is realized according to a special rotor shape (which is more complex than that of Root's one). Using these compressors it is possible to reach a better performance, which leads to higher compression ratios, lower compression work and delivery gas temperature. Since the technical literature is poor of notions about this type of compressor, this work presents some basic elements of an ideal model with the aim of extending the knowledge about it. At first, was considered one of the most widespread claw-type compressor prototypes and then a new rotor profile was designed, with possible improvements compared to the first one. Subsequently, a volumetric performance analysis was made by applying some already existing thermodynamic results to the geometrical aspects of the new compressor. This analysis was ended with a comparison of the two prototypes of compressor. Then, after a gas port sizing, the model was enriched by finding the pressure transient in a most critical work cycle's phase, using the basic gasdynamic concepts. At the end of work, some suggestions are proposed to solve the problems observed.

# Indice

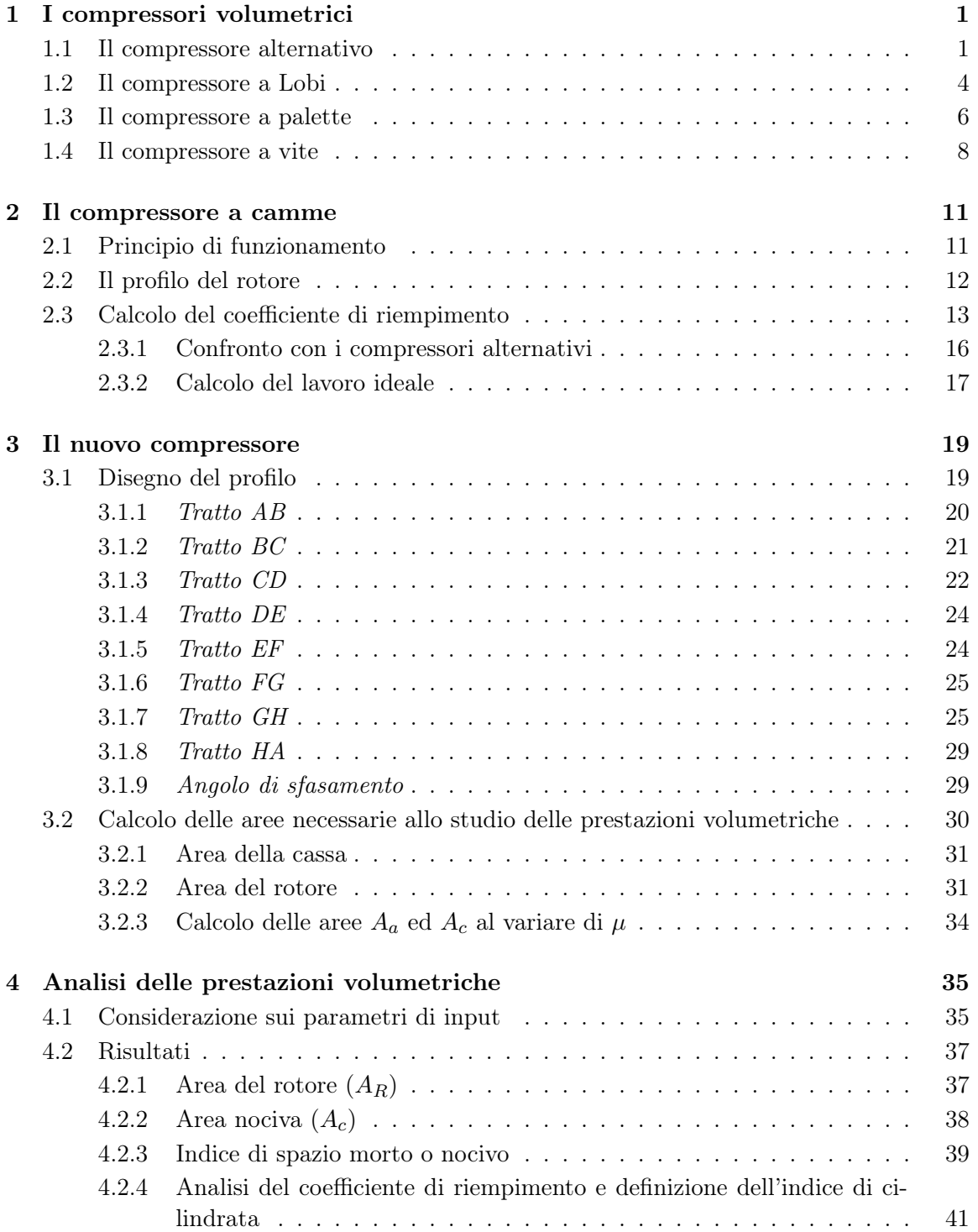

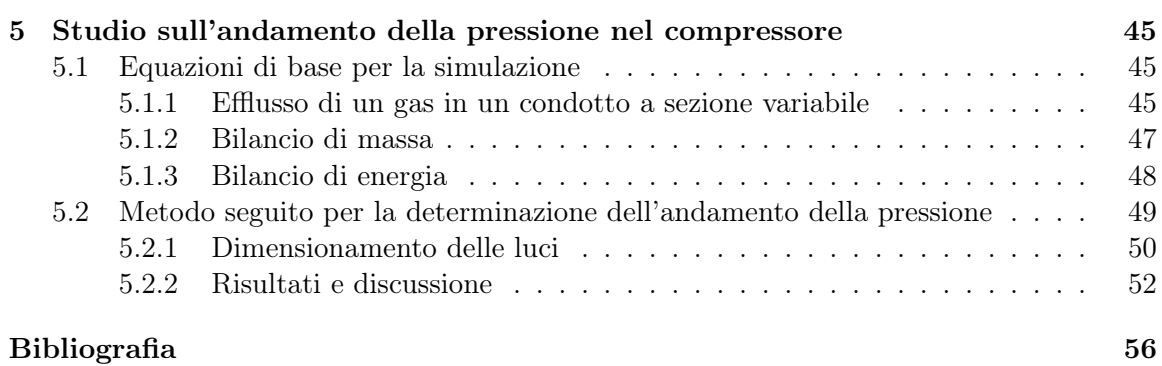

# Elenco delle figure

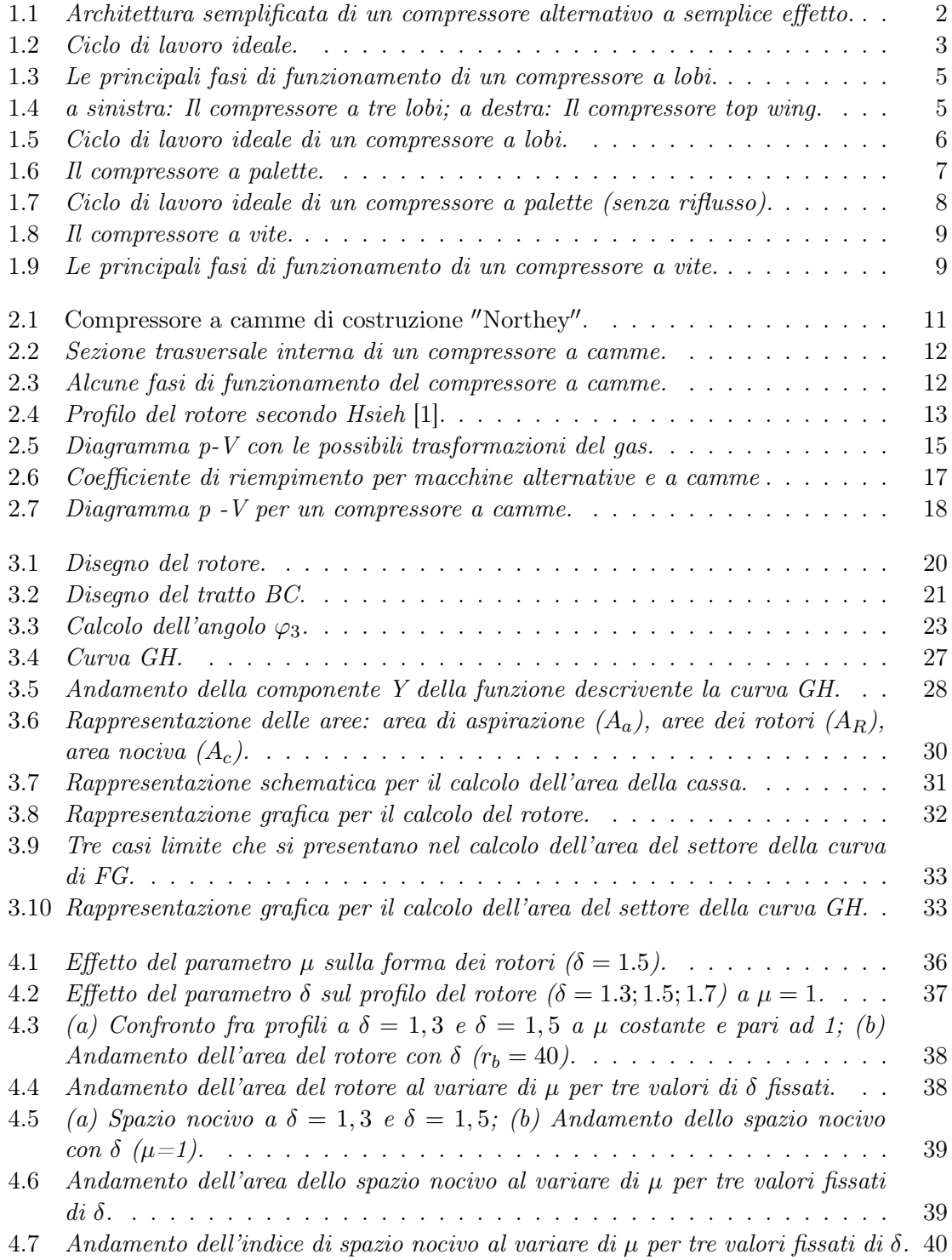

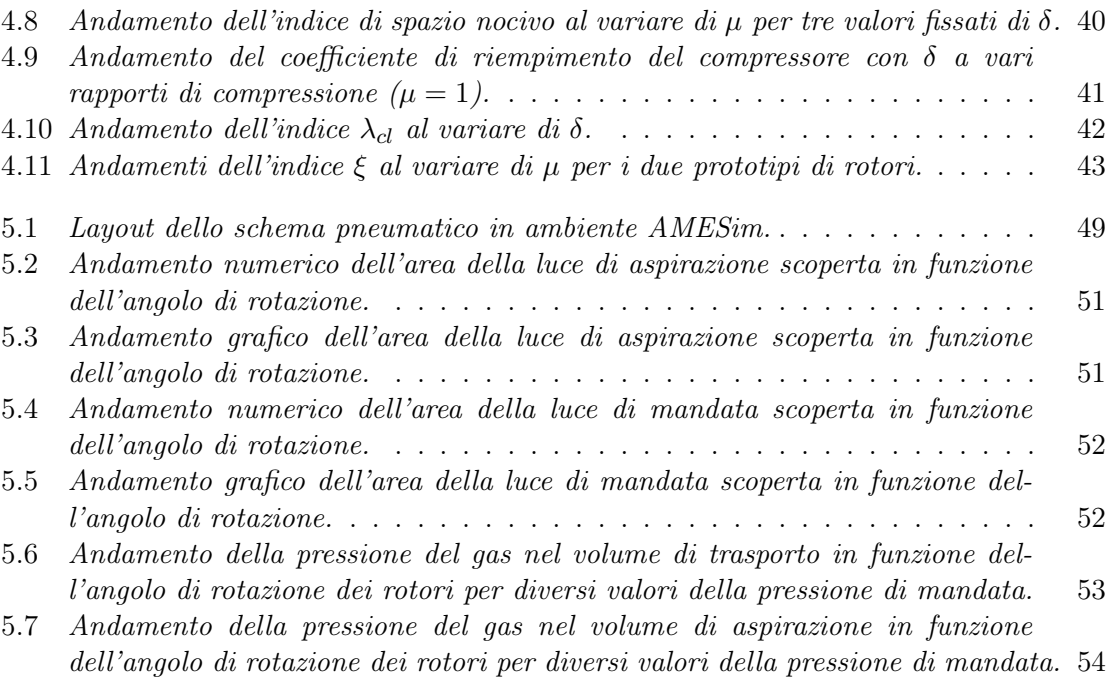

### Capitolo 1

## I compressori volumetrici

I compressori volumetrici operano in accordo al principio per cui a una diminuzione di volume del fluido corrisponde un aumento della sua pressione.

Queste macchine si distinguono in macchine alternative e rotative: nelle prime, la compressione avviene a intervalli (in maniera discontinua) grazie al moto traslatorio di un pistone, nelle seconde, la compressione risulta continua ed è accompagnata da moti rotatori di uno o più rotori (organi mobili che ruotano all'interno di una cassa).

Tra le macchine volumetriche, quelle rotative risultano interessanti principalmente per i seguenti motivi:

- 1. consentono di inviare fluido alla mandata con continuità e maggiori velocità di azionamento (e quindi di trattare maggiori portate di fluido ed evitare dannose pulsazioni meccaniche).
- 2. sono più affidabili (hanno meno organi in movimento e ausiliari, di conseguenza diminuisce la probabilità di guasto).

L'aspetto comune a tutte le macchine volumetriche nel principio di funzionamento è rappresentato dal fatto che il periodico susseguirsi dell'isolamento e del collegamento con l'esterno della camera dove avviene la compressione (per effetto della diminuzione del volume dello spazio in cui viene racchiuso temporaneamente il gas) è dettato da posizioni angolari assunte dalle parti in moto durante la loro rotazione (senza coinvolgere l'impiego di ulteriori organi). Di seguito verranno presentate le principali tecnologie oggi utilizzate. Si fa presente che il gas, durante la compressione, aumenta la sua temperatura in misura apprezzabile. Tale problematica viene gestita con iniezione di olio, sistemi di ventilazione e di raffreddamento.

#### 1.1 Il compressore alternativo

I compressori alternativi sono costituiti da una camera cilindrica a volume variabile in accordo al moto alterno di uno stantuffo.

Lo stantuffo (collegato da un meccanismo biella-manovella all'albero di azionamento) compie un moto alterno tra due posizioni estreme: punto morto superiore (PMS) e punto morto inferiore (PMI). Il volume nella camera si estende da un minimo (quando lo stantuffo occupa la posizione del PMS) ad un massimo (quando lo stantuffo giunge alla posizione del PMI). Lo scambio di massa con l'esterno avviene tramite apposite valvole (di aspirazione e di scarico) grazie alle quali si riesce a gestire l'aspirazione della carica fresca e l'espulsione della carica compressa.

Il funzionamento comporta due corse dello stantuffo e quindi una rotazione completa dell'albero e può essere suddiviso nelle seguenti fasi: aspirazione del gas (alla pressione  $p_a$ ), compressione fino alla pressione  $p_m$  (pressione di mandata), mandata nell'ambiente (a pressione costante  $p_m$ ), espansione del gas residuo contenuto nello spazio morto o nocivo. Facendo riferimento ad un processo ideale, si assumono trascurabili gli scambi di calore

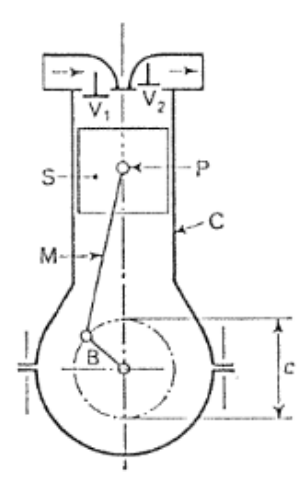

Figura 1.1: Architettura semplificata di un compressore alternativo a semplice effetto.

con l'esterno, le fughe del fluido e i trafilamenti attraverso le valvole e si assume che la compressione e l'espansione siano isoentropiche.

Durante la prima fase (4 - 1) all'interno del cilindro viene immessa la carica del gas fresco da comprimere grazie alla depressione creata dallo spostamento dello stantuffo fino a che raggiunge il PMI, il che comporta l'apertura della valvola di aspirazione e quindi l'ingresso del fluido. Nella seconda fase (1 - 2), subito dopo la chiusura della valvola di aspirazione, avviene la compressione del gas aspirato in precedenza che si verifica grazie al moto dello stantuffo diretto al PMS. Quando la pressione supera la  $p_m$  la valvola di scarico si apre grazie alla forza creata dalla sovrapressione. A questo punto comincia la terza fase (2 - 3), durante la quale il gas compresso è espulso dalla camera a pressione costante  $p_m$  fino a che lo stantuffo raggiunge il PMS e la valvola di scarico si chiude. L'ultima fase esiste solo se si considera l'esistenza del volume nocivo ed è rappresentata dall'espansione del gas situato in questo volume al termine della mandata fino alla prossima aspirazione. Durante tale espansione la pressione nella camera diminuisce (dato che il volume a disposizione del fluido nella camera aumenta) e appena diventa inferiore alla pressione di aspirazione provoca l'apertura della valvola di aspirazione.

In un processo ideale la massa del gas che va in mandata ad ogni ciclo risulta inferiore alla massa aspirata. La ragione di questo fenomeno è che al termine della compressione resta sempre una quantità (seppur piccola) di gas compresso nella camera (che occupa il cosiddetto volume morto o nocivo) a causa delle perdite di carico dovute alla presenza delle valvole. Tale massa, espandendo di seguito, sottrae parte del volume della camera alla carica fresca che è aspirata al ciclo successivo. Di conseguenza la nuova carica si trova un volume disponibile minore di quello geometrico. Si può ricavare il coefficiente di riempimento, la cui definizione è

$$
\lambda_v = \frac{V_e}{V} \tag{1.1}
$$

dove  $V_e$  è il volume effettivamente occupato dal fluido aspirato, mentre V è la cilindrata del compressore. Facendo riferimento alla Fig. 1.2 la (1.1) diventa

$$
\lambda_v = \frac{V_1 - V_4}{V_1 - V_n} = \frac{V_1 - V_4 - (V_4 - V_n)}{V_1 - V_n}
$$

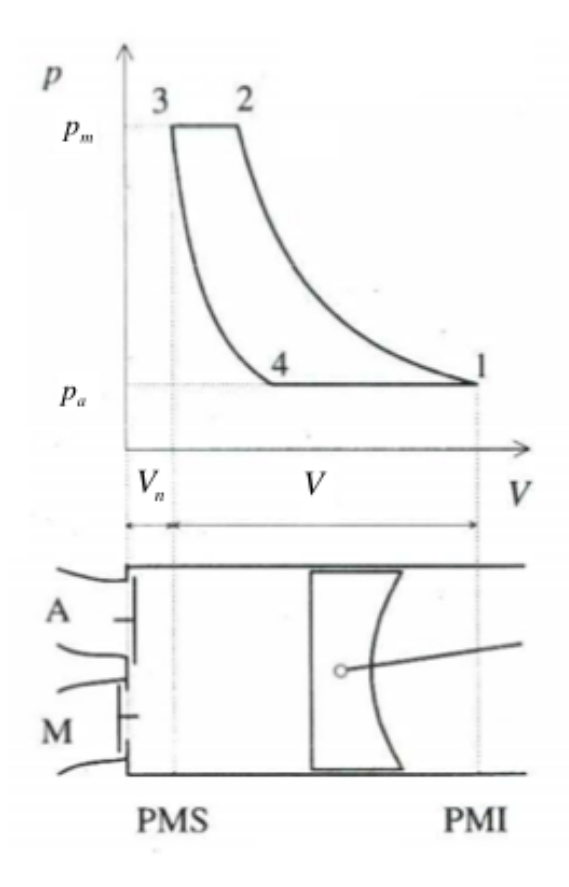

Figura 1.2: Ciclo di lavoro ideale.

Da qui, tenendo presente che  $V = V_1 - V_n$ , e dividendo tutti i membri per  $V_n$ 

$$
\frac{V/V_n - ((V_4/V_n) - 1)}{V/V_n} = 1 - \frac{V_n}{V} \left(\frac{V_4}{V_n} - 1\right)
$$

Dalla considerazione delle trasformazioni come adiabatiche ed isoentropiche è

$$
\frac{V_4}{V_n} = \left(\frac{p_m}{p_a}\right)^{1/k} = \beta^{1/k} \tag{1.2}
$$

Tenendo conto dell'ultima relazione vista si deriva che

$$
\lambda_v = 1 - \alpha(\beta^{1/k} - 1) \tag{1.3}
$$

dove è stato espressa la frazione dello spazio nocivo come:

$$
\alpha = \frac{V_n}{V} \tag{1.4}
$$

Si vede come il rendimento volumetrico dipenda, a parità del fluido, principalmente dal rapporto di compressione. Nei compressori attuali la percentuale del volume nocivo è attorno ai 2 − 5%. L'effetto dello spazio nocivo si ripercuote solo sulla quantità di fluido aspirato, mentre non incide sul lavoro specifico richiesto dalla macchina.

Il lavoro compiuto dal compressore sul fluido può essere ricavato a partire dalla definizione generica nota dalla meccanica:

$$
L_c = \oint F dx \tag{1.5}
$$

La forza è esercitata dal pistone sul fluido ed è pari a:

$$
F = pA
$$

con A l'area del pistone, mentre il volume infinitesimo spazzato dal pistone durante il moto è:

$$
dV = A dx
$$

e quindi il lavoro di compressione risulta espresso dalla (1.6)

$$
L_c = -\oint p dV \tag{1.6}
$$

Facendo riferimento alla Fig. 1.2, il lavoro richiesto per la compressione può essere calcolato più agevolmente dalla differenza di due integrali riguardanti le trasformazioni 1 - 2 e 3 - 4:

$$
L_c = \int_1^2 V dp - \int_3^4 V dp = \frac{k}{k-1} p_a (V_1 - V_4) (\beta^{(k-1)/k} - 1)
$$
 (1.7)

La forma definitiva, tenendo conto del coefficiente di riempimento prima ricavato, risulta:

$$
L_c = \frac{k}{k-1} p_a \lambda_v V(\beta^{(k-1)/k} - 1)
$$
\n(1.8)

#### 1.2 Il compressore a Lobi

I compressori a lobi sono costituiti da due rotori che ruotano attorno ai propri assi (paralleli tra loro) con velocità angolari opposte all'interno di una cassa e sincronizzati ciascuno da un sistema di ingranaggi. I rotori sono costituiti da profili coniugati, cioè per qualsiasi posizione angolare è garantita la tenuta tra di essi in assenza di giochi. Dopo l'aspirazione (causata da una depressione), il gas viene trasferito a mezzo della rotazione dei rotori verso la mandata. Dopo un primo intervallo angolare (corrispondente al passaggio dalla posizione 1 alla posizione 2 di Fig. 1.3) di rotazione il gas non comunica più con la luce di aspirazione, trovandosi racchiuso nello spazio tra i due lobi di un rotore e la parete interna della cassa. Con il proseguire della rotazione dei rotori la massa del gas avanza, rimanendo isolata fino a che i rotori non hanno raggiunto una posizione angolare tale da metterla in contatto con la luce di mandata (cioè quando il lobo del rotore che trasporta il gas si disimpegna dalla cassa). Con il proseguire della rotazione, i lobi si avvicinano nella regione della mandata mettendo in contatto la massa del gas appena liberata dal volume chiuso con la massa del gas precedentemente giunta alla mandata, con il riflusso della quale si verifica la compressione del gas. Pertanto lo spostamento della camera riempita del gas da comprimere avviene a volume costante mentre la compressione avviene nel tratto finale istantaneamente per effetto della spinta del gas accumulato trai i lobi durante il loro avvicinamento.

Il funzionamento avviene generalmente a secco (grazie ai giochi presenti tra i rotori e rotore e cassa).

Riguardo al riempimento si individuano principalmente i seguenti fattori: le laminazioni (a monte e a valle del compressore nei pressi delle corrispondenti luci) e le fughe attraverso la macchina (negli interstizi tra i rotori e tra rotore e cassa).

Mentre le prime possono essere trascurate entro determinati regimi di rotazione (infatti diventano rilevanti solo ad elevate velocità di azionamento) le seconde hanno un peso rilevante. Le fughe, infatti, provocano sia un ritorno dalla mandata all'aspirazione di una parte del fluido (tramite i giochi sopra menzionati) che una diminuzione di densità del fluido aspirato (in conseguenza del miscelamento del fluido fresco con il fluido caldo).

La portata volumetrica teorica aspirata in un ciclo è

$$
V_e = \lambda_v 2\pi R^2 CLn\tag{1.9}
$$

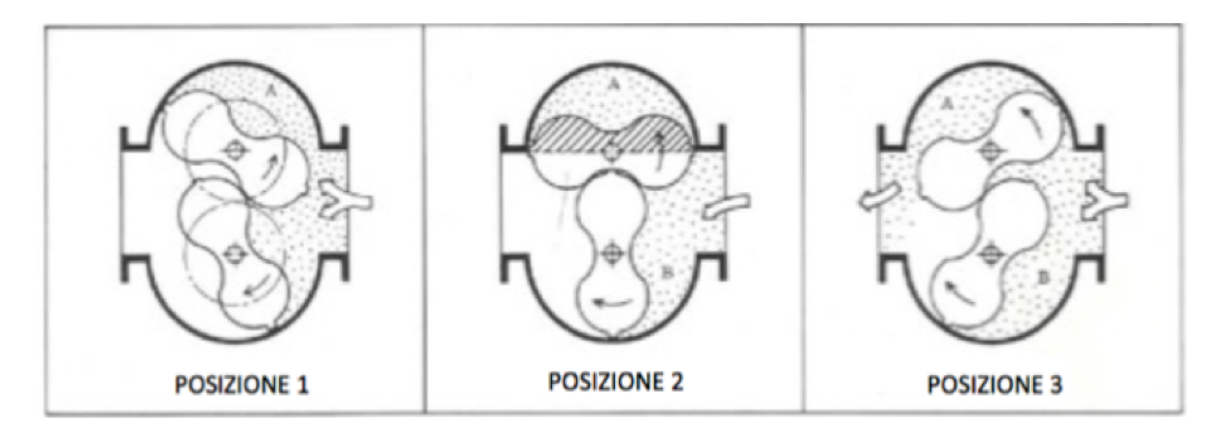

Figura 1.3: Le principali fasi di funzionamento di un compressore a lobi.

dove C è il fattore di utilizzo dell'area (i cui valori tipici sono: 0,49 - 0,51), L la profondità della camera del compressore, n è la frequenza di giri della macchina e  $\lambda_v$  è il già presentato coefficiente di riempimento (0,65 - 0,85).

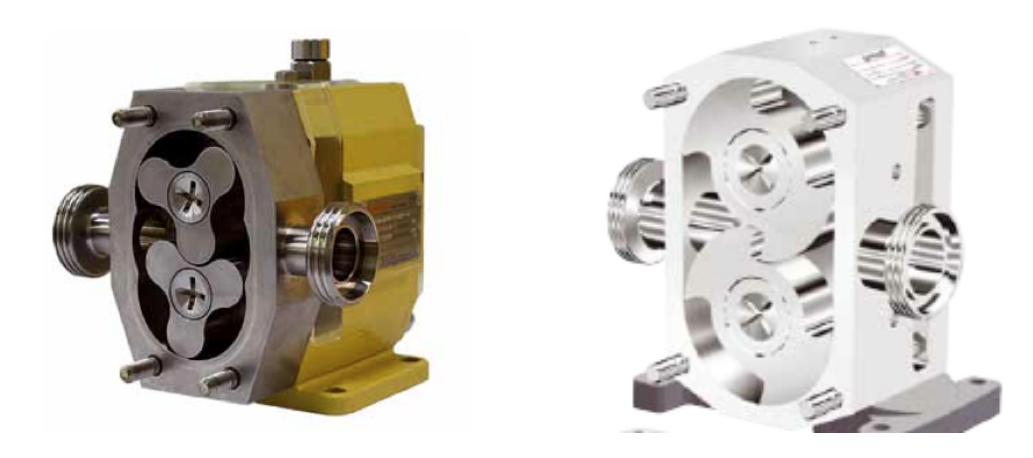

Figura 1.4: a sinistra: Il compressore a tre lobi; a destra: Il compressore top wing.

Brevemente si può affermare che a bassi valori di portata (e quindi a basse velocità di azionamento della macchina) ed elevati rapporti di compressione le fughe assumono particolare importanza, mentre per elevate portate risultano più rilevanti le laminazioni nelle luci. Per rapporti di compressione bassi prevalgono invece le perdite meccaniche (che rispetto ad altri compressori sono piuttosto bassi per via dei giochi).

Il ciclo di lavoro presenta una prima fase di aspirazione a pressione costante (4 - 1), segue poi una compressione quasi istantanea (1 - 2) dovuta al riflusso del gas proveniente dalla mandata nel volume di gas da comprimere che si verifica quando è scoperta la luce di mandata. Il trasferimento del gas è rappresentato dal punto 1. Dalla Fig. 1.5 si osserva la presenza di un'area addizionale 122'1 rispetto all'area di lavoro corrispondente ad una compressione graduale : tale perdita è detta triangolare ed è dovuta al lavoro compiuto dai lobi sulla massa del gas rifluita dalla zona di mandata alla zona di aspirazione.

Il lavoro ideale conicide con l'area 1234 e risulta:

$$
L_c = \oint V dp = \int_1^2 V dp = V(p_m - p_a) = V p_a (\beta - 1)
$$
\n(1.10)

La perdita triangolare cresce con il quadrato del rapporto di compressione. Questa è la principale causa per cui si limita il funzionamento di questi compressori a  $\beta$  bassi  $(1,2 - 2)$ .

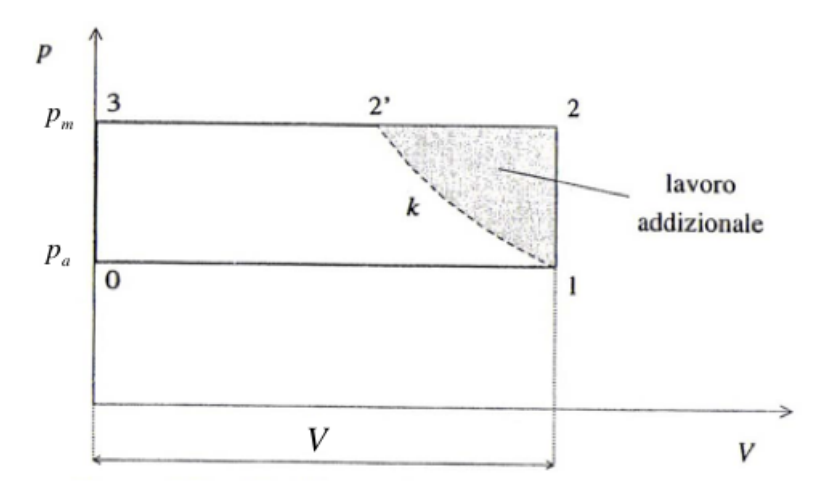

Figura 1.5: Ciclo di lavoro ideale di un compressore a lobi.

Nella scelta del numero di lobi bisogna tener presente che un loro aumento comporta una perdita del coefficiente di area ma consente una maggiore omogeneità nella compressione (dovuta a minori pulsazioni presenti nella macchina) e minori perdite di fuga del gas.

I compressori a lobi nelle applicazioni a bassi salti di pressione (per le quali vengono utilizzati) presentano bassi costi operativi e di manutenzione. I rendimenti sono limitati principalmente dalle fughe del riflusso del gas proveniente dalla mandata (i valori di potenza tipici sono attorno ai 2,2 kW e i picchi di rendimenti si hanno dai 35 ai 50 kPa).

I compressori a lobi sono largamente impiegati nei gasdotti a bassa pressione (dove sono utilizzati come stazioni ausiliarie di compressione), nei motori a combustione interna sovralimentati e nei processi evaporativi (quali la desalinizzazione e altre).

#### 1.3 Il compressore a palette

I compressori a palette constano principalmente di una cassa e di un rotore entrambi cilindrici con delle palette. La cassa è generalmente più estesa assialmente piuttosto che diametralmente e presenta due aperture contrapposte (condotti di aspirazione e di mandata). Il rotore si muove eccentricamente rispetto alla cassa e presenta delle profonde scanalature longitudinali (vedi Fig. 1.6) sulle quali si adattano le palette spinte dalla forza centrifuga. Le palette sono libere di muoversi radialmente all'interno delle scanalature, appoggiandosi sulla superficie interna della cassa sulla quale strisciano quando il rotore è in moto. Al solito, la compressione in quanto di tipo volumetrico, richiede due condizioni: l'isolamento della massa del fluido (realizzato dalla formazione dei cosiddetti vani quando le palette hanno raggiunto la superficie interna della cassa) e la conseguente diminuzione del suo volume (prodotto grazie al moto eccentrico del rotore). I vani sono camere chiuse delimitate radialmente dalle palette e dal rotore ed assialmente dai coperchi che chiudono lo statore. Il moto eccentrico del rotore rende possibile il suo periodico allontanarsi ed avvicinarsi alla superficie interna della cassa in determinate zone. Entrata una generica massa di gas da comprimere grazie alla depressione causata dall'allontanamento del rotore da quella zona, essa è isolata in un vano, di seguito il gas avanza con la rotazione e nel frattempo percorre regioni in cui il rotore si avvicina alla superficie interna della cassa, riducendo così il vano contenente il gas da comprimere fino a quando la luce di mandata diventa accessibile.

Il coefficiente di riempimento per questi compressori è ricavabile da una correlazione

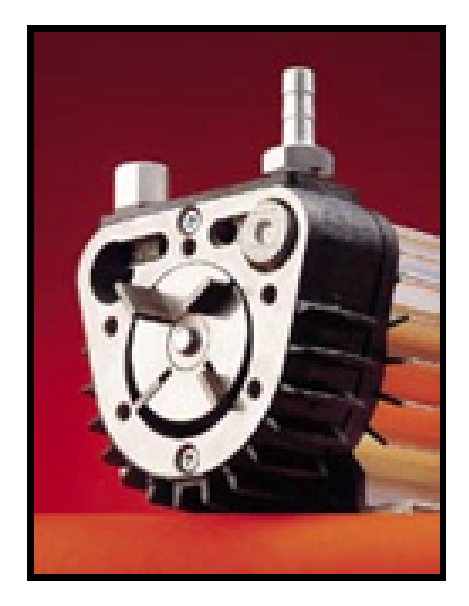

Figura 1.6: Il compressore a palette.

empirica:

$$
\lambda_v = 1 - K \frac{p_m}{p_a} \tag{1.11}
$$

dove  $K = 0.05$  per taglie contenute. Il volume elaborato ad ogni ciclo, tenuto conto di  $\lambda_v$ , è dato a sua volta dalla:

$$
V_e = (4\pi R - 2zb)eL\tag{1.12}
$$

dove z è il numero delle palette, b il loro spessore, e è l'eccentricità del rotore e L è la profondità della camera del compressore.

Il funzionamento può avvenire secondo tre modalità: quando al gas compresso diventa accessibile la luce di mandata, la sua pressione può essere uguale, minore o maggiore della pressione di mandata.

Il caso più semplice riguarda il calcolo del lavoro di compressione corrispondente alla situazione in cui la pressione del gas, liberato dal volume isolato e la pressione di mandata sono uguali.

$$
L_c = \frac{k}{k-1} p_a V_a \left[ \beta^{(k-1)/k} - 1 \right] \tag{1.13}
$$

Nella situazione più realistica il compressore assorbe più lavoro rispetto a quello descritto dalla (1.13), essendo il gas alla fine della pre−compressione ad una pressione minore rispetto alla pressione di mandata: in tale situazione si verifica un riflusso di una parte del gas dalla mandata verso l'aspirazione con conseguente aumento di pressione fino ad un valore prossimo alla pressione di mandata. Il lavoro addizionale richiesto è:

$$
L'_{c} = \frac{1}{\rho} p_a V_a (\beta - \rho^k)
$$
\n(1.14)

Il rapporto di compressione è controllato fondamentalmente dal posizionamento della luce di mandata, dal numero delle palette e dal rapporto dei diametri della cassa e del rotore. Il numero delle palette è generalmente pari a 4: aumentare la quantità delle palette vuol dire alleggerire l'usura relativamente ad ogni singola paletta (e quindi ridurre il numero dei ricambi) ma vuol dire anche aumentare il volume non utilizzato diminuendo così le prestazioni volumetriche.

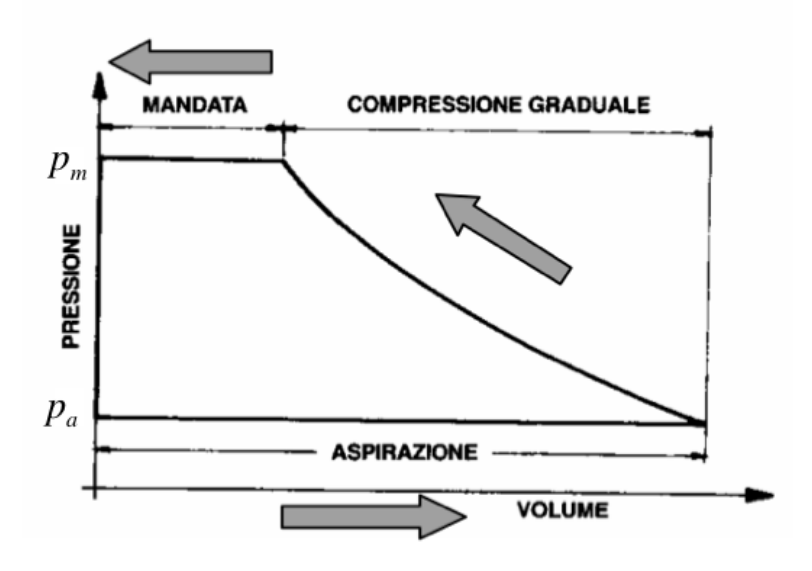

Figura 1.7: Ciclo di lavoro ideale di un compressore a palette (senza riflusso).

Serve molto olio lubrificante sia per garantire la sufficiente tenuta che per ridurre l'usura delle palette. A questo proposito le palette sono realizzate spesso in grafite (che oltre a presentare una buona resistenza fungono anche da lubrificante). Per garantire una buona tenuta tra palette e cassa bisogna operare oltre certi valori di velocità mentre per evitare un'usura eccessiva (dovuta all'attrito generato dallo strisciamento delle due parti) bisogna operare al di sotto di certe velocità. Ne deriva che questi compressori operano in un ristretto intervallo di velocità rispetto ad altri, il che li rende meno flessibili in termini operativi.

Per incrementare ulteriormente la tenuta si possono aggiungere delle molle alla base di ogni paletta. In tal modo durante il moto del rotore oltre alla forza centrifuga si aggiunge anche la forza elastica che spinge le palette contro la cassa. Per aumentare la potenza fornita (e quindi il rapporto di compressione) si inseriscono degli anelli rotanti di elevata durezza (che ruotano nelle scanalature ricavate nella cassa) che riducono il contatto tra palette e la cassa e quindi lo strisciamento. Cono ciò è possibile raggiungere velocità periferiche maggiori (50 m/s piuttosto che 10−15 m/s) e ridurre le perdite di potenza meccanica.

#### 1.4 Il compressore a vite

La struttura tipica dei compressori a vite è rappresentata da due rotori (in cui sono ricavati i profili delle viti: maschio e femmina) connessi ai corrispondenti alberi che trasmettono il moto dal motore elettrico e una cassa che li ospiti. Il fluido viene compresso procedendo in direzione assiale nel volume racchiuso tra le due viti. All'inizio vi è l'aspirazione causata dall'aumento di tale volume (i profili delle viti in un certo intervallo angolare si distanziano), poi la camera viene isolata e comincia a restringersi (i profili si avvicinano tra loro) fino a quando avviene il collegamento con la mandata dove il gas compresso viene spinto. La rotazione delle due viti è perfettamente sincronizzata da due ingranaggi che si trovano alla loro base. Le viti ruotano nei versi opposti attorno ai loro assi paralleli.

Nei compressori a vite si possono raggiungere elevate velocità di rotazione (1000-10000 giri/min).

I rapporti di compressione nelle macchine moderne si aggirano attorno a 12−15 (o 3−4). Funzionano generalmente a secco, dal momento che grazie alle ridottissime tolleranze costruttive si realizza un'ottima tenuta senza l'impiego dell'olio, quest'ultimo è impiegato

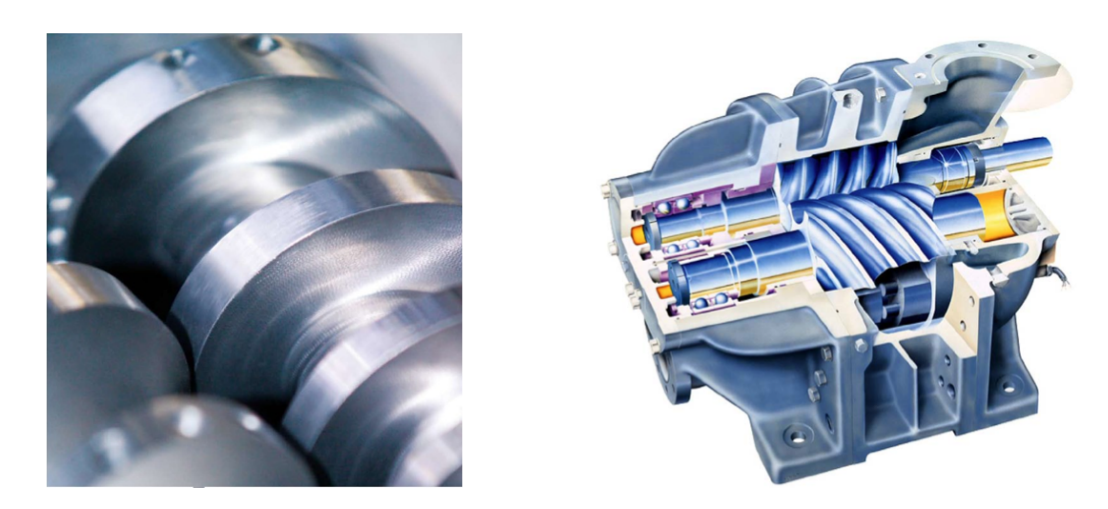

Figura 1.8: Il compressore a vite.

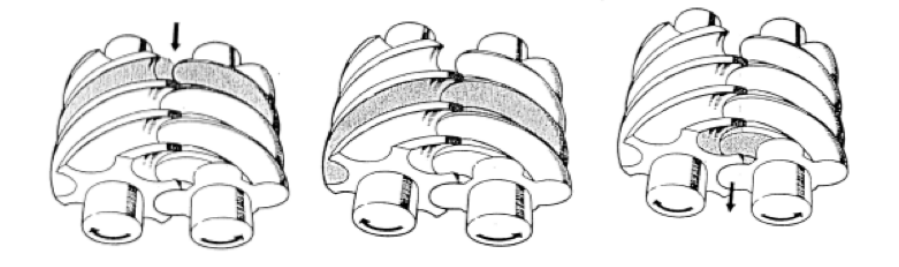

Figura 1.9: Le principali fasi di funzionamento di un compressore a vite.

invece unicamente nella lubrificazione dei cuscinetti e pertanto si espelle dalla macchina un fluido esente da impurità. Si evita pertanto un separatore dell'olio. Come conseguenza le macchine a vite sono particolarmente compatte.

Il riempimento è limitato a basse velocità di rotazione prevalentemente a causa delle fughe. Tuttavia, nel complesso il coefficiente di riempimento è elevato rispetto agli altri compressori visti (0,85 - 0,92). La ragione principale è che le parti esposte alle variazioni cicliche di temperatura sono relativamente poche e ciò comporta un miglior regime termico. Ad un miglior regime termico corrisponde una minore espansione del fluido durante l'aspirazione. Inoltre è assente il volume nocivo tipico dei compressori alternativi. Il volume del gas elaborato è:

$$
V_e = \lambda_v (A_1 + A_2) Lz \tag{1.15}
$$

Le due aree  $A_1$  e  $A_2$  sono le superfici di attraversamento ortogonali all'asse di rotazione comprese tra i successivi denti di ciascuna vite mentre z è il numero dei canali interdentali complessivamente presenti. L, al solito, è la lunghezza della macchina.

Il lavoro, nell'ipotesi della compressione adiabatica e isoentropica, si ricava dalla stessa relazione utilizzata per i compressori a palette, la eq. (1.13).

Il rendimento complessivo è basso sia per bassi che per alti rapporti di compressione: a bassi valori per via delle fughe, ad alti valori a causa delle elevate perdite meccaniche.

Questi compressori trovano largo impiego negli impianti frigoriferi e nella produzione di aria compressa.

### Capitolo 2

### Il compressore a camme

Come precedentemente presentato, il compressore a lobi, ha avuto una larga diffusione principalmente grazie alla sua affidabilità e i bassi costi operativi e di realizzazione (i profili dei rotori sono relativamente semplici). Tuttavia all'aumentare del rapporto di compressione si verifica a pari velocità di azionamento una notevole diminuzione della massa inviata alla mandata a causa del riflusso inevitabile per i giochi esistenti tra i rotori e tra rotore e cassa. Tali trafilamenti limitano la massima pressione di queste macchine, tanto che in buona parte sono utilizzati per il trasporto e il trasferimento dei fluidi. . . . Al fine di ottenere rapporti di compressione maggiori, pur mantenendo un'architettura similare a quella dei compressori a lobi, recentemente si stanno diffondendo compressori di un nuovo tipo: i compressori a camme.

Si tratta di macchine che hanno ancora due rotori che ruotano attorno ai propri assi all'interno di una cassa ma che effettuano una pre−compressione durante il trasporto del fluido (in direzione periferica/circonferenziale) e non dopo aver messo in comunicazione la massa da comprimere con la mandata. A differenza dei compressori a lobi, la compressione è in parte a volume variabile e in parte a volume costante, quindi risulta necessario ricercare profili più complessi per i rotori con l'obbiettivo di incrementare le prestazioni volumetriche e conseguire rapporti di compressione più spinti risparmiando in termini di lavoro.

#### 2.1 Principio di funzionamento

I compressori a camme comprendono due rotori dalla forma caratteristica (vedi Fig. 2.2) liberi di ruotare attorno ai propri assi con velocità angolari uguali ma nei versi opposti all'interno di una cassa. I due rotori sono sincronizzati con un sistema ad ingranaggi, analogamente a quanto avviene nei compressori a lobi. Al fine di garantire una buona tenuta tra le parti in moto

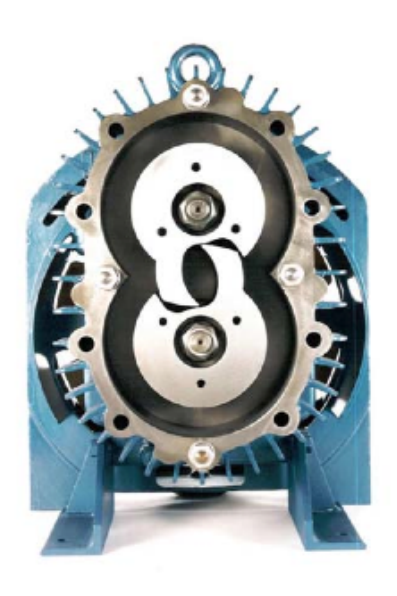

Figura 2.1: Compressore a camme di costruzione "Northey".

e la cassa i giochi tra questi ultimi sono ridotti al minimo. I rotori aprono e chiudono periodicamente le luci di aspirazione e di mandata. Partendo dalla posizione rappresentata nella Fig. 2.3 (a) la macchina è pronta a iniziare l'aspirazione a partire dal volume che evolverà da  $V_c$ , e la compressione a partire dal volume  $V_a$  simultaneamente. Il volume  $V_a$  è pari al volume occupato dal fluido alla fine dell'aspirazione, mentre  $V_c$  è pari al volume residuo che si ha quando il fluido è stato compresso ed espulso attraverso la luce di mandata. Ruotando

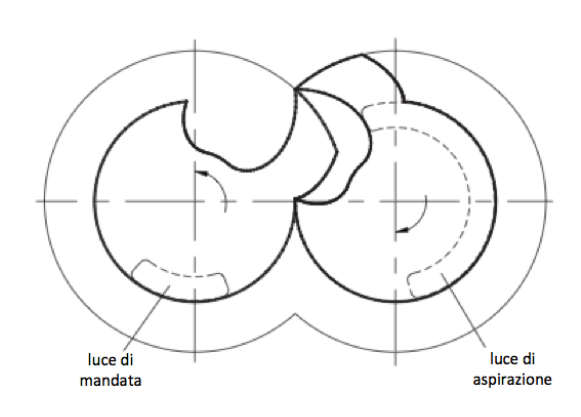

Figura 2.2: Sezione trasversale interna di un compressore a camme.

i rotori dalla posizione di Fig. 2.3 (a) si ha l'evolvere dell'aspirazione della nuova carica a seguito dell'incremento del volume che prima era racchiuso tra i due rotori (in Fig. 2.3 (a)  $V_c$ ) e della compressione del fluido aspirato precedentemente a seguito della diminuzione del volume in cui esso si trova ( $V_a$  nella posizione della Fig. 2.3 (a)). La compressione è effettuata circonferenzialmente mentre l'aspirazione e l'espulsione avvengono in direzione assiale attraversando le due luci appositamente posizionate e dimensionate: l'estensione angolare della luce di aspirazione è maggiore di quella della luce di mandata per consentire un certo grado di pre−compressione interna. Giunti nella posizione della Fig. 2.3 (e) l'aspirazione e la mandata sono terminate (le due luci<sup>1</sup> sono chiuse) e si ritrovano gli stessi volumi della Fig. 2.3 (a). Ruotando ulteriormente si verifica un miscelamento tra il gas compresso che non si è riusciti ad espellere entro il presente ciclo e il gas appena aspirato. A questo punto e fino alla posizione della Fig. 2.3 (f) si identifica un solo volume in cui la pressione diventa presto uniforme. A seguito di un'ulteriore rotazione si ritorna alla posizione della Fig. 2.3 (a) e il processo così descritto si ripete.

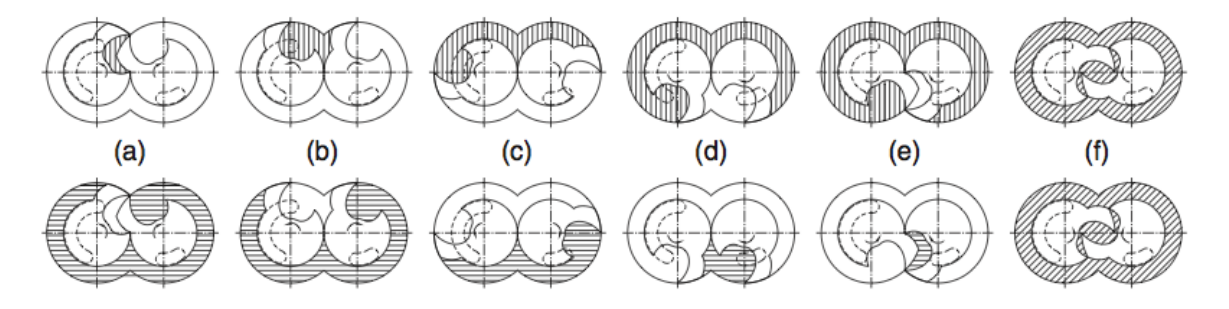

Figura 2.3: Alcune fasi di funzionamento del compressore a camme.

#### 2.2 Il profilo del rotore

Il profilo del rotore così come illustrato alla Fig. 2.2 e Fig. 2.3 e meglio dettagliato da Hsieh [1] è formato dalle curve circolari e cicloidali (vedi Fig. 2.4).

• tratto  $t_1t_2$ : arco di circonferenza di raggio r.

 ${}^{1}$ Le luci vengono dimensionate in modo da consentire lo scambio di fluido con gli ambienti di aspirazione e di mandata per dati intervalli angolari. La luce di mandata deve essere minore della luce di aspirazione per consentire un aumento di pressione al fluido dopo che è stato aspirato. Inoltre, al fine di evitare problemi di sovrappressioni nel gas presente nel volume residuo alla fine della fase di mandata e di favorire l'espulsione del gas, la chiusura della luce di mandata può essere ritardata opportunamente come in Fig. ??.

- tratto  $t_2t_3$ : arco di cicloide.
- tratto  $t_3t_4$ : arco di circonferenza di raggio R.
- tratto  $t_4t_5$ : arco di epitrocoide che si estende tra le due grandezze radiali  $\rho$  (minima) ed  $R$  (massima).
- tratto  $t_5t_6$ : arco di circonferenza di raggio  $\rho$ .
- tratto  $t_6t_7$ : arco di cicloide.
- tratto  $t_7t_8$ : arco di circonferenza di raggio r.

Ciascun tratto si estende per assegnati intervalli angolari puntualmente dettagliati nell'articolo di Hsieh [1].

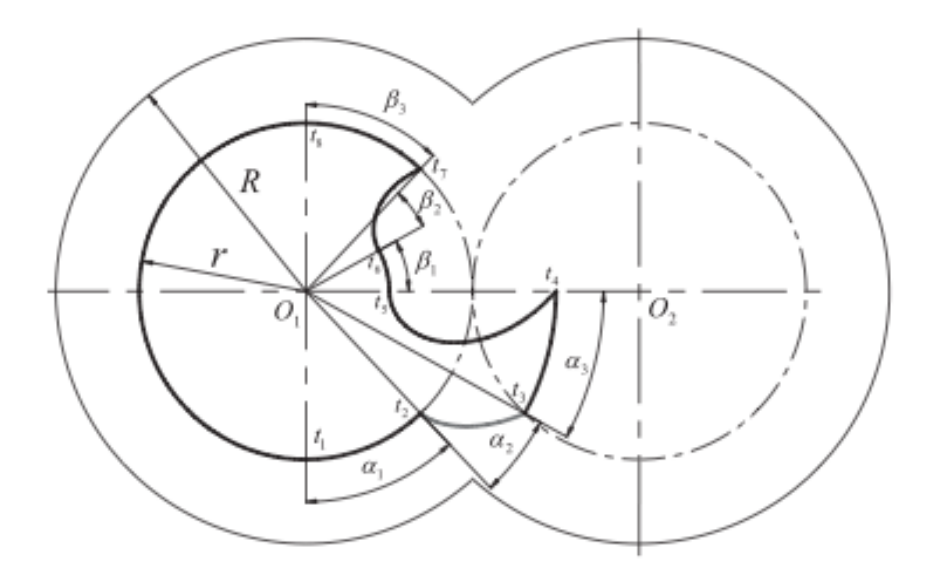

Figura 2.4: Profilo del rotore secondo Hsieh [1].

#### 2.3 Calcolo del coefficiente di riempimento

Lo studio sulle prestazioni volumetriche di un compressore a camme richiede l'utilizzo delle leggi della termodinamica. Nell'analisi che segue non si tiene conto delle perdite per trafilamenti. Il coefficiente di riempimento è dato da

$$
\lambda_v = \frac{m_a}{\rho_a V} \tag{2.1}
$$

dove  $m_a$  è la massa aspirata in un ciclo,  $\rho_a$  è la densità del fluido aspirato e V è la cilindrata del compressore.

Nella presente analisi si fanno alcune assunzioni (Giuffrida, [2]):

- 1. Le pulsazioni di pressione dovute alla non uniformità del flusso di gas attraverso le luci di aspirazione e di mandata sono trascurabili, dal momento che le dimensioni delle camere a volume variabile del compressore sono piccole in confronto alle dimensioni dei volumi da cui il gas è aspirato e dove viene mandato compresso.
- 2. Si ritiene trascurabile lo scambio termico tra il fluido elaborato dalla macchina e le camere a volume variabile della macchina stessa a causa dei brevi tempi di residenza.
- 3. Al termine della fase di aspirazione il gas si trova ad occupare il volume di aspirazione  $V_a$  e il volume nocivo  $V_c$  trovandosi rispettivamente alle pressioni  $p_a$  e  $p_m$  e a temperature  $T_a$  e  $T_m$ .
- 4. Si trascurano le eventuali laminazioni del fluido in corrispondenza delle luci.

Se si volge l'attenzione alla macchina in Fig. 2.3 (e), si osserva che con un ulteriore rotazione la massa del gas presente in  $V_c$  viene liberata per miscelarsi con la massa del gas aspirato in Va. Risulterà una massa di gas a pressione e temperatura che denominiamo con  $p_x$  e  $T_x$ . Il nuovo stato può essere determinato impostando le equazioni della conservazione della massa e dell'energia interna:

$$
\frac{p_a V_a}{RT_a} + \frac{p_m V_m}{RT_m} = \frac{p_x}{RT_x}(V_a + V_c)
$$
\n(2.2)

$$
\frac{p_a V_a}{RT_a} \cdot c_v T_a + \frac{p_m V_c}{RT_m} \cdot c_v T_m = \left(\frac{p_a V_a}{RT_a} + \frac{p_m V_c}{RT_m}\right) \cdot c_v T_x \tag{2.3}
$$

dalle quali risulta

$$
T_x = \frac{p_a V_a + p_m V_c}{\frac{p_a V_a}{T_a} + \frac{p_m V_c}{T_m}}
$$
\n
$$
(2.4)
$$

e anche

$$
p_x = \frac{p_a V_a + p_m V_c}{V_a + V_c} \tag{2.5}
$$

Procedendo da questo nuovo stato fino alla posizione rappresentata in Fig. 2.3 (f) si verifica un'istantanea tenuta tra i due rotori (i volumi in cui è presente il gas sono di nuovo separati). Da qui, quando si raggiunge la posizione di inizio aspirazione (Fig. 2.3 (a)) si può notare come i due volumi occupati dal fluido sono i medesimi della Fig. 2.3 (e). Supponendo che tra queste due posizioni il gas evolva adiabaticamente e reversibilmente allora nei due volumi il gas si trova nelle condizioni di  $p_x$  e  $T_x$ . Infatti la trasformazione che il gas subisce procedendo dalla posizione (f) alla posizione (a) è la stessa passando dalla posizione (f) alla posizione (e), ammesso che il processo sia adiabatico e reversibile. Partendo ora dalla posizione (a) nuova carica è pronta ad entrare nel compressore. Chiamando con  $V_{ca}$  il volume risultante dall'espansione della massa di fluido contenuta in  $V_c$  a  $p_x$  e  $T_x$ , al termine dell'espansione (irreversibile) dalla pressione  $p_x$  alla pressione  $p_a$ , il volume aspirato in un ciclo risulta:

$$
V_E = V_a - V_{ca} \tag{2.6}
$$

Il volume aspirato può essere determinato dal bilancio di massa tra la massa del gas fresco entrante dalla luce di aspirazione  $m_a$  e la massa del gas  $m_{cx}$ , uscente dal volume nocivo durante l'aspirazione, prima del miscelamento nelle condizioni  $p_x$  e  $T_x$ , condizioni che a questo punto sono determinabili dalle equazioni prima riportate relative a quello stato. La temperatura del gas alla fine dell'aspirazione sarà maggiore della temperatura a cui si trova la carica fresca, in virtù del calore ricevuto nel miscelarsi con la carica compressa  $m_{cx}$ , mentre non si hanno variazioni sul volume della zona di aspirazione  $V_a$ , essendo quest'ultimo dato dalla geometria della macchina. Tenendo presente quanto detto è lecito scrivere:

$$
m_{cx} = \frac{p_x V_c}{RT_x} = \frac{p_a V_{ca}}{RT_{ca}}\tag{2.7}
$$

pertanto

$$
V_{ca} = \frac{p_x}{p_a} \cdot \frac{T_{ca}}{T_x} \cdot V_c \tag{2.8}
$$

 $T_{ca}$  può essere determinata applicando il primo principio della termodinamica: se il processo è adiabatico allora la riduzione dell'energia interna che si verifica nel fluido è pari

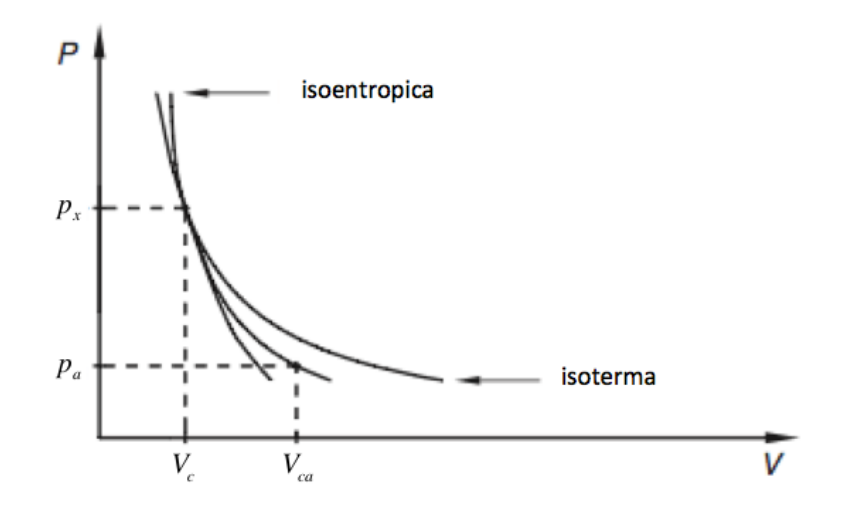

Figura 2.5: Diagramma p-V con le possibili trasformazioni del gas.

al lavoro irreversibile speso passando dalla pressione  $p_x$  alla pressione di aspirazione  $p_a$ . Assumendo il fluido come gas perfetto la variazione della sua energia interna risulta:

$$
\Delta u = c_v \cdot \Delta T \tag{2.9}
$$

Pertanto possiamo scrivere:

$$
m_{cx} \cdot c_v \cdot (T_x - T_{ca}) = \left[\frac{p_a (V_{ca} - V_c)}{RT_{ca}}\right] \cdot p_a \cdot v_{ca}
$$
\n(2.10)

L'ultima relazione può essere riformulata ricordando la relazione tra la costante dei gas e i calori specifici a volume e pressione costante

$$
c_p - c_v = R'
$$

e introducendo l'equazione di stato dei gas perfetti e il seguente rapporto tra le pressioni:

$$
\beta_x = \frac{p_x}{p_a} \tag{2.11}
$$

La relazione (2.10) diventa allora:

$$
T_{ca} = T_x \cdot \left(\frac{k-1}{k} \cdot \frac{1}{\beta_x} + \frac{1}{k}\right) \tag{2.12}
$$

dove  $k = c_p/c_v$ .

A questo punto, in virtù della (2.12), la (2.8) si riscrive come:

$$
V_{ca} = V_c \cdot \left(\frac{k-1}{k} + \frac{1}{k} \cdot \beta_x\right) \tag{2.13}
$$

In analogia a quanto avviene nelle macchine alternative, il volume  $V_c$  può essere considerato il volume morto o nocivo del compressore a camme. Tuttavia la sua natura è dettata dai vincoli geometrici, e inoltre la massa che ivi è contenuta si trova ad una pressione  $p_x$  molto più bassa rispetto alla pressione di mandata (quindi è parzialmente compressa, a differenza di quanto avviene nelle macchine alternative). Di seguito si introduce il fattore di spazio nocivo:

$$
\alpha = \frac{V_c}{V} \tag{2.14}
$$

dove il volume V è la cilindrata della macchina:  $V = V_a - V_c$ .

Ricordando che  $m_a$  è la massa del fluido che entra nel compressore alla temperatura  $T_a$ e alla pressione  $p_a$ , risulta possibile determinare il coefficiente di riempimento:

$$
\lambda_v = \frac{V_E}{V} = \frac{V_a - V_{ca}}{V} = 1 - \alpha \cdot \frac{\beta_x - 1}{k} \tag{2.15}
$$

La relazione (2.15) è simile alla relazione che consente di determinare il coefficiente di riempimento nelle macchine alternative. In particolare, il volume occupato a pressione  $p_a$  dalla massa presente nel volume nocivo è maggiore nel compressore a camme che nei compressori a stantuffo. Tuttavia, il coefficiente di riempimento nell'equazione (2.15) è espresso in funzione del rapporto di compressione parziale  $\beta_x$  che è diverso dal rapporto di compressione complessivo a cui opera la macchina. A questo punto, una volta dedotto  $\beta_x$ dalla (2.5), si è in grado di scrivere una nuova equazione:

$$
\lambda_v = 1 - \frac{\alpha}{k} \cdot \left( \frac{V_a + \beta \cdot V_c}{V_a + V_c} - 1 \right) \tag{2.16}
$$

In accordo con il fattore di spazio nocivo introdotto precedentemente è possibile esprimere  $V_c$  in funzione di  $V_a$ :

$$
V_c = \frac{\alpha}{1 + \alpha} \cdot V_a \tag{2.17}
$$

Da qui, riarrangiando l'equazione  $(2.16)$  e tenendo conto dell'ultima relazione che lega  $V_a$  $a V<sub>c</sub>$ , si perviene alla formulazione definitiva per il coefficiente di riempimento nei compressori a camme:

$$
\lambda_v = 1 - \frac{1}{k} \cdot \frac{\alpha^2}{1 + 2\alpha} \cdot (\beta - 1) \tag{2.18}
$$

Risulta anche possibile ricavare il rapporto di compressione limite, raggiunto il quale non si è in grado più di aspirare nuova carica fresca nel compressore:

$$
\beta_{lim} = 1 + k \cdot \frac{1 + 2\alpha}{\alpha^2} \tag{2.19}
$$

#### 2.3.1 Confronto con i compressori alternativi

Il confronto tra il compressore a camme e a stantuffo è facilitato dal momento che entrambi presentano uno spazio nocivo, uscito dal quale il fluido compresso espande, sottraendo parte del volume utile all'aspirazione della nuova carica.

Il coefficiente di riempimento è già stato ricavato, per le macchine alternative, nel capitolo 1. Qui ci si limita a ricordare solo l'espressione che interessa e il rapporto di compressione limite:

$$
\lambda_v = 1 - \alpha \cdot \left(\beta^{\frac{1}{k}} - 1\right) \tag{2.20}
$$

$$
\beta_{lim} = \left(1 + \frac{1}{\alpha}\right)^k \tag{2.21}
$$

I coefficienti di riempimento per le due macchine sono stati riportati in Fig. 2.6, considerando per k un valore pari a 1,4 (gas biatomico) e per  $\alpha$  tre valori (0.07, 0.08 e 0.09).

Si osserva che i rapporti di compressione limite sono molto più alti nei compressori a camme e che il coefficiente di riempimento ha una riduzione molto meno pronunciata. Pertanto per i rapporti di compressione degli ordini di quelli utilizzati per le macchine alternative il coefficiente di riempimento dei nuovi compressori non scende, nel complesso,

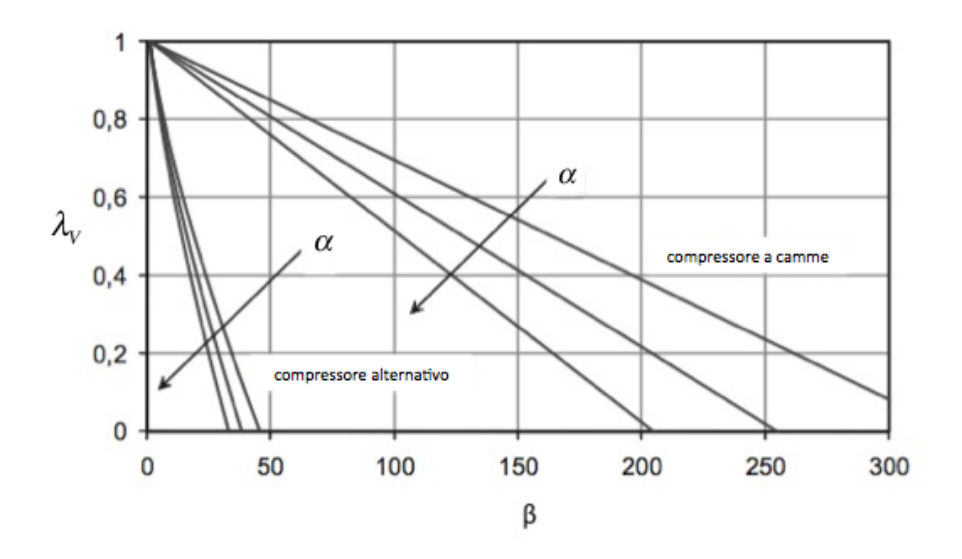

Figura 2.6: Coefficiente di riempimento per macchine alternative e a camme.

sotto i valori di 0.9. Questo vuol dire meno stadi nelle applicazioni dove sono richiesti elevati rapporti di compressione (ad esempio nella produzione di vuoto).

Tuttavia, per un confronto più realistico tra le due tipologie di compressori bisognerebbe valutare anche le perdite per fughe di gas, che porterebbero a rivedere i rapporti di compressione limite e le pendenze delle curve rappresentate nel grafico appena analizzato.

#### 2.3.2 Calcolo del lavoro ideale

Per ricavare l'espressione analitica del lavoro ideale per i compressori a camme si aggiungono alle ipotesi precedenti anche quella di trascurare le variazioni di energia potenziale e cinetica (Giuffrida, [2]).

La compressione è suddivisa in due parti: compressione isoentropica e compressione isocora. La compressione isoentropica inizia dalla posizione (a) di Fig. 2.3 dei rotori e termina non appena il rotore sinistro inizia a scoprire la luce di mandata. In questa posizione il gas ha raggiunto la pressione  $p_y$ . Subito dopo segue la compressione isocora che, a differenza della prima che è graduale, avviene istantaneamente portando il gas alla pressione di mandata. Di conseguenza si distinguono due rapporti di compressione:

$$
\beta_c = \frac{p_m}{p_x} \qquad \beta_i = \frac{p_y}{p_x}
$$

Si esamina la condizione di lavoro in cui la pressione raggiunta dal gas in seguito alla pre−compressione isoentropica è minore della pressione di mandata  $(\beta_i < \beta_c)$ , in quanto è la condizione maggiormente diffusa nelle applicazioni pratiche.

Se l'aspirazione avviene a pressione costante (nell'ipotesi di trascurare moti turbolenti locali e pulsazioni di pressione), il lavoro di compressione richiesto ad ogni ciclo è pari alla somma dei due contributi delle due trasformazioni, isoentropica e isocora. Per una compressione isoentropica vale:

$$
pv^k = const \tag{2.22}
$$

Ricordando che la carica prima dell'inizio della compressione si trova alla pressione  $p_x$ leggermente maggiore della pressione di aspirazione in virtù del miscelamento con la carica compressa proveniente dal volume nocivo dopo la posizione (e) della Fig. 2.3, nel caso in esame è

$$
p_x V_a^k = p_y \left(\frac{V}{\epsilon}\right)^k \tag{2.23}
$$

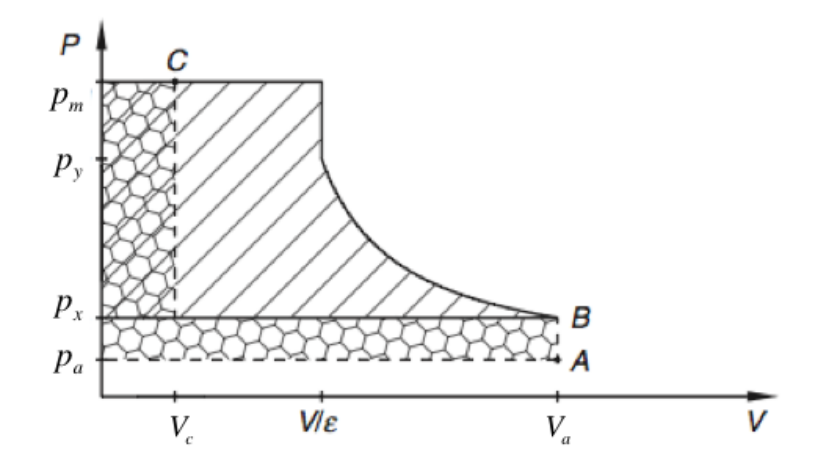

Figura 2.7: Diagramma p -V per un compressore a camme.

dove  $\epsilon$  è il rapporto tra la cilindrata della macchina e il volume in cui si trova il gas compresso subito prima che il rotore alla sinistra di Fig. 2.2 scopra la luce di mandata. Il lavoro complessivo di compressione è rappresentato in Fig. 2.7 segnato da un tratteggio obliquo. La sua espressione analitica risulta:

$$
L_{claw} = \frac{k}{k-1} p_x (1+\alpha) V \{ [(1+\alpha)\epsilon]^{k-1} - 1 \} + p_x \frac{V}{\epsilon} \{ \beta_c - [(1+\alpha)\epsilon]^k \}
$$
(2.24)

### Capitolo 3

### Il nuovo compressore

#### 3.1 Disegno del profilo

Il rotore di cui si vuole determinare il profilo parametrico è l'organo di macchina principale di un compressore a camme. Il principio di funzionamento di un compressore di questo tipo impone alcune importanti caratterizzazioni nel disegno del profilo del rotore. Quest'ultimo è disegnato sulla base delle seguenti esigenze principali:

- 1 Il profilo del rotore è una linea chiusa.
- 2 I due rotori devono ruotare senza compenetrazione (i due rotori hanno la stessa velocità angolare).
- 3 La compressione richiede l'isolamento della camera con il fluido da comprimere per un certo intervallo angolare o di tempo.

Il profilo è realizzato tramite una serie di curve che formano nel complesso un contorno chiuso. Per rispondere alla seconda esigenza si ricercano delle curve coniugate alle curve che compongono il profilo (una volta che questo è stato definito) laddove risulta necessario. La terza esigenza si risolve creando profili di camme (che presentano dei prolungamenti "denti" che si estendono dalla dimensione minima del rotore fino alla dimensione caratteristica della cassa ovvero la dimensione radiale) e garantendo tenuta tra rotori.

Tutte le curve devono essere descrivibili con delle funzioni matematiche e richiedono delle grandezze radiali per essere definite. Gli estremi delle loro estensioni sono espressi da angoli ricavabili da opportune equazioni (angoli notevoli). Gli angoli notevoli definiscono le estensioni delle curve durante lo studio parametrico in modo tale da mantenere la continuità del profilo (al variare dei parametri di input). Le equazioni sono sviluppate rispettando vincoli sia geometrici che tecnici (necessari a realizzare la compressione per cui si progetta il rotore).

Dal momento che la costruzione del profilo segue un'impostazione matematica (per garantire un'adeguata precisione e generalità nella formazione di tali profili) il profilo risulta parametrico. Di conseguenza, avendo a disposizione un profilo parametrico, che sia cioè funzione di alcuni parametri indipendenti dalla dimensione, sarà poi possibile gestirli al fine di massimizzare la produttività (cioè la portata del fluido elaborata per ciclo). La portata, com'è noto, è proporzionale alla densità del fluido, alla cilindrata e alla velocità di azionamento della macchina. Ragionando a parità di fluido e a pari velocità di azionamento della macchina il problema si riconduce a massimizzare il volume del fluido per ciclo. Da qui, omettendo per ora complicazioni dovute ai giochi, il problema diventa puramente geometrico.

Assumiamo come dati il raggio di base del rotore  $(r_b)$  e due parametri adimensionali così definiti:

$$
\delta = \frac{R}{r_b} \tag{a}
$$

Il profilo del rotore è quindi una funzione in due variabili  $(\mu \in \delta)$  definite ciascuna in un certo intervallo.

$$
r = \mu(2r_b - R) \tag{b}
$$

R è la grandezza radiale massima del profilo mentre r è la grandezza radiale minima dello stesso.

Si precisa che per le funzioni descritte nel seguito viene adottata una notazione in coordinate polari: ogni punto della funzione è definito pertanto da due coordinate  $x(\theta)$  e  $y(\theta)$ funzioni ciascuna dell'argomento "angolo" (essendo la funzione bidimensionale).

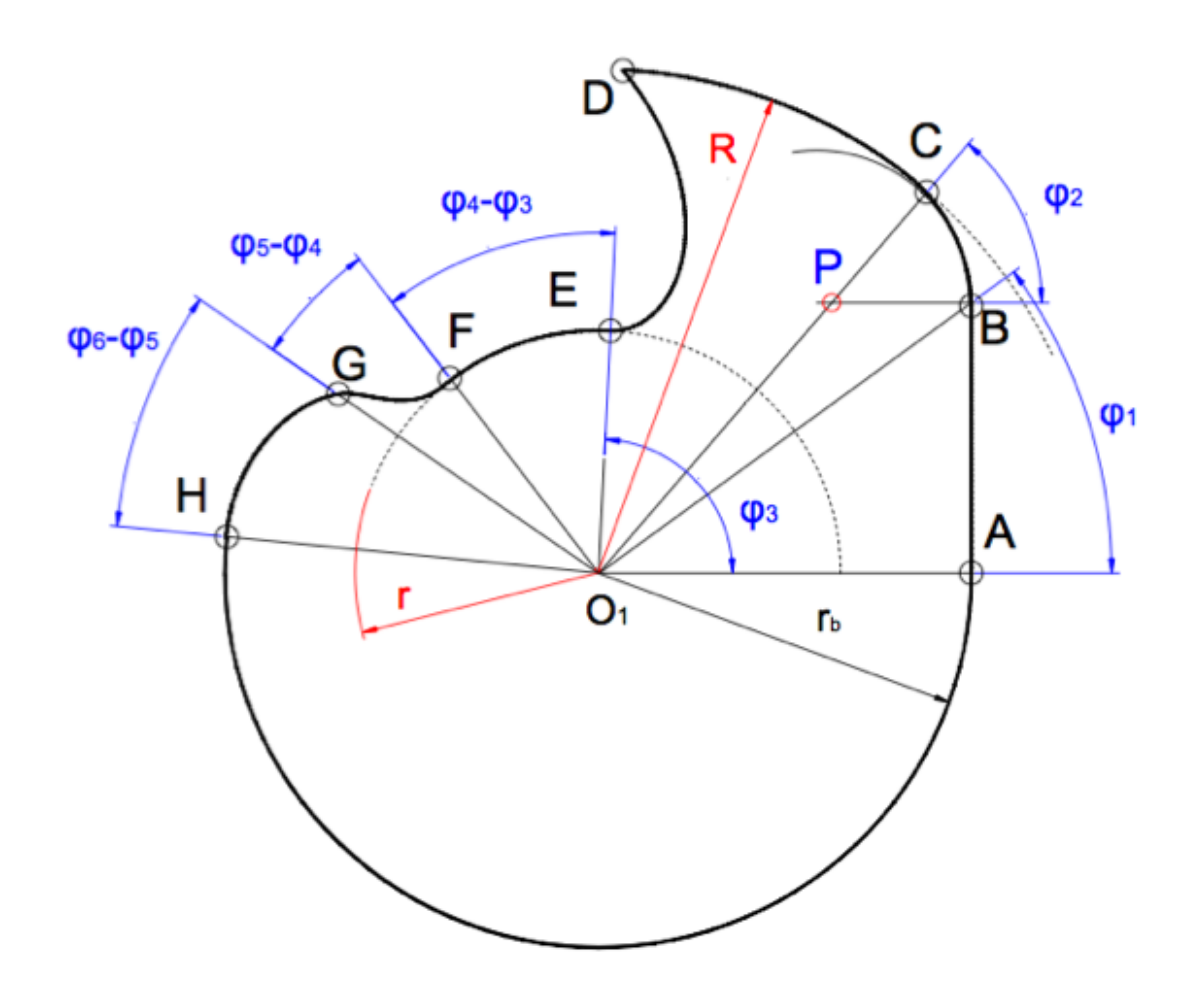

Figura 3.1: Disegno del rotore.

#### 3.1.1 *Tratto AB*

Il primo tratto è un segmento di retta verticale rispetto all'ascissa del sistema di riferimento assunto (di cui l'origine è  $O_1$ ) che può essere definito come vettore di due componenti:

$$
f_{AB}(\theta) = \begin{vmatrix} r_b \\ r_b \cdot \tan \theta \end{vmatrix}
$$

con l'angolo libero di variare nell'intervallo  $0 \le \theta < \varphi_1$ .

La sua estensione angolare (ovvero la posizione del punto B) è descritta dal primo angolo notevole  $(\varphi_1)$ . Quest'angolo è pari ad una costante, indipendente dai due parametri adimensionali e il suo valore è stato determinato in modo tale da soddisfare le esigenze di funzionamento della macchina: i due tratti delle curve  $AB \in GH$  sono infatti legati dalla condizione di meshing come si vedrà più in seguito.

#### 3.1.2 *Tratto BC*

Il tratto di curva  $\widehat{BC}$  è un arco di circonferenza che ha la funzione di raccordo tra i tratti a cui è intermedio per evitare la presenza di un punto spigoloso nel dente. Come conseguenza le condizioni che determinano l'estensione angolare di  $\overline{BC}$  sono dettate dalla tangenza del tratto in questione in B e in C rispettivamente al segmento  $AB$  e all'arco  $CD$  di cui è nota la grandezza radiale (R). Dalla geometria è noto che quando una circonferenza è tangente ad un'altra curva in un punto allora la direzione dell'ortogonale alla tangente in quel punto coincide con la direzione del raggio della circonferenza che individua il punto in questione. Di conseguenza il centro P è individuato dall'intersezione delle due ortogonali alle tangenti nei punti B e C,  $\overline{PB}$  e  $\overline{PC}$  rispettivamente (vedi Fig. 3.2). Il tratto in questione fa parte di una circonferenza tangente internamente alla circonferenza di raggio R e pertanto  $\overline{PC}$  è allineato con  $\overline{O_1C}$  (i due raggi giacciono sulla stessa linea).

Da queste considerazioni possiamo determinare il raggio della circonferenza il cui arco è

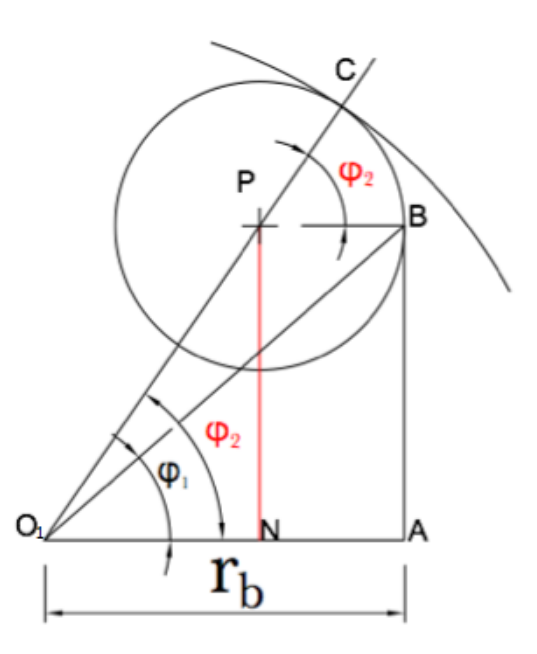

Figura 3.2: Disegno del tratto BC.

 $\widehat{BC}$ . A tale scopo bisogna sottrarre a R il tratto  $\overline{O_1P}$ . Inoltre  $\overline{PC}$  è pari a  $\overline{PB}$  (essendo questi tratti entrambi pari al raggio della circonferenza).

Tenendo presente quanto detto si perviene ad un sistema di due equazioni con le incognite  $\overline{O_1P}$  e  $\varphi_2$  (secondo angolo notevole).

Come si può vedere dalla Fig. (3.2) è

$$
\overline{AB}=\overline{PN}
$$

e pertanto

$$
r_b \tan \varphi_1 = \overline{O_1 P} \sin \varphi_2 \tag{3.1}
$$

D'altra parte dalle condizioni di tangenza interna dei tratti $\overline{BC}$ e  $\overline{CD}$  risulta:

$$
\overline{O_1P} = R - \overline{PB} = R - (\overline{O_1A} - \overline{O_1N}) = R - (r_b - \overline{O_1P}cos\varphi_2)
$$

$$
\overline{O_1P}(1 - \cos\varphi_2) = R - r_b
$$

e risolvendo rispetto a  $\overline{O_1P}$  si ottiene:

$$
\overline{O_1P} = \frac{R - r_b}{1 - \cos\varphi_2} \tag{3.2}
$$

Sostituendo l'equazione (3.2) nell'equazione (3.1) si ha:

$$
\frac{\sin \varphi_2}{1 - \cos \varphi_2} = \frac{r_b \tan \varphi_1}{R - r_b}
$$

Si trova così il secondo angolo:

$$
\varphi_2 = 2 \arctan \frac{\delta - 1}{\tan \varphi_1} \tag{3.3}
$$

Si osserva che nell'espressione ottenuta è espresso il rapporto tra le due dimensioni radiali tramite il parametro adimensionale  $\delta$ .

L'equazione della curva  $BC$  è quella di una circonferenza con il centro P distante dall'origine secondo il vettore  $O_1P$ .

$$
f_{BC}(\vartheta) = \left| \frac{\overline{O_1P}}{O_1P}\cos\varphi_2 + (R - \overline{O_1P})\cos\vartheta \right|
$$
  

$$
f_{BC}(\vartheta) = \left| \frac{\overline{O_1P}}{O_1P}\sin\varphi_2 + (R - \overline{O_1P})\sin\vartheta \right|
$$

Per maggior compattezza della funzione del rotore conviene esprimere la funzione descrivente BC anch'essa tramite lo stesso argomento di AB. Cioè il disegno avviene rispetto all'origine del sistema di riferimento  $O<sub>1</sub>$ . La trasformazione da operare è sull'angolo (trasformazione di coordinate da un sistema di riferimento (con l'origine in P) ad una altro (con l'origine in  $O_1$ ) ed è riassunta nell'equazione che segue:

$$
\vartheta(\theta) = \frac{R\theta - \overline{O_1 P \varphi_2}}{R - \overline{O_1 P}}
$$

Sostituendo l'equazione appena scritta nella definizione della funzione  $f_{BC}$  l'intervallo angolare è riferito a  $\theta$  per cui l'intervallo risulta:  $\varphi_1 \leq \theta < \varphi_2$ 

#### 3.1.3 *Tratto CD*

Il tratto CD è ancora un arco di circonferenza ma di raggio esterno R con centro che coincide con l'origine del sistema di riferimento  $(O_1)$ . La funzione matematica che lo descrive è:

$$
f_{CD}(\theta) = \begin{vmatrix} R\cos\theta \\ R\sin\theta \end{vmatrix}
$$

L'argomento angolare varia invece nel seguente intervallo:  $\varphi_2 \leq \theta < \varphi_3$ .

Il terzo angolo  $(\varphi_3)$  si determina dopo aver ricavato la curva coniugata del tratto di curva AB (cioè GH) e fatte alcune considerazioni (che verranno spiegate di seguito). A partire dalla posizione iniziale (a cui ci si è riferiti nel disegno (vedi Fig. 3.1)) si nota che il punto A del rotore di sinistra è in contatto con il punto H del rotore di destra (che chiamiamo H' per distinzione). Ruotando i due rotori (nel senso orario quello di sinistra e nel senso antiorario quello di destra) le curve AB e GH scorrono l'una sull'altra senza strisciare. Di conseguenza il contatto si sposta fino ai punti B e B' delle due curve (vedi

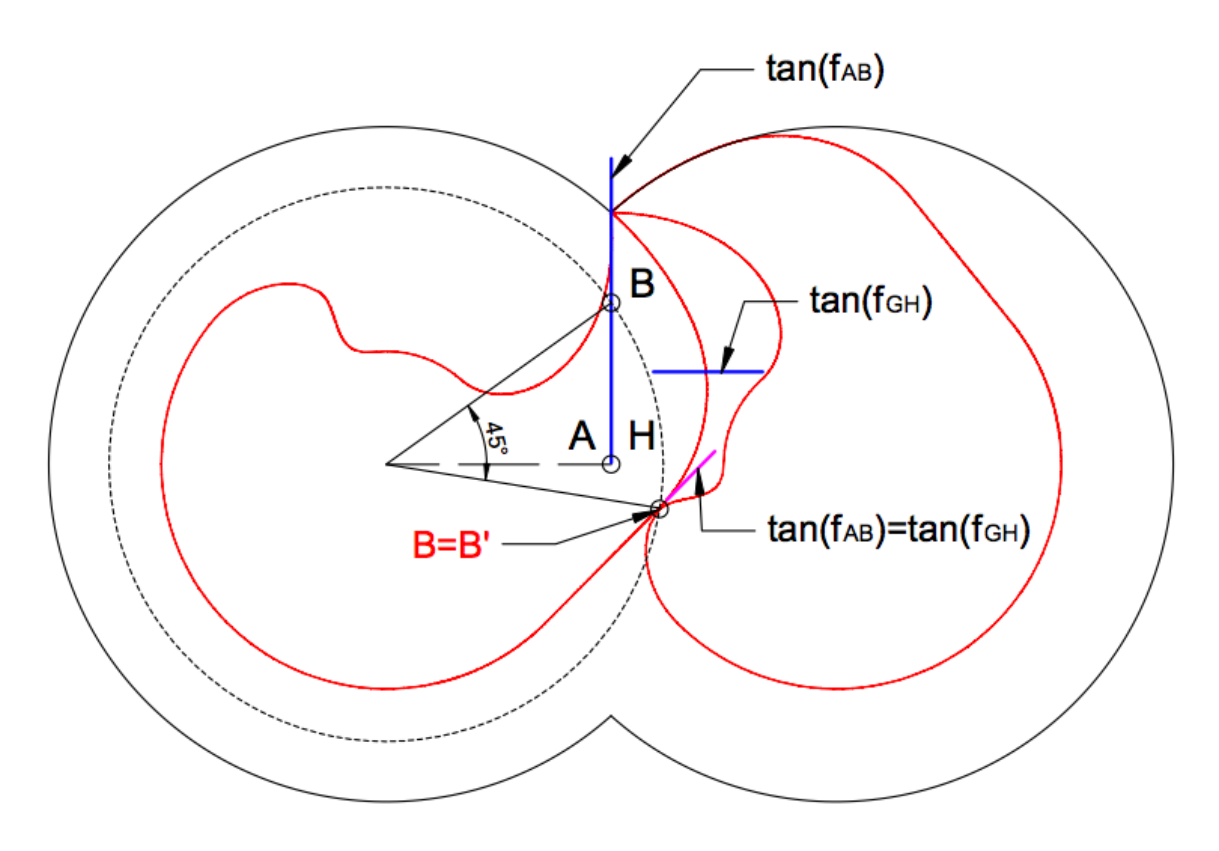

Figura 3.3: Calcolo dell'angolo  $\varphi_3$ .

Fig. 3.4). Questa situazione è raggiunta dopo una rotazione di un angolo pari a 45◦ dalla posizione di partenza. Riferendosi ora al funzionamento della macchina ciò significa che c'è tenuta in tutto questo intervallo angolare di rotazione (i 45◦ appunto) durante il quale viene compiuta una parte del lavoro di un ciclo. Si ricorda infatti che il compressore effettua contemporaneamente l'aspirazione e la compressione e pertanto le due zone che ospitano le due masse di fluido (fresco e compresso) devono essere separate durante la fase di lavoro ad ogni ciclo. Proseguendo con la rotazione la tenuta non è più garantita (le due curve, dopo aver esaurito tutti i punti di contatto, si separano). Si impone pertanto che nella posizione assunta dai rotori in seguito alla rotazione di 45◦ dalla posizione di partenza, inizi la fase di aspirazione. Questo corrisponde alla posizione in cui la punta del dente (il punto D) si trova in corrispondenza del punto spigoloso superiore della cassa (vedi Fig. 3.3). Ma questo punto, come il suo simmetrico, si trovano ad una distanza angolare rispetto all'origine pari a

$$
\arccos\left(\frac{r_b}{R}\right)
$$

. Sempre dalla posizione di partenza, si fa notare che ruotando di  $\varphi_3$ , la punta del rotore viene a giacere sull'asse (coincidente con ascissa del sistema di riferimento). Ciò vuol dire che l'angolo di rotazione necessario per passare dalla posizione di partenza alla posizione di inizio dell'aspirazione risulta

$$
\varphi_3 - \arccos \frac{1}{\delta}
$$

Come detto prima, quest'angolo deve essere sempre pari a 45◦. Risulta pertanto:

$$
\varphi_3 - \arccos \frac{1}{\delta} = 45^\circ
$$

Da cui si ricava il terzo angolo:

$$
\varphi_3 = \arccos\frac{1}{\delta} + 45^\circ \tag{3.4}
$$

#### 3.1.4 *Tratto DE*

Il tratto DE appartiene ad un'epitrocoide che si estende, in termini radiali, dalla dimensione massima del profilo R alla dimensione minima dello stesso r.

$$
f_{DE}(\epsilon) = \begin{vmatrix} (r+R)\cos(\epsilon + \varphi_3) - R\cos(2\epsilon + \varphi_3) \\ (r+R)\sin(\epsilon + \varphi_3) - R\sin(2\epsilon + \varphi_3) \end{vmatrix}
$$

Dove,  $0 \leq \epsilon \leq \Phi$ .

Si fa notare che il già introdotto angolo  $\varphi_3$  tiene conto della rotazione della curva rispetto all'origine nel senso antiorario. L'estensione angolare del tratto (il cui sviluppo ha origine nel punto E) termina quando la distanza della curva rispetto all'origine è pari al raggio massimo in corrispondenza del punto D. In tale situazione possiamo quindi imporre che la somma dei quadrati dei moduli delle due componenti del tratto DE sia pari al raggio esterno. La rotazione del profilo di un angolo pari a  $\varphi_3$  è ininfluente ai fini dei calcoli che seguono.

$$
R^{2} = [(r+R)\cos\Phi - R\cos 2\Phi]^{2} + [(r+R)\sin\Phi - R\sin 2\Phi]^{2}
$$

Sviluppando i quadrati si ottiene:

$$
R^{2} = (r + R)^{2} \cos^{2} \Phi + R^{2} \cos^{2} 2\Phi - 2R(r + R) \cos \Phi \cos 2\Phi +
$$
  
 
$$
+(r + R)^{2} \sin^{2} \Phi + R^{2} \sin^{2} 2\Phi - 2R(r + R) \sin \Phi \sin 2\Phi
$$

Raccogliamo in maniera opportuna i membri in modo da avere le somme dei quadrati dei seni e dei coseni:

$$
R^{2} = (r+R)^{2}(\cos^{2}\Phi + \sin^{2}\Phi) + R^{2}(\cos^{2}2\Phi + \sin^{2}2\Phi) - 2R(r+R)(\cos\Phi\cos 2\Phi + \sin\Phi\sin 2\Phi)
$$

Semplificando risulta:

$$
R^{2} = (r + R)^{2} + R^{2} - 2R(r + R)\cos(2\Phi - \Phi)
$$

$$
\cos\Phi = \frac{(r + R)^{2}}{2R(r + R)}
$$

Da cui si ottiene:

$$
\Phi = \arccos \frac{r+R}{2R}
$$

Esprimendo l'ultima relazione tramite i parametri adimensionali introdotti si ha in definitiva:

$$
\Phi = \arccos \frac{\mu(2-\delta) + \delta}{2\delta} \tag{3.5}
$$

#### 3.1.5 *Tratto EF*

Il tratto successivo al tratto DE è un arco di circonferenza, con raggio uguale a quello minimo (r)

$$
f_{EF}(\theta) = \begin{vmatrix} r \cos \theta \\ r \sin \theta \end{vmatrix}
$$

dove  $\varphi_3 \leq \theta < \varphi_4$ . L'angolo  $\varphi_4$  è scelto in modo da assicurare un profilo della curva FG sufficiente ad evitare l'interferenza.

$$
\varphi_4 = 2\varphi_3 - 45^\circ \tag{3.6}
$$

#### Filipp Kazantsev

#### 3.1.6 *Tratto FG*

Il tratto di curva FG si determina dopo aver ricavato la curva GH e quindi conoscendo gli angoli ai suoi estremi  $\varphi_4$  e  $\varphi_5$  (per quest'ultimo si rimanda al paragrafo descrivente il tratto GH).

Lo scopo della curva è quello di accogliere il dente del rotore reciproco durante la rotazione, per cui nella sua determinazione ci poniamo solo l'obbiettivo di evitare l'interferenza durante la rotazione dei due rotori in quanto la tenuta è garantita dal resto della costruzione.

Determiniamo la curva imponendo il passaggio per due punti (F e G) e le condizioni di tangenza alle curve adiacenti nei punti medesimi. Segue che le condizioni sono in tutto quattro e definiscono un sistema di quattro equazioni in quattro incognite. Si sta quindi cercando un polinomio di terzo grado della forma canonica  $f(x) = ax^3 + bx^2 + cx + d$ , ovvero una funzione cubica che ben si adatta al problema trattato.

Il sistema (la cui definizione è riportata di seguito) è stato definito in forma matriciale ed è stato poi risolto numericamente.

$$
\begin{bmatrix} y_F \\ y_G \\ \frac{dy_E}{dx} \\ \frac{dy_F}{dx} \end{bmatrix} = \begin{bmatrix} ax_F^3 + bx_F^2 + cx_F + d \\ ax_G^3 + bx_G^2 + cx_G + d \\ 3ax_F^2 + 2bx_F + c \\ 3ax_G^2 + 2bx_G + c \end{bmatrix}
$$

dove

$$
y_F = r \sin \varphi_4
$$

$$
y_G = \overline{O_1 G} \sin \varphi_5
$$

$$
\frac{dy_F}{dx} = \tan(\varphi_4 - 90^\circ)
$$

$$
\frac{dy_G}{dx} = \tan(\varphi_6 - 180^\circ)
$$

Le soluzioni del sistema sono i 4 coefficienti del polinomio (a, b, c, d) che definiscono la curva per una data coppia di  $\delta e \mu$ . L'intervallo in cui si estende la curva è definito, questa volta, in funzione della variabile X.

$$
_{\rm con}
$$

$$
f_{\rm{max}}(x)=\frac{1}{2}x
$$

 $x_G < x \leq x_F$ 

$$
x_F = r \cos \varphi_4 \quad , \quad x_G = \overline{O_1 G} \cos \varphi_5
$$

A sua volta  $\overline{O_1G}$ , in quanto raggio vettore della funzione GH, può essere calcolato applicando il teorema di Pitagora alle componenti della funzione stessa per  $\theta = \theta_G$ . Si ha pertanto

$$
\overline{O_1G} = \sqrt{(f_{GH}^{(x)}(\theta_G))^2 + (f_{GH}^{(y)}(\theta_G))^2}
$$

In definitiva

$$
f_{FG}(x) = \begin{vmatrix} x \\ ax^3 + bx^2 + cx + d \end{vmatrix}
$$

#### 3.1.7 *Tratto GH*

Il tratto GH è una curva che si determina sulla base della condizione di meshing con il corrispondente tratto AB. Si tratta quindi di trovare una curva che ruotando alla stessa velocità angolare di AB ma con segno opposto mantenga un contatto continuo senza interferenza (assenza di compenetrazione) in un intervallo angolare definito e precedentemente La condizione di meshing è riassunta nella seguente relazione (prodotto scalare)

$$
f = \mathbf{N}_1 \cdot \mathbf{V}_1^{(12)} = 0 \tag{3.7}
$$

Il vettore  $N_1$  è rappresentato da

 $\textbf{N}_1=\frac{\partial \textbf{r}_{AB}}{\partial \theta} \times \textbf{k}$ 

Il vettore di partenza (di cui si cerca il coniugato) definisce un segmento di retta e può essere espresso nella forma trigonometrica tradizionale

$$
\mathbf{r}_{AB} = \begin{bmatrix} r_a \cos \theta \\ r_a \sin \theta \\ 1 \end{bmatrix}
$$
 (3.8)

con

$$
r_a = \frac{r_b}{\cos \theta}
$$

Dopo aver derivato il vettore di partenza rispetto a  $\theta$ , il vettore  $N_1$  è dato dal seguente prodotto vettoriale

$$
\mathbf{N}_1 = \begin{bmatrix} 0 \\ 1 + \tan^2 \theta \\ 0 \end{bmatrix} \times \begin{bmatrix} 0 \\ 0 \\ 1 \end{bmatrix} = \begin{bmatrix} \mathbf{i} & \mathbf{j} & \mathbf{k} \\ 0 & 1 + \tan^2 \theta & 0 \\ 0 & 0 & 1 \end{bmatrix}
$$

A questo punto si ha

$$
\mathbf{N}_1 = \begin{bmatrix} (1 + \tan^2 \theta) \\ 0 \\ 0 \end{bmatrix}
$$
 (3.9)

L'altro vettore che compare nell'equazione di meshing è dato da

$$
\mathbf{V}_{1}^{(12)} = [(\omega_{1}^{(1)} - \omega_{1}^{(2)}) \times \mathbf{r}_{AB}] - (\mathbf{R}_{1} \times \omega_{1}^{(2)}) \tag{3.10}
$$

Dove  $\mathbf{R}_1 = 2r_b \cos \phi \mathbf{i} + 2r_b \sin \phi \mathbf{j}$ . Si ricorda che  $2r_b$  quantifica l'interasse dei due rotori. Assumendo che le velocità angolari  $(\omega_1^{(1)}\stackrel{\cdot}{\cdot} \omega_2^{(2)})$  siano costanti e pari a 1 e a (-1) rispettivamente si perviene alla seguente formulazione del vettore  $\mathrm{V}_1^{(12)}$ 

$$
\mathbf{V_1^{(12)}} = \begin{bmatrix} (-2r_b \sin \phi + 2r_a \sin \theta) \\ (-2r_a \cos \theta + 2r_b \cos \phi) \end{bmatrix}
$$

Trovati così i due vettori  $N_1$  e  $V_1^{(12)}$  si esegue il loro prodotto scalare

$$
f = (1 + \tan^2 \theta) \cdot (2r_b \tan \theta - 2r_b \sin \phi) = 0
$$

Osservando la relazione si nota subito che il primo membro è sempre diverso da zero e pertanto l'equazione di meshing risulta dalla

$$
\sin \phi = \tan \theta \tag{3.11}
$$

dalla quale si esplicita l'angolo  $\phi$ 

$$
\phi = \arcsin(\tan \theta) \tag{3.12}
$$

Dato che la funzione seno può assumere tutti i valori compresi tra -1 e 1, la funzione tangente è a sua volta limitata dal valore massimo tale per cui tan $\theta = 1$ . Da qui risulta che la curva coniugata di AB esiste soltanto nell'intervallo  $0 \le \theta \le 45^{\circ}$ .

La funzione da determinare e che descrive il tratto GH del profilo è data invece dalla seguente trasformazione di coordinate

$$
\mathbf{r}_{GH} = \mathbf{M}_{21} \cdot \mathbf{r}_{AB} \tag{3.13}
$$

La matrice con cui si effettua la suddetta trasformazione è a sua volta data dal prodotto di altre due matrici così definite

$$
M_{2f} = \begin{vmatrix} \cos \phi & \sin \phi & -2r_b \cos \phi \\ -\sin \phi & \cos \phi & 2r_b \sin \phi \\ 0 & 0 & 1 \end{vmatrix} \quad M_{f1} = \begin{vmatrix} \cos \phi & \sin \phi & 0 \\ -\sin \phi & \cos \phi & 0 \\ 0 & 0 & 1 \end{vmatrix}
$$

Risolvendo l'espressione che compare nella ((3.13)) dopo aver sostituito i termini corrispondenti, si perviene alla definizione della funzione descrivente la curva GH coniugata di AB.

$$
f_{GH}(\theta) = \begin{vmatrix} r_b \cos 2(\arcsin(\tan \theta)) + r_b \tan \theta \sin 2(\arcsin(\tan \theta)) - 2r_b \cos(\arcsin(\tan \theta)) \\ -r_b \sin 2(\arcsin(\tan \theta)) + r_b \tan \theta \cos 2(\arcsin(\tan \theta)) + 2r_b \sin(\arcsin(\tan \theta)) \end{vmatrix}
$$

Come si può notare, la nuova funzione è espressa tramite l'angolo di estensione della funzione

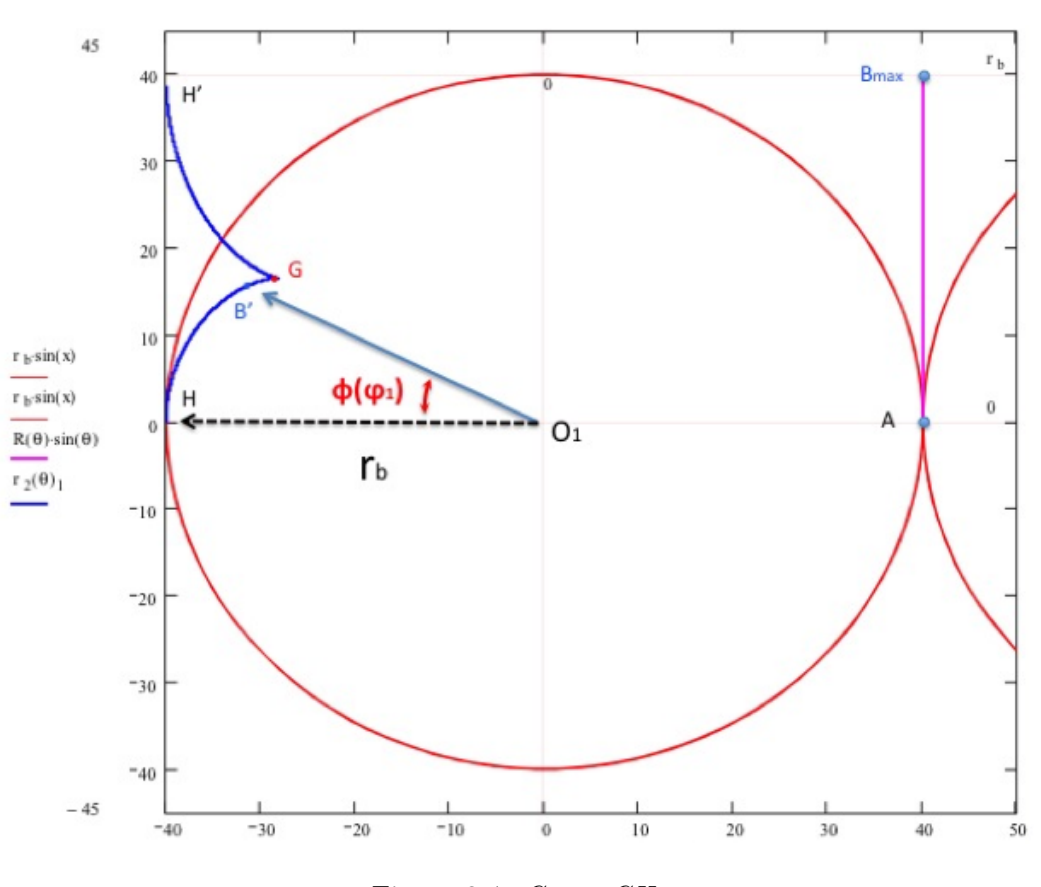

Figura 3.4: Curva GH.

 $AB(\theta)$ .

La Fig. 3.4 mostra la curva ottenuta. Si può osservare la presenza di un punto singolare (cuspide, che corrisponde al punto G). Effettivamente tutta la curva (da H ad H') rispetta la condizione di meshing con la funzione AB all'interno dell'intervallo di esistenza ( $0 \le \theta \le 45°$ ) ma risulta necessario troncarla nel punto G. Ne scaturisce così un angolo che si determina imponendo che sia minima in valore assoluto la componente X della funzione descrivente la curva in esame. Il tratto AB è invece limitato imponendo nulla la derivata della componente Y. La funzione derivata risulta

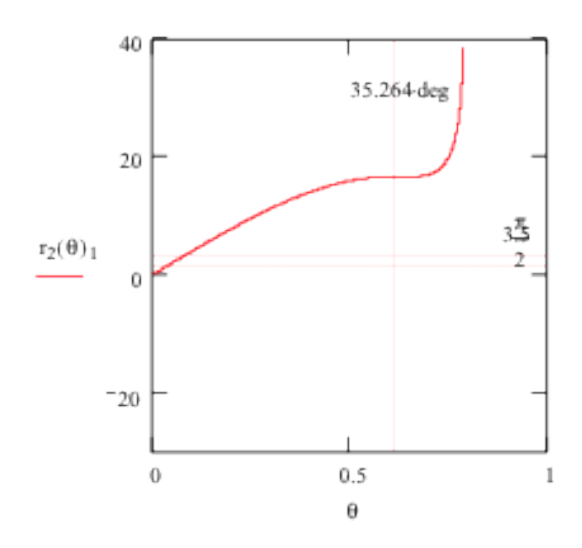

Figura 3.5: Andamento della componente Y della funzione descrivente la curva GH.

$$
\frac{\partial f_{GH}^{(y)}}{\partial \theta} = \left[ -r_b \cos 2(\arcsin(\tan \theta)) \cdot 2 \cdot \frac{1}{\sqrt{1 - \tan^2 \theta}} \cdot \frac{1}{\cos^2 \theta} \right] +
$$

$$
+r_b \cdot \frac{1}{\cos^2 \theta} \cdot \cos 2(\arcsin(\tan \theta)) + (-1) \cdot \left[ r_b \tan \theta \cdot \sin 2(\arcsin(\tan \theta)) \cdot 2 \cdot \frac{1}{\sqrt{1 - \tan^2 \theta}} \cdot \frac{1}{\cos^2 \theta} \right] +
$$

$$
+ \left[ 2r_b \cos(\arcsin(\tan \theta)) \cdot \frac{1}{\sqrt{1 - \tan^2 \theta}} \cdot \frac{1}{\cos^2 \theta} \right]
$$

Ponendo a zero l'espressione e risolvendo numericamente l'equazione rispetto a  $\theta$  si ottiene il valore dell'angolo cercato ( $\theta_{max} = 35,264°$ ).

Si fa osservare che tale condizione ci garantisce il contatto a partire dalla posizione di costruzione (Fig. 3.1) fino a 45◦ di rotazione (nel senzo orario del rotore di sinistra). Questo è spiegato ponendo l'attenzione sull'andamento delle derivate delle due curve coniugate: infatti nella posizione iniziale la tangente alla curva AB è verticale in B (e anche su tutto il tratto visto che è rettilineo) mentre la tangente alla curva GH in B' (punto della curva GH che coincide con B della curva AB dopo la rotazione di 45◦) è orizzontale (infatti B' è il punto della funzione che corrisponde al suo massimo) dato che lo scorrimento tra le due curve parte dall'interasse. Cioè le due tangenti sono tra di esse ortogonali. Dopo una rotazione di 45◦ le due tangenti nei punti suddetti vengono a coincidere. Ma la condizione di meshing presuppone proprio che le due curve in tutti i punti di contatto reciproco abbiano la stessa tangente in quei punti. Quindi B e B', dopo la rotazione di 45◦, vengono a coincidere, dopo di che, ruotando ulteriormente le due curve si separano. Proseguendo con la rotazione infatti le pendenze delle due curve divergono tra di esse e quindi le curve si allontanano. Il valore angolare ricavato dall'ultima equazione (35,264°) è il valore assegnato all'angolo  $\varphi_1$ . L'estensione angolare della curva GH, invece, corrisponde (come detto prima) alla posizione in cui si ha il punto di cuspide  $(\theta_G)$  ed è pari a 36,5°. Entrambi i valori sono costanti e indipendenti dalla parametrizzazione.

Il punto  $B_{max}$ , che compare nella figura, rappresenta il limite di estensione del tratto AB tale per cui l'angolo θ risulta pari a 45◦.

Noto  $\theta_G$  siamo in grado di calcolare  $\varphi_5$ . Infatti l'angolo può essere determinato passando per l'arcotangente del rapporto tra le due componenti della funzione descrivente la curva GH nel punto G.

$$
\varphi_6 - \varphi_5 = \arctan \frac{f_{GH}^{(y)}(\theta_G)}{f_{GH}^{(x)}(\theta_G)} \tag{3.14}
$$

Dove

$$
\varphi_6 = 2\varphi_3 \tag{3.15}
$$

Si ottiene quindi la formula diretta per il calcolo di  $\varphi_5$  che segue.

$$
\varphi_5 = 2\varphi_3 - \arctan\frac{f_{GH}^{(y)}(\theta_G)}{f_{GH}^{(x)}(\theta_G)}
$$
\n(3.16)

L'equazione (3.15) è evidente sulla base delle seguenti osservazioni relative al funzionamento della macchina.

La posizione angolare nella quale è stato disegnato il rotore corrisponde ad un generico istante temporale di un ciclo di funzionamento in cui avviene l'aspirazione e la compressione del gas. In questa situazione i due rotori devono garantire la tenuta. Nella posizione indicata nella Fig. 3.1 il punto A del rotore sta sull'interasse, a distanza di  $r_b$  dal centro di riferimento  $O<sub>1</sub>$ e quindi rappresenta il punto del rotore di sinistra coinvolto nel contatto. Segue che il rotore di destra in questa configurazione deve avere il punto H' (i punti con l'apice si riferiscono al rotore di destra) posizionato anch'esso sull'interasse (visto che la curva GH è la coinugata della curva AB) e quindi sarà in contatto con il punto A del primo rotore. La tenuta in tale posizione è quindi localizzata in A e in H'. A questo punto ruotando il rotore di sinistra fino a che il dente occupi la posizione centrale (D sull'interasse) si osserva che si compie una rotazione di ampiezza pari a  $\varphi_3$ . Nella posizione così raggiunta anche il rotore di destra deve avere il dente centrato sull'interasse (nel caso limite infatti D coinciderà con E' e D' coinciderà con E). Dato che le velocità angolari dei due rotori sono le stesse, il rotore di destra per trovarsi nella nuova posizione avrà anch'esso percorso un angolo pari a  $\varphi_3$ . Dato che inizialmente il rotore di destra si trovava nella posizione angolare individuata dall'angolo  $\varphi_6$  e ora si trova in quella individuata dall'angolo  $\varphi_3$ , si deduce immediatamente l'equazione (3.15).

#### 3.1.8 *Tratto HA*

Il tratto che completa il disegno del profilo è un arco di circonferenza con raggio  $r_b$ .

$$
f_{HA}(\theta) = \begin{vmatrix} r_b \cos \theta \\ r_b \sin \theta \end{vmatrix}
$$

L'arco in questione si estende nel seguente intervallo:  $\varphi_6 \leq \theta < 2\pi$ .

#### 3.1.9 *Angolo di sfasamento*

Una volta disegnato il rotore è necessario disegnarne uno identico nella posizione di destra all'interno della camera del compressore. Tale procedura risulta necessaria ai fini di poter simulare il moto dei due rotori durante il funzionamento della macchina e verificare che il funzionamento sia corretto. A tale scopo è necessario ricavare la posizione angolare del rotore di destra relativa a quella del rotore di sinistra (angolo di sfasamento). Quest'angolo si ricava ricordando che nella posizione in cui il rotore di sinistra è stato disegnato, il punto A coincide con il punto H.

A questo punto, noto l'angolo  $\varphi_6$  (che è stato ricavato nel paragrafo 3.1.7) si determina tale angolo

$$
\varphi = 180^{\circ} - \varphi_6 \tag{3.17}
$$

Noto l'angolo di sfasamento e sapendo che l'origine del rotore di destra  $O_2$  si trova ad una distanza pari a  $2r_b$  da  $O_1$  si hanno tutte le informazioni per disegnare il rotore in esame.

### 3.2 Calcolo delle aree necessarie allo studio delle prestazioni volumetriche

Nell'analisi che seguirà si è interessati a valutare due indici: il grado di spazio morto o nocivo (analogo in compressori alternativi) e il coefficiente di riempimento (la cui espressione è stata ricava nel capitolo 2). Si ragiona per unità di profondità della macchina e pertanto si fa riferimento alle aree piuttosto che ai volumi. Per risalire a quest'ultimi, è sufficiente moltiplicare le aree interessate per la profondità dei rotori del compressore. L'utilizzo delle aree piuttosto che dei volumi, nel calcolo degli indici volumetrici, porta agli stessi risultati. A tale scopo occorre calcolare le seguenti aree:

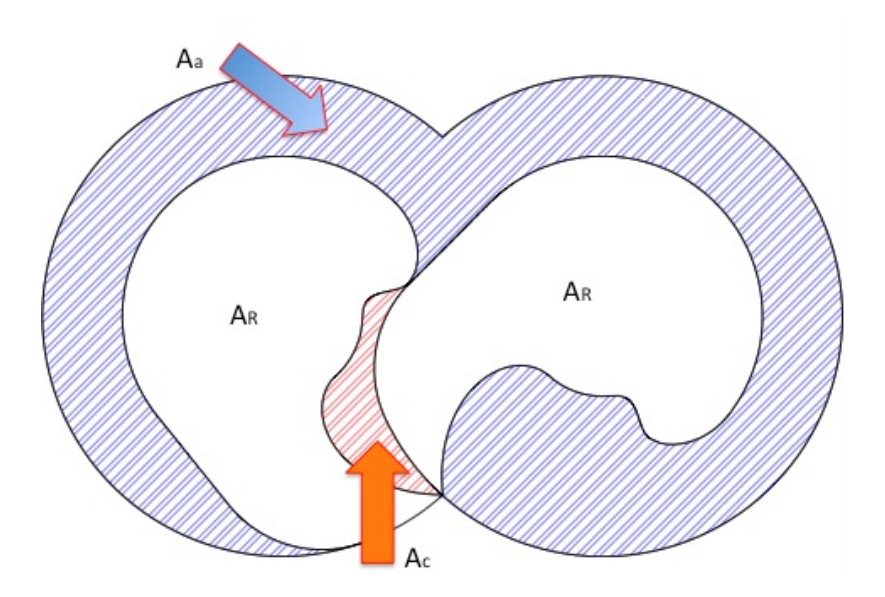

Figura 3.6: Rappresentazione delle aree: area di aspirazione  $(A_a)$ , aree dei rotori  $(A_R)$ , area nociva  $(A_c)$ .

- Area della cassa  $(A_{cassa})$
- Area del rotore  $(A_R)$
- Area nociva (o spazio morto)  $(A_c)$
- Area di aspirazione  $(A_a)$

Le aree della cassa e del rotore sono state calcolate analiticamente, mentre l'area nociva è stata misurata in ambiente autocad. L'area di aspirazione, infine, è stata calcolata conoscendo tutte le altre superfici. Nella Fig. 3.6 sono indicate tutte le aree di interesse. L'area della cassa, dato che ospita i due rotori, è la somma di tutte le aree indicate.

$$
A_{cassa} = A_a + 2A_R + A_c \tag{3.18}
$$

Una volta che sono note l'area della cassa, l'area del rotore e l'area nociva si ricava l'area di aspirazione dalla (3.18). Durante il funzionamento della macchina, considerando una rotazione completa di 360◦, vale la relazione:

$$
A_a + A_c = const \tag{3.19}
$$

Infatti varia la ripartizione tra le due superfici  $(A_a \in A_c)$  con la rotazione dei rotori, ma la loro somma resta costante.

#### 3.2.1 Area della cassa

L'area della cassa è rappresentabile geometricamente dall'area di due cerchi sovrapposti , quindi dell'area di due cerchi al netto della regione di intersezione: i punti di intersezione sono rappresentati nella Fig. 3.7 e sono I e I'.

L'angolo  $\angle HO_1I$  (che indichiamo con  $\alpha$  (vedi Fig. 3.7)) è noto ed è pari a arccos  $(r_b/R)$ . Premesso ciò, l'area della cassa si ottiene come segue:

$$
A_{cassa} = 2\left[\pi R^2 - (\alpha R^2 - R^2 \cos \alpha \sin \alpha)\right]
$$
\n(3.20)

Sostiutendo nella (3.20) la

$$
\frac{1}{2}\sin 2\alpha = \cos \alpha \sin \alpha \tag{3.21}
$$

si ottiene in definitiva:

$$
A_{cassa} = 2R^2 \left[ \pi - \alpha + \frac{\sin 2\alpha}{2} \right]
$$
 (3.22)

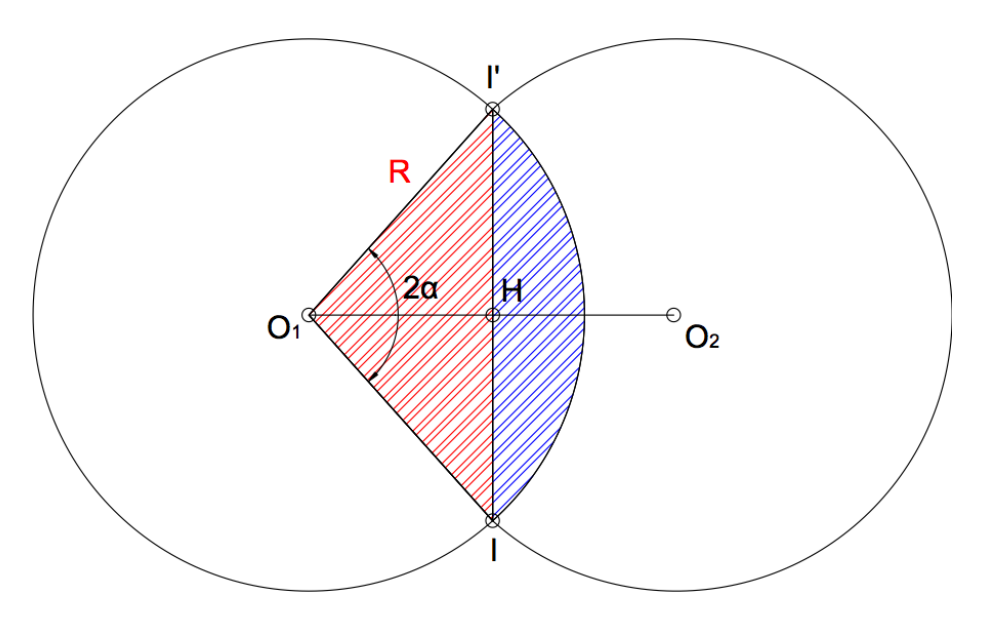

Figura 3.7: Rappresentazione schematica per il calcolo dell'area della cassa.

#### 3.2.2 Area del rotore

Il calcolo analitico dell'area del rotore è comodo dato che, una volta note le aree di interesse ai vari  $\delta$  a pari  $\mu$  (pari a 1), è possibile risalire a tutte le altre aree al variare di  $\mu$  evitando di fare ulteriori misure (come meglio si vedrà nel paragrafo 3.2.3).

L'area del rotore si determina suddividendo la sua superficie in settori (vedi Fig. 3.8), ciascuno dei quali si riferisce ad un unico arco di curva (ad esempio AB) e che sommato algebricamente agli altri restituisce l'area complessiva del rotore.

L'area del settore  $O_1AB$  è l'area di un triangolo rettangolo: i due cateti sono pari a  $r_b$ e a  $r_b \tan \varphi_1$ . Dunque si ha:

$$
A_{AB} = \frac{r_b^2 \tan \varphi_1}{2} \tag{3.23}
$$

L'area del settore  $O_1BC$  è ottenuto come somma del settore circolare  $PBC$  e del triangolo scaleno  $\triangle O_1PB$  come illustrato in Fig. 3.8.

$$
A_{O_1PB} = \frac{1}{2}\overline{OB} \cdot \overline{OP}\sin(\varphi_2 - \varphi_1) = \frac{1}{2}\frac{r_b}{\cos\varphi_1}\frac{R - r_b}{1 - \cos\varphi_2}\sin(\varphi_2 - \varphi_1)
$$
(3.24)

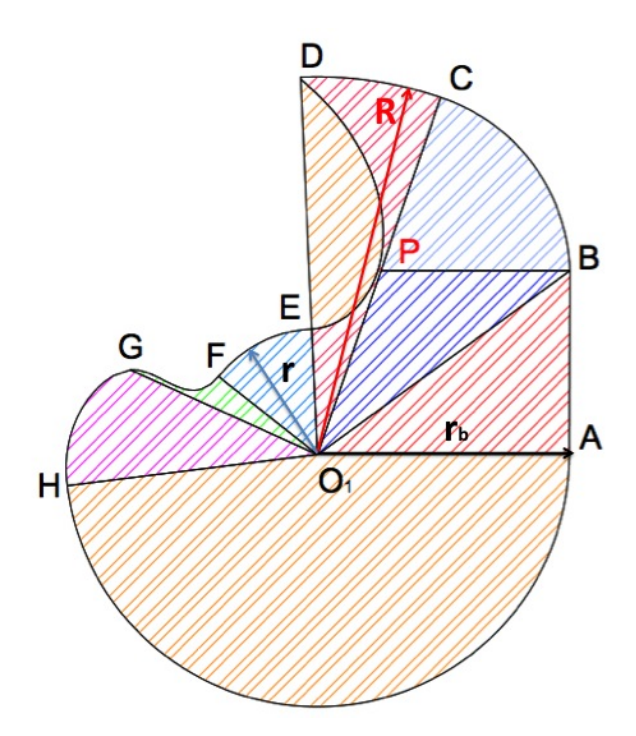

Figura 3.8: Rappresentazione grafica per il calcolo del rotore.

$$
A_{PBC} = \frac{1}{2} \overline{PB}^2 \varphi_2 \tag{3.25}
$$

$$
A_{BC} = A_{O_1PB} + A_{PBC} \tag{3.26}
$$

Le aree dei settori  $O_1CD$ ,  $O_1EF$  e  $O_1HA$  sono aree di settori circolari:

$$
A_{CD} = \frac{1}{2}R^2(\varphi_3 - \varphi_2)
$$
\n(3.27)

$$
A_{EF} = \frac{1}{2}r^2(\varphi_4 - \varphi_3)
$$
\n(3.28)

$$
A_{HA} = \frac{1}{2} r_b^2 (2\pi - \varphi_6)
$$
\n(3.29)

Le aree dei settori  $O_1DE$ ,  $O_1FG$  e  $O_1GH$  sono spazzate da raggi vettori di posizione variabile con i corrispondenti angoli e pertanto vanno calcolati passando per l'integrale, dove il generico  $R(\theta)$  si ricava come radice quadrata della somma dei quadrati delle componenti x e y della funzione corrispondente.

L'area del settore  $O_1DE$  può essere calcolata come la metà dell'area del nodo di strofoide [9]. Di conseguenza

$$
A_{DE} = \int_0^{R-r} x - (R-r)\sqrt{\frac{x}{2(R-r) - x}} dx = \frac{1}{2}(R-r)^2 \left(2 - \frac{\pi}{2}\right) \tag{3.30}
$$

L'area del tratto di curva FG è calcolata come somma algebrica di tre aree come mostrato in Fig. 3.9.

$$
A_{FG} = A_{GG'FF'} + A_{O_1FF'} - A_{O_1GG'}
$$
\n(3.31)

$$
A_{GG'FF'} = \int_{x_G}^{x_F} f_{FG}^{(y)}(x) dx
$$

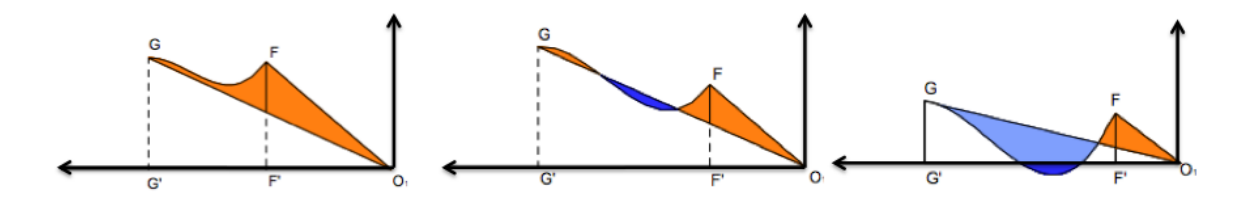

Figura 3.9: Tre casi limite che si presentano nel calcolo dell'area del settore della curva di FG.

dove la funzione in questione e gli estremi di integrazione sono già stati presentati nel paragrafo 3.1.6.

Le altre due aree sono aree triangolari, da cui:

$$
A_{O_1FF} = \frac{1}{2} x_F y_F \qquad \qquad A_{O_1GG'} = \frac{1}{2} x_G y_G
$$

L'area del settore corrispondente al tratto di curva GH, invece, è sempre costante al variare dei parametri  $\mu$  e  $\delta$ , dal momento che la sua estensione angolare non varia. Il suo calcolo può essere effettuato come somma dell'integrale della funzione descrivente la curva GH (area sottesa alla curva GH rispetto all'ascissa di riferimento) in coordinate cartesiane e del triangolo  $O_1GG'$ .

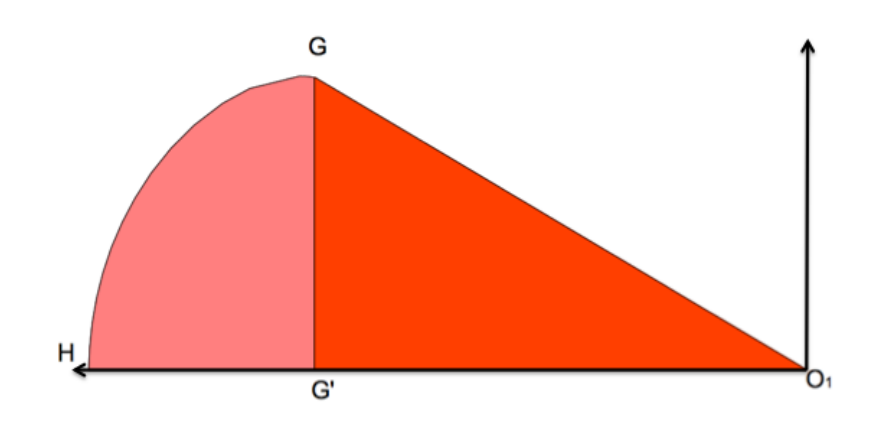

Figura 3.10: Rappresentazione grafica per il calcolo dell'area del settore della curva GH.

$$
A_{GH} = A_{GHH'} + A_{O_1GG'}
$$
\n(3.32)

Per far ciò è necessario fare riferimento alla situazione in cui  $\varphi_3 = 90^\circ$ , cosicchè il settore in questione giaccia sull'ascissa. Il valore di  $\delta$  corrispondente si determina dalla relazione (3.4).

$$
\delta_{(90^\circ)} = \frac{1}{\cos 45^\circ} = 1,414 \tag{3.33}
$$

L'integrale della funzione della curva GH è dato da:

$$
A_{GHH'} = \int_{x_H}^{x_G} f_{GH}(x) dx
$$

Premesso che

$$
x = f_{GH}^{(x)} \qquad e \qquad y = f_{GH}^{(y)}
$$

si effettua una trasformazione da coordinate cartesiane alle coordinate polari e risulta:

$$
A_{GHH'} = \int_0^{\theta_G} f_{GH}^{(y)}(\theta) \frac{df_{GH}^{(x)}}{d\theta} d\theta \tag{3.34}
$$

L'area del triangolo  $\triangle O_1GG'$  è determinata dato che i suoi cateti sono pari ai valori delle coordinate del punto G (che si denomina con  $x'_{G}$  e  $y'_{G}$ ) per  $\delta = 1,414$ .

$$
A_{O_1GG'} = \frac{1}{2} x'_G y'_G \tag{3.35}
$$

A questo punto l'area del rotore è data dalla somma di tutti i settori calcolati fino a questo punto:

$$
A_R = A_{AB} + A_{BC} + A_{CD} - A_{DE} + A_{EF} + A_{FG} + A_{GH} + A_{HA}
$$
 (3.36)

#### 3.2.3 Calcolo delle aree  $A_a$  ed  $A_c$  al variare di  $\mu$

Al variare di  $\delta$  le aree nocive sono state tutte misurate nell'intervallo  $1, 3 \leq \delta \leq 1, 7$  con passo di 0,5 dopo di che si sono ricavate le aree di aspirazione per i corrispondenti valori dall'eq. (3.18). Al variare di  $\mu$ , invece, non è necessario effettuare alcuna misurazione, ammesso che si è in grado di calcolare l'area del rotore (che altrimenti si misura per i valori di  $\mu$  che interessano). Infatti se si passa da un valore ad un altro di  $\mu$  si verifica una variazione delle aree dei due rotori. Questa variazione si distribuisce equamente nell'area di aspirazione e nell'area dello spazio morto. In altri termini, la variazione di  $A_c$  è dovuta alla variazione dell'area di un rotore, l'aumento dell'area di aspirazione è dovuta alla variazione dell'area dell'altro rotore. Pertanto le aree di aspirazione e nocive per i diversi valori di  $\mu$  si possono ricavare seguendo unicamente le variazioni delle aree dei rotori per quei valori di  $\mu$ .

Dunque, considerando le aree di un rotore a due valori diversi di  $\mu$  (indicati da i e da j) e calcolando la loro differenza,

$$
\Delta A_R^{(ij)} = A_R^{(\mu=i)} - A_R^{(\mu=j)} \tag{3.37}
$$

le aree  $A_a$  e  $A_c$  corrispondenti risultano:

$$
A_a^{(j)} = A_a^{(i)} + \Delta A_R^{(ij)}
$$
\n(3.38)

$$
A_c^{(j)} = A_c^{(i)} + \Delta A_R^{(ij)}
$$
\n(3.39)

Il termine  $\Delta A_R^{(ij)}$  è negativo se  $\mu_j > \mu_i$  ed è positivo se  $\mu_j < \mu_i$ .

### Capitolo 4

### Analisi delle prestazioni volumetriche

Presentato, al capitolo precedente la procedura per il disegno di un nuovo profilo per i rotori utilizzati nei compressori di camme, la ricerca è stata condotta con l'intento di poter migliorare alcuni aspetti del profilo descritto nel capitolo 2. Il nuovo rotore, a pari principio di funzionamento, ha un profilo interessante dal momento che la sua realizzazione risulta più semplice rispetto a quello presentato nel capitolo 2 sia per la tipologia dei tratti che lo costituiscono, che per l'assenza dei punti spigolosi (il profilo è sufficientemente regolare eccetto nella zona del dente da cui si sviluppa l'epitrocoide).

A questo punto si vuole studiare l'efficienza volumetrica con gli strumenti presentati precedentemente per determinare il profilo più vantaggioso al variare dei parametri di input δ e µ e confrontare, in secondo luogo, i risultati ottenuti con il primo tipo di compressore a camme presentato.

#### 4.1 Considerazione sui parametri di input

Il parametro  $\mu$  serve ad adattare il profilo alle condizioni di lavoro reali: se si osserva la Fig. 4.1  $(\mu = 1)$ , infatti, si può notare che i due rotori fanno tenuta in corrispondenza dei denti (nei punti D ed E' e D' ed E). Nel rotore si individuano tre grandezze radiali caratteristiche R,  $r_b$  ed r. La dimensione radiale minima è pari al segmento  $\overline{O_1E}$  e può essere ricavata conoscendo le altre due grandezze radiali.

$$
r = 2r_b - R \tag{4.1}
$$

Di conseguenza r è un parametro derivato mentre gli altri due sono scelti arbitrariamente. La relazione presentata corrisponde alla condizione di tenuta nei punti sopra indicati. In realtà, durante tutto l'intervallo angolare in cui non si compie lavoro (ma avviene solo lo spostamento e il miscelamento del gas), i denti mantengono il contatto. Si tratta di una condizione di progetto dei rotori e serve per poter definire i profili coniugati e verificare che i rotori siano privi di qualsiasi interferenza durante il loro moto. Durante il funzionamento reale della macchina risulta necessario evitare il contatto tra i rotori in determinate posizioni angolari, provvedendo quindi a lasciare un margine di distanza tra di essi per tener conto degli effetti reali, quali la dilatazione termica (il gas ad elevate pressioni si riscalda e lo scambio di calore provoca deformazioni delle parti solide a contatto con il medesimo) e le vibrazioni meccaniche. Quanto detto si traduce, nella pratica, nella definizione di un parametro, variando il quale è possibile controllare la regione di estensione minima entro la condizione limite di contatto come in Fig. 4.1 (con  $\mu = 1$ ), a parità di  $r_b$  ed R. Tale parametro si sceglie adimensionale e dovrà assumere valori compresi nell'intervallo

$$
0 < \mu < 1\tag{4.2}
$$

Allora la condizione descritta nella (4.1) diventa

$$
r = \mu(2r_b - R) \tag{4.3}
$$

Visivamente è possibile rendersi conto dell'effetto del parametro in questione osservando la Fig. 4.1.

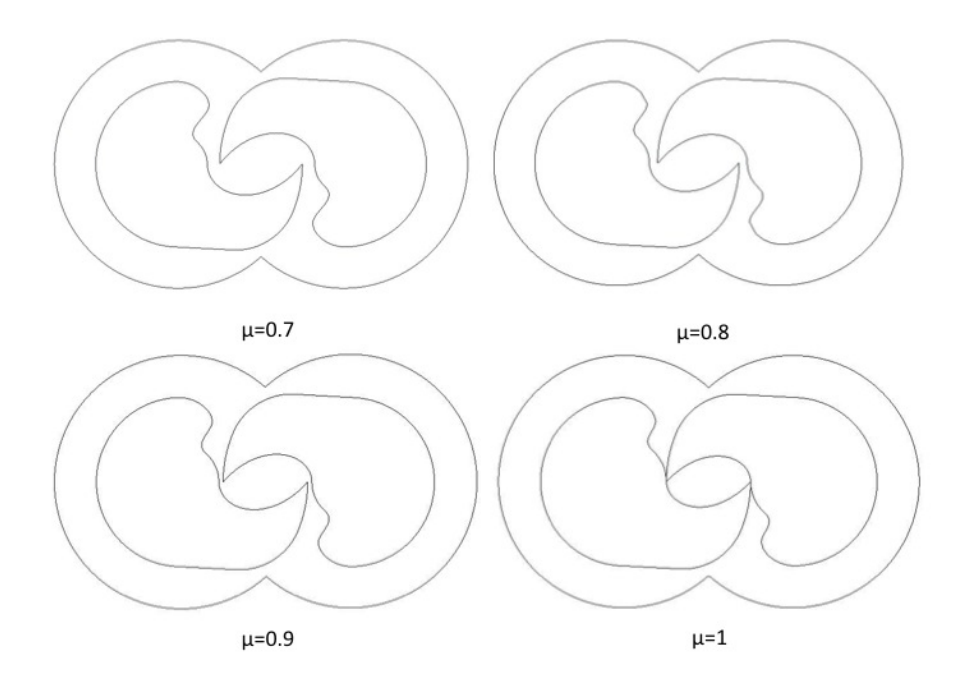

Figura 4.1: Effetto del parametro  $\mu$  sulla forma dei rotori ( $\delta = 1.5$ ).

Ovviamente, per valori di  $\mu$  superiori ad 1, nei profili c'è interferenza. Operando invece a µ < 1 durante l'intervallo angolare in cui si passa dalla fine aspirazione/mandata all'inizio dell'aspirazione/compressione si verifica un miscelamento tra la massa compressa (presente nel volume morto al termine della compressione) e la massa aspirata (che si trova nel volume di aspirazione al termine della compressione). In tal modo, alla prossima aspirazione, il gas proveniente dal volume nocivo si trova ad una pressione inferiore alla pressione di mandata. Anche nel caso di  $\mu = 1$  avviene il miscelamento tra le due cariche, tuttavia gli artigli dei due rotori fanno tenuta continuamente tra di loro nell'intervallo angolare in questione, mentre nella parte superiore i rotori si distaccano. In questa situazione, pertanto, il fluido compresso per miscelarsi con la carica fresca ha solo una via di fuga quando negli altri casi ne ha due. Nelle configurazioni a  $\mu = 1$  si realizza così una compressione più graduale rispetto a quella del caso limite.

Il parametro  $\delta$  consente di controllare la cilindrata della macchina. Al suo aumentare l'artiglio aumenta la sua estensione radiale (i denti devono svilupparsi fino a raggiungere la cassa per qualsiasi configurazione parametrica) mentre la dimensione radiale minima del rotore diminuisce liberando così più spazio tra rotore e cassa. Per i profili con  $\delta$  maggiori la percentuale in termini di area dell'artiglio cresce mentre diminuisce quella in corrispondenza della dimensione radiale minima. Come conseguenza il profilo tende ad assumere una forma più slanciata. La Fig. 4.2 illustra quanto detto.

Come per  $\mu$ , anche per  $\delta$  bisogna definire gli estremi dell'intervallo entro cui sono ammesse sue variazioni. Il profilo completo presenta un minimo in termini di  $\delta$  che si determina imponendo la situazione limite nella quale il raccordo  $\overline{BC}$  degenera in un punto spigoloso. Pertanto si tratta di considerare le equazioni impostate in precedenza e imporre la condizione  $\varphi_2 = \varphi_1$ . Si ha:

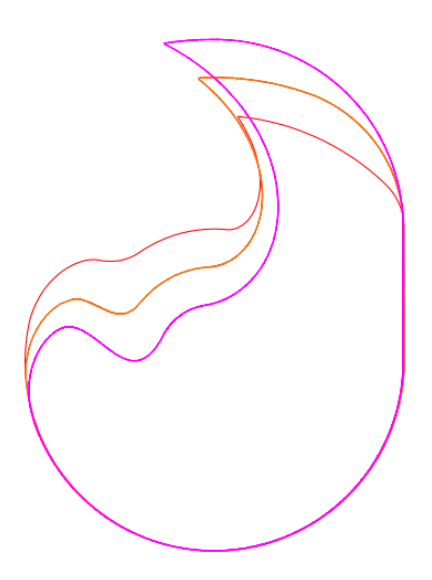

Figura 4.2: Effetto del parametro  $\delta$  sul profilo del rotore ( $\delta = 1.3; 1.5; 1.7$ ) a  $\mu = 1$ .

$$
r_b \tan \varphi_1 = \overline{OP} \sin \varphi_1
$$
  
\n
$$
r_b \frac{\sin \varphi_1}{\cos \varphi_1} = \overline{OP} \sin \varphi_1
$$
\n(4.4)

Richiamando l'espressione relativa ad  $\overline{OP}$  e semplificando progressivamente risulta

$$
\frac{r_b}{\cos \varphi_1} = \frac{R - r_b}{1 - \cos \varphi_1}
$$

$$
\frac{R - r_b}{r_b} = \frac{1 - \cos \varphi_1}{\cos \varphi_1}
$$

ovvero

Infine si ottiene il valore minimo cercato per il parametro 
$$
\delta
$$
:

$$
\delta_{min} = \frac{1}{\cos \varphi_1} \tag{4.5}
$$

Il limite massimo è poi stabilito al valore di circa 1,7 oltre il quale l'estensione del tratto CD si riduce in maniera eccessiva, al limite fino ad un punto (C e D coincidenti). Analiticamente il valore limite del parametro  $\delta$  è ottenibile dall'equazione in cui si eguagliano le (3.3) e (3.4).

Si ha, in definitiva, che  $\delta$  è definito nell'intervallo:

$$
\frac{1}{\cos \varphi_1} \le \delta \le 1,7 \tag{4.6}
$$

#### 4.2 Risultati

#### 4.2.1 Area del rotore  $(A_R)$

L'area del rotore al variare di  $\delta$  ha un andamento indicato in Fig. 4.3. All'aumentare di  $\delta$  la superficie del rotore diminuisce in maniera sempre più marcata. Ciò può essere giustificato guardando due rotori sovrapposti nella Fig. 4.3 (a) e confrontando le due aree evidenziate di cui differiscono i due rotori (area in rosso e area in blu). Infatti al crescere di  $\delta$  l'artiglio aumenta la sua estensione radiale, mentre la zona alla base dell'artiglio diminuisce. Tuttavia il saldo tra le due aree è a favore dell'area in blu. Per  $\delta$  superiori a 1,5 l'artiglio comincia anche ad assottigliarsi (lo si vede dalla Fig. 4.2), ragion per cui la diminuzione dell'area del rotore è più significativa.

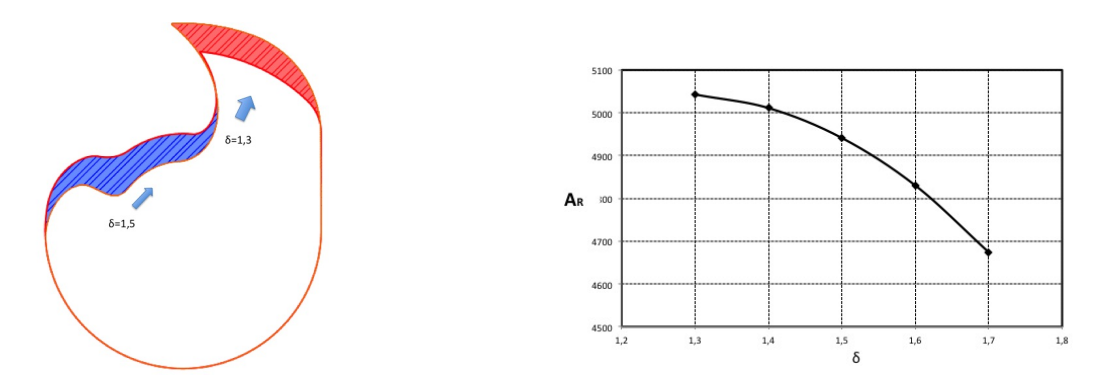

Figura 4.3: (a) Confronto fra profili a  $\delta = 1, 3$  e  $\delta = 1, 5$  a  $\mu$  costante e pari ad 1; (b) Andamento dell'area del rotore con  $\delta$  ( $r_b = 40$ ).

L'andamento dell'area del rotore al variare di  $\mu$  è quasi lineare: all'aumentare del parametro l'area del rotore cresce in maniera proporzionale. L'effetto è equivalente per rotori con diversi δ, ma le aree maggiori corrispondono a δ minori (per le ragioni viste prima).

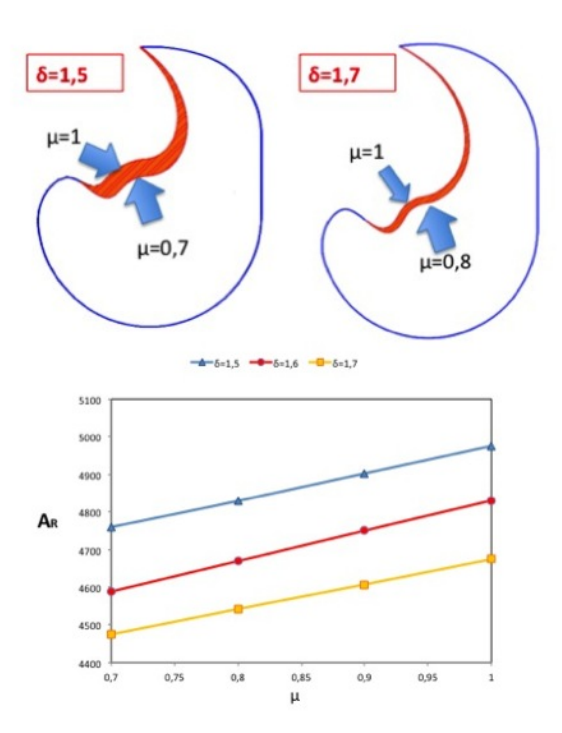

Figura 4.4: Andamento dell'area del rotore al variare di  $\mu$  per tre valori di  $\delta$  fissati.

#### 4.2.2 Area nociva  $(A_c)$

Lo spazio nocivo aumenta con  $\delta$  come indicato nella Fig. 4.5 (b). Inoltre al diminuire di  $\mu$  lo spazio nocivo aumenta come conseguenza della diminuzione dell'area del rotore (vedi Fig. 4.6).

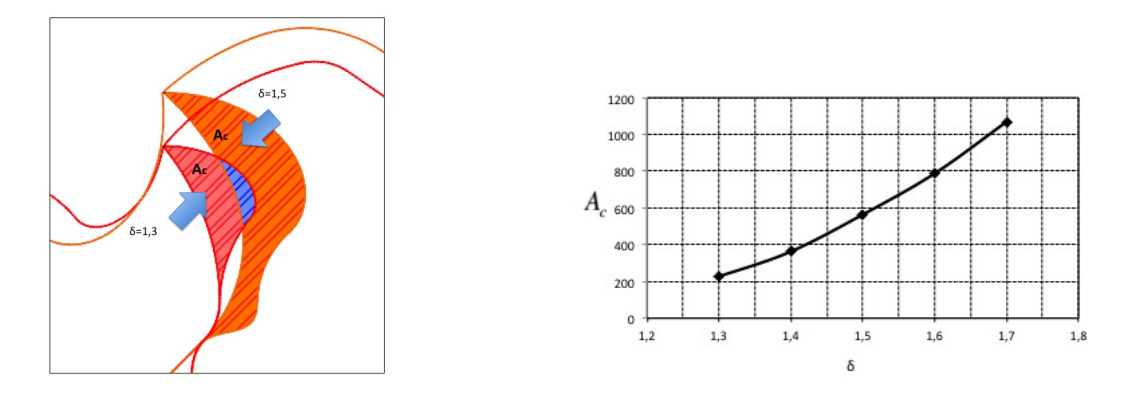

Figura 4.5: (a) Spazio nocivo a  $\delta = 1, 3, e \delta = 1, 5$ ; (b) Andamento dello spazio nocivo con  $\delta$  ( $\mu$ =1).

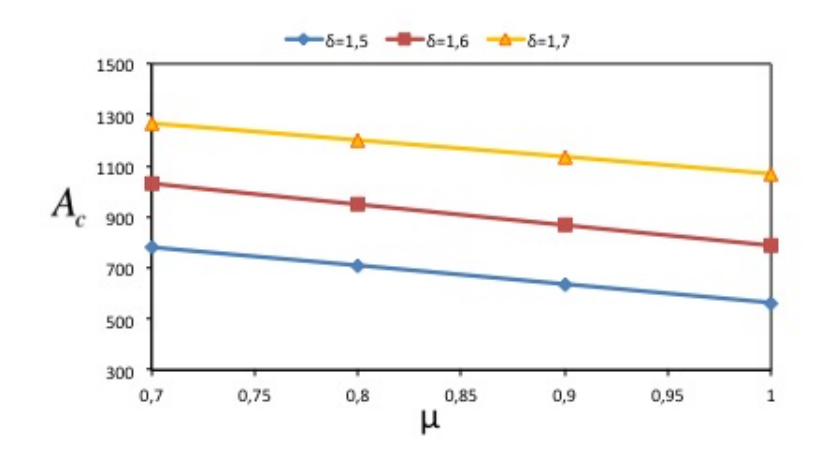

Figura 4.6: Andamento dell'area dello spazio nocivo al variare di µ per tre valori fissati di δ.

#### 4.2.3 Indice di spazio morto o nocivo

L'indice di spazio morto o nocivo indica l'entità del volume (o area) nocivo rispetto al volume (o area) di aspirazione:

$$
\xi = \frac{V_c}{V_a} \tag{4.7}
$$

Un indice ξ basso indica che i profili sono quasi coniugati (alla stregua di quanto accade nei compressori roots) e quindi che quasi tutta la massa di gas aspirata nel ciclo viene inviata compressa (alla pressione desiderata) alla luce di mandata entro la fine del ciclo stesso. Valori di ξ crescenti indicano un progressivo aumento della massa presente nel volume nocivo rispetto a quella aspirata e che andrà quindi espulsa in condizioni desiderate solo al termine del prossimo ciclo. I risultati ottenuti sono riassunti in Fig. 4.7.

Ai fini di contenimento dell'indice ξ sono preferibili profili con valori di δ non elevati (quindi profili più tozzi) in quanto intrappolano nel volume nocivo una massa di fluido minore di quella aspirata per ciclo a parità di condizioni operative. Si nota, inoltre, che le pendenze delle tre linee al crescere di  $\mu$  tendono, anche se di poco, a divergere: questo indica che le differenze in termini di  $\xi$  sono meno rilevanti per valori di  $\mu$  in riduzione, cioè alle condizioni più realistiche di funzionamento ( $\mu$  dovrà necessariamente essere minore di uno): l'andamento dell'indice  $\xi$  in funzione di  $\mu$  è decrescente. Infatti, aumentando  $\mu$ , entrambi i volumi di aspirazione e di spazio nocivo diminuiscono della stessa quantità, tuttavia per  $A_c$ tale variazione, in percentuale, è più significativa dato che  $A_c \ll A_a$ .

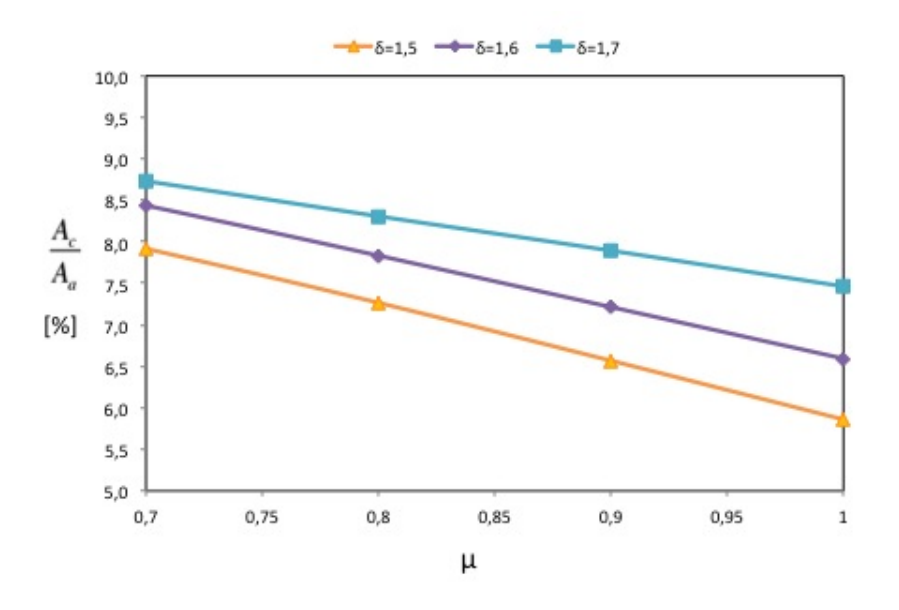

Figura 4.7: Andamento dell'indice di spazio nocivo al variare di µ per tre valori fissati di δ.

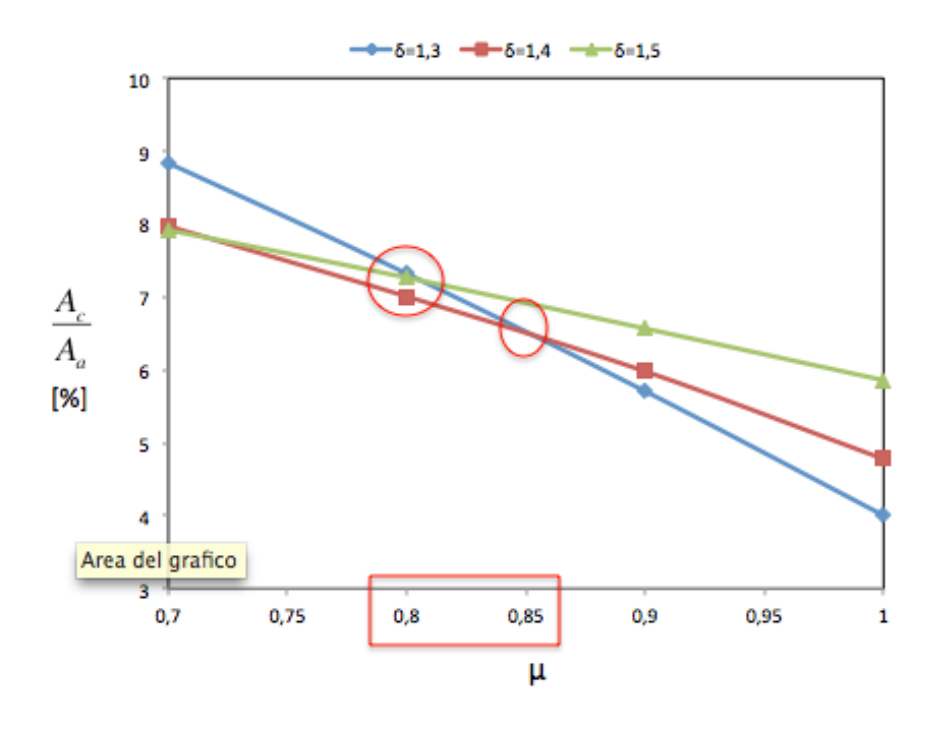

Figura 4.8: Andamento dell'indice di spazio nocivo al variare di µ per tre valori fissati di δ.

Bisogna anche evidenziare che se si analizzano profili con valori di δ inferiori (entro il limite minimo fissato pari a 1,3 in questo stadio) le curve si intersecano: quindi per un dato indice di spazio nocivo si possono scegliere più profili.

La Fig. 4.8 mostra che per valori di  $\mu$  tra 0,8 e 0,85 le tre curve restituiscono quasi lo stesso valore: pertanto scegliere un profilo piuttosto che un altro (in termini di  $\delta$ ) non sembra comportare alcuna differenza in termini dell'indice considerato.

#### 4.2.4 Analisi del coefficiente di riempimento e definizione dell'indice di cilindrata

Per i compressori a camme il coefficiente di riempimento ha la seguente espressione (come ricavato al capitolo 2):

$$
\lambda_v = 1 - \frac{1}{k} \cdot \frac{\alpha^2}{1 + 2\alpha} \cdot (\beta - 1) \tag{4.8}
$$

con

$$
\alpha = \frac{V_c}{V_a - V_c} = \frac{V_c}{V}
$$
\n(4.9)

I risultati dettagliati in Fig.  $4.10$  dimostrano che, a parità di cilindrata  $(V)$ , il riempimento è favorito nel caso di rotori con δ non eccessivamente elevati e che il vantaggio è tanto più evidente quanto maggiore è il rapporto di compressione.

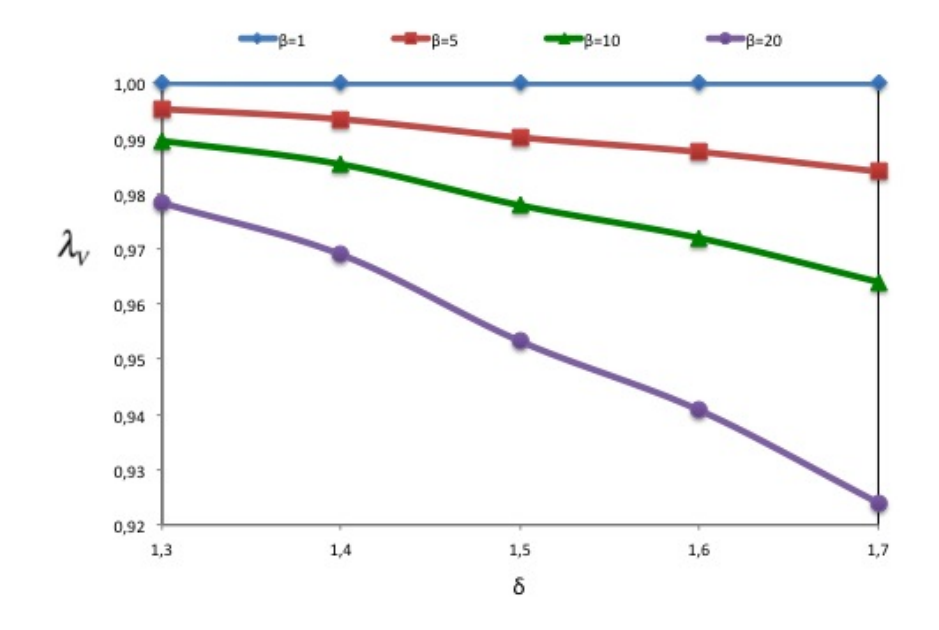

Figura 4.9: Andamento del coefficiente di riempimento del compressore con δ a vari rapporti di compressione  $(\mu = 1)$ .

Tuttavia al diminuire di δ la cilindrata del compressore diminuisce e questo comporterebbe minori volumi a disposizione per il processo di aspirazione per ciclo.

Riassumendo, si può dire che che per  $\delta$  crescenti si hanno profili con maggiore capacità di aspirazione ma allo stesso tempo con un maggiore massa di gas contenuta nel volume nocivo, a pari massa aspirata. Pertanto, tenendo conto anche dell'ingombro della macchina si può definire un nuovo indice:

$$
\lambda_{cl} = \frac{V}{V_{cassa}}\tag{4.10}
$$

Il volume del gas inviato alla mandata è lo stesso del volume di carica fresco aspirato, se valutato alla pressione di aspirazione. Infatti inizialmente il gas è aspirato fino a riempire tutto il volume di aspirazione disponibile nella macchina. Raggiunta la posizione di inizio compressione in riferimento alla massa di gas considerata, questa massa si trova ad una pressione  $p_x$ , in seguito al miscelamento con la massa proveniente dal volume nocivo, che prima di miscelarsi si trovava alla pressione di mandata  $p_m$  e temperatura di mandata  $T_m$ . La massa nel volume nocivo, dopo il miscelamento, è alla pressione  $p_x$  e alla temperatura  $T_x$ . Vuol dire che la massa subito prima di inizio della compressione è incrementata di una

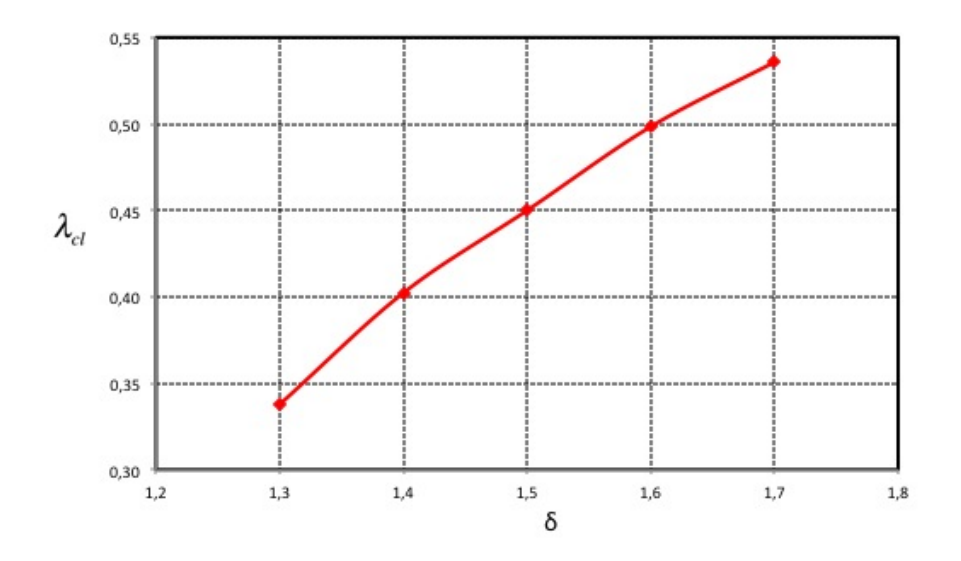

Figura 4.10: Andamento dell'indice  $\lambda_{cl}$  al variare di  $\delta$ .

parte della massa contenuta nel volume nocivo. Pertanto si ha il seguente bilancio:

$$
\Delta m_c = m_{cm} - m_{cx}
$$

dove  $V_{cm}$  è il volume del gas presente nello spazio nocivo a pressione  $p_m$  e  $V_{cx}$  è il volume del gas presente nello spazio nocivo a pressione  $p_x$ . Alla fine della compressione tale massa è inviata alla mandata a meno della massa contenuta nel volume nocivo alla pressione di mandata. Il saldo di massa complessivo in un ciclo è pari a

$$
\rho_m V_m = \rho_a V_a + \Delta m_c - m_{cm} = \rho_a V_a - \rho_x V_c \tag{4.11}
$$

Pertanto il volume che va in mandata è dato dalla differenza tra il volume di gas aspirato e il volume di gas espanso nella camera di aspirazione fino alla presione  $p_a$  provenendo dal volume nocivo dove si trovava nelle condizioni di  $p_x$  e  $T_x$ . Questo volume è quindi pari al volume di carica fresca aspirato per ciclo  $V_E$  (se valutati alla stessa pressione).

In realtà, dato che i valori tipici dei rapporti di compressione nei compressori a camme sono minori di 10 per stadio, il coefficiente di riempimento è prossimo all'unità e pertanto il volume di mandata tende a coincidere con la cilindrata. Questo è chiaro se si osserva che la pressione a cui si trova il gas nel volume nocivo prima dell'aspirazione  $p<sub>x</sub>$ , in conseguenza del fatto che l'area di aspirazione è molto maggiore dell'area nociva, è molto più vicina alla pressione dei aspirazione che alla pressione di mandata essendo la media pesata tra queste due pressioni. Da cui l'indice appena introdotto è sufficiente nella presente analisi delle prestazioni volumetriche. La perdita di riempimento in queste condizioni è trascurabile rispetto ai guadagni in termini di cilindrata raggiunti scegliendo i profili per valori di  $\delta$ superiori. Pertanto ci si può limitare a rilevare solo l'aspetto geometrico nella macchina.

L'indice introdotto presenta un andamento crescente rispetto al parametro  $\delta$  mentre è indipendente dal parametro  $\mu$ . Infatti, essendo

$$
V = V_a - V_c \tag{4.12}
$$

e dato che al variare di  $\mu$ 

$$
\Delta V_a = \Delta V_c
$$

tali termini si elidono nella (4.12).

In conclusione al capitolo si riportano gli andamenti dell'indice ξ per il nuovo prototipo presentato nella presente tesi (2 in Fig. 4.11) e il prototipo (1 in Fig. 4.11) descritto nell'articolo di Hsieh [1].

Il nuovo prototipo di rotore presenta indici ξ più bassi in quasi tutto l'intervallo dei parametri  $\mu$  e  $\delta$  studiato. Ciò significa che il nuovo rotore, a pari massa di fluido aspirata, invia alla mandata una massa di fluido compresso maggiore entro fine ciclo.

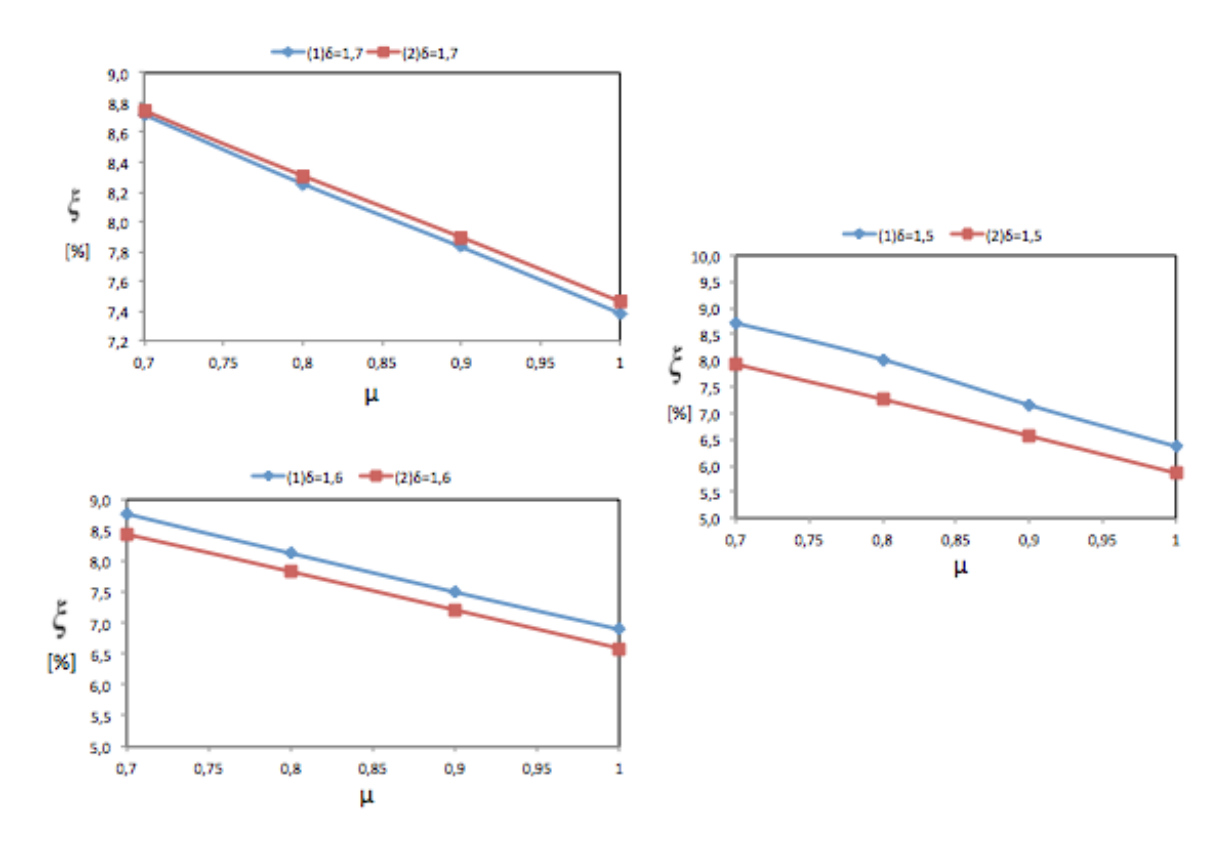

Figura 4.11: Andamenti dell'indice  $\xi$  al variare di  $\mu$  per i due prototipi di rotori.

### Capitolo 5

# Studio sull'andamento della pressione nel compressore

In base a quanto precedentemente descritto, risulta chiaro che la massa del fluido che viene compressa nella macchina subisce un progressivo aumento di pressione. Tuttavia la termodinamica non fornisce risultati soddisfacenti sul comportamento della pressione durante tutto il ciclo di lavoro. Infatti i processi di miscelamento presenti durante il ciclo sono trattati come processi istantanei e quindi a pressione costante (pressione risultante dal miscelamento adiabatico e reversibile). In realtà le continue variazioni di volume subite dalle masse di gas presenti nel compressore ad ogni ciclo e i loro flussi attraverso le varie sezioni di passaggio rese disponibili nelle opportune posizioni angolari dei due rotori comportano un andamento delle pressioni ben più complesso, che è oggetto del presente capitolo. Lo studio condotto è ideale e pertanto non vengono considerate fughe di fluido per trafilamenti, laminazioni e perdite per attriti meccanici. Come si è visto precedentemente, nel compressore a camme vi è un'intervallo temporale ad ogni ciclo (che intercorre tra la fine della mandata e l'inizio dell'aspirazione) in cui avviene il passaggio di gas tra i due volumi dal momento che tra i rotori si generano delle vie di fuga. In seguito vi è l'espansione del gas proveniente dal volume nocivo in contemporanea all'entrata del nuovo gas che è aspirato, proveniente dalla luce di aspirazione. L'andamento della pressione è una funzione delle variazioni di volume subite dalle masse di gas e dai flussi di massa del medesimo. Lo studio della pressione richiede pertanto di estendere l'attenzione alla dinamica dei flussi del gas, includendo poi i risultati nei bilanci di massa e di energia.

#### 5.1 Equazioni di base per la simulazione

#### 5.1.1 Efflusso di un gas in un condotto a sezione variabile

Il moto del fluido è trattato facendo riferimento al modello dell'efflusso del gas attraverso un ugello a sezione variabile. Le ipotesi alla base sono: il fluido è trattato come un gas prefetto, il suo moto è unidimensionale, sono assenti gli scambi di calore e di lavoro meccanico, il flusso è isoentropico e stazionario.

Il moto è causato da una differenza di pressione che sussiste tra la pressione a monte e la pressione a valle del condotto. Indipendentemente dalla velocità con cui si muove il fluido, le perturbazioni (variazioni di pressione) vi si propagano alla velocità del suono. A seconda che il fluido sia in moto ad una velocità più bassa o più alta rispetto alla velocità del suono il suo comportamento risulta differente come mostra l'equazione che segue:

$$
\frac{dA}{A} + \frac{d\rho}{\rho} \cdot \left[\frac{M^2 - 1}{M^2}\right] = 0\tag{5.1}
$$

dove: A è la sezione di passaggio generica del condotto,  $\rho$  è la densità del fluido, M è il numero di Mach (che correla la velocità del fluido alla velocità del suono). Si dice moto subsonico il moto a cui corrisponde M < 1 e moto supersonico il moto a cui corrisponde  $M > 1$ . Quando il moto è subsonico il termine tra le parentesi quadre della  $(5.1)$  è negativo ed essendo dA < 0 (se si considera che il condotto si restringe nel verso di scorrimento del fluido), la densità del gas si abbassa di conseguenza. La pressione diminuisce anch'essa in conseguenza della relazione:

$$
dP/P = k \cdot d\rho/\rho
$$

mentre la velocità aumenta, come risulta evidente differenziando l'equazione di conservazione dell'entalpia totale del fluido:

$$
h + \frac{\bar{v}^2}{2} = const
$$
\n<sup>(5.2)</sup>

Differenziando si ha:

$$
dh + \bar{v}d\bar{v} = 0
$$

Essendo  $dh = T ds + v dp$  ed essendo il processo di efflusso del gas un processo reversibile per ipotesi:

$$
dh = vdp
$$

da cui si deriva la relazione che lega velocità e pressione:

$$
\bar{v}d\bar{v} = -\frac{dp}{\rho}
$$
\n
$$
d\bar{v} = -\frac{1}{\bar{v}} \cdot \frac{dp}{\rho} \tag{5.3}
$$

e quindi

$$
d\bar{v} = -\frac{1}{\bar{v}} \cdot \frac{d\rho}{\rho}
$$
 (5.3)

Brevemente, in un condotto convergente e in presenza di un moto subsonico, il fluido si espande ed accellera. Viceversa, in condizioni di moto supersonico in un condotto convergente, il fluido si contrae e decellera.

Quando il flusso raggiunge la velocità del suono il moto si dice transonico  $(M = 1)$ . Oltre un certo rapporto tra le pressioni a monte e a valle del condotto convergente in cui scorre il fluido esso non aumenta più la propria velocità e si verifica il cosiddetto blocco sonico. Il rapporto in questione è detto critico. La velocità del fluido in corrispondenza della sezione minima di passaggio è ricavabile facendo riferimento ad un ugello che mette in comunicazione un sistema ad una pressione generica  $p_i$  e l'ambiente che si trova a pressione  $p_a$ . Si parte da un bilancio di energia tra un punto interno e l'imbocco del condotto, che dalle ipotesi prima enunciate, risulta:

$$
h_i+\frac{\bar{v}_i^2}{2}=h_u+\frac{\bar{v}_u^2}{2}
$$

Considerando l'imbocco sufficientemente lontano dal punto interno considerato  $\bar{v}_i = 0$ .

La velocità allora può essere espressa come

$$
\bar{v}_u = \sqrt{2(h_i - h_u)}
$$

Introducendo ora l'ipotesi di gas ideale, l'entalpia diventa solo funzione della temperatura e quindi

$$
\bar{v}_u = \sqrt{2c_p(T_i - T_u)} = \sqrt{2c_pT_i\left(1 - \frac{T_u}{T_i}\right)}
$$

A questo punto, tenendo conto dell'isoentropicità del flusso, si ha:

$$
\bar{v}_u = \sqrt{2c_pT_i \left[1 - \left(\frac{p_u}{p_i}\right)^{\frac{k-1}{k}}\right]}
$$
\n(5.4)

Dall'esperienza è noto che finchè il rapporto  $p_i/p_a$  è inferiore di un valore critico  $(\beta_{cr})$ , la velocità del fluido nei pressi della sezione minima è pari alla velocità del suono. Tale rapporto critico può essere determinato ponendosi nella condizione limite tale per cui la pressione nella sezione minima dell'ugello  $p_u$  sia pari alla pressione dell'ambiente esterno  $p_a$ . La velocità del suono può essere espressa come:

$$
c = \sqrt{kRT_u} = \sqrt{kRT_i \cdot \left(\frac{p_u}{p_i}\right)^{\frac{k-1}{k}}}
$$

Uguagliando le velocità del fluido e del suono si ottiene, dopo i dovuti passaggi analitici, l'espressione caratteristica del rapporto delle pressioni critico.

$$
\beta_{cr} = \left[\frac{2}{k+1}\right]^{\frac{k}{k-1}}\tag{5.5}
$$

L'espressione mette in evidenza che il rapporto critico è costante e dipende solo dalle proprietà del fluido.

La velocità in condizioni del blocco sonico, tenendo conto della (5.5) nella (5.4), risulta:

$$
\bar{v}_u = \sqrt{\frac{2}{k+1}kRT_i} \tag{5.6}
$$

La portata di massa del gas che attraversa l'ugello è data dalla relazione:

$$
\frac{dm}{dt} = C_f A_u \rho_u \bar{v}_u \tag{5.7}
$$

dove  $C_f$  è il coefficiente di efflusso determinato per via sperimentale e dove la densità del gas nella sezione minima  $A_u$  è data dalla seguente relazione:

$$
\rho_u = \rho_i \left(\frac{p_u}{p_i}\right)^{1/k} \tag{5.8}
$$

Per la velocità si utilizza la (5.6) o la (5.4) a seconda se si ha, rispettivamente, moto transonico o supersonico.

#### 5.1.2 Bilancio di massa

Si considera una variazione della massa nel tempo o in funzione dell'angolo di rotazione.<sup>1</sup> In generale la variazione della massa nel tempo è data da

$$
\frac{dm}{dt} = \frac{d}{dt}(\rho V) = \rho \frac{dV}{dt} + V \frac{d\rho}{dt}
$$

Per un gas, essendo un fluido comprimibile, la densità è funzione della pressione e della temperatura.

$$
\rho = \rho(p, T)
$$

Di conseguenza la densità in termini differenziali risulta

$$
d\rho = \left(\frac{d\rho}{dp}\right)_T \cdot dp + \left(\frac{d\rho}{dT}\right)_p \cdot dT
$$

e il bilancio di massa può essere riscritto come:

$$
\frac{dm}{dt} = \rho \frac{dV}{dt} + V \left[ \left( \frac{d\rho}{dp} \right)_T \cdot \frac{dp}{dt} + \left( \frac{d\rho}{dT} \right)_p \cdot \frac{dT}{dt} \right] \tag{5.9}
$$

<sup>1</sup>Il passaggio dalla variabile temporale alla variabile angolare si effettua tramite la relazione:

$$
\theta = \omega \cdot t
$$

dove ω è la velocità di azionamento della macchina che è supposta costante. Pertanto nel passaggio tra le due variabili si deve tener conto di una costante.

#### 5.1.3 Bilancio di energia

L'energia nel volume di controllo generico è data da:

$$
E = mu + \frac{m\bar{v}^2}{2} + mgz
$$
\n(5.10)

Qui l'energia complessiva è somma rispettivamente dell'energia interna, dell'energia cinetica e dell'energia potenziale. Nell'ipotesi di poter trascurare l'energia cinetica e l'energia potenziale, l'energia complessiva si riduce all'energia interna U.

$$
E=U=mu
$$

Applicando il primo principio della termodinamica, si ha:

$$
dU = \sum_{i} \dot{m}_i h_i + \delta Q + d\dot{L}
$$
\n(5.11)

La variazione infinitesima dell'energia, d'altra parte, è:

$$
dU = d(mu) = dm \cdot u + m \cdot du = \sum_{i} dm_i \cdot u + m \cdot u
$$

Essendo l'energia interna pari a  $u = h - pv$ , si ha:

$$
dU = \sum_{i} dm_i(h - pv) + m \cdot d(h - pv) = \sum_{i} dm_i h - dm \cdot pv + m \cdot dh - m \cdot d(pv)
$$

Ma  $d(pv) = pdv + vdp e v = V/m$ , da cui

$$
dU = \sum_{i} dm_{i}h - dm \cdot pv + m \cdot dh - Vdp - mp \cdot dv
$$

$$
dU = \sum_{i} dm_{i}h + m \cdot dh - Vdp - dm \cdot pv - mp \cdot dv
$$

Ma

$$
dm \cdot pv + mp \cdot dv = p \cdot d(v \cdot m) = pdV
$$

Da cui il differenziale dell'energia interna assume la forma

$$
dU = \sum_{i} dm_{i}h + m \cdot dh - Vdp - pdV \qquad (5.12)
$$

Da qui, ricordando che  $\delta Q = dU + pdV$ , che il lavoro meccanico è pari, in termini differenziali, a −pdV , e considerando una entalpia iniziale del sistema non nulla, risulta

$$
m \cdot dh - Vdp = \sum_{i} dm_i h_i - \sum dm_i h + \delta Q \tag{5.13}
$$

Considerando una variazione nel tempo di quanto sopra, la relazione precedente risulta:

$$
\left[m\left(\frac{\partial h}{\partial p}\right)_T - V\right] \frac{dp}{dt} + m\left(\frac{\partial h}{\partial T}\right)_p \frac{dT}{dt} = \sum_i \frac{dm_i}{dt} h_i - \sum_i \frac{dm_i}{dt} h + \delta \dot{Q} \tag{5.14}
$$

A questo punto le derivate temporali della pressione e della temperatura sono ricavabili da un sistema matriciale composto dalle equazioni di bilancio di massa e di bilancio di energia ottenuti (rispettivamente la (5.9) e la (5.14)).

Nel sistema le derivate parziali della densità rispetto alla temperatura a pressione costante e rispetto alla pressione a temperatura costante possono essere gestite con l'ipotesi di gas perfetto.

$$
\left(\frac{\partial \rho}{\partial p}\right)_T = \frac{1}{RT}
$$

$$
\left(\frac{\partial \rho}{\partial T}\right)_p = -\frac{p}{R} \cdot \frac{1}{T^2}
$$

La derivata della massa rispetto al tempo è individuata dalla (5.7). Infine l'entalpia è pari a:

$$
h = c_p T_i \tag{5.15}
$$

La temperatura e la sua derivata rispetto al tempo, nel caso preso in esame, è ricavabile dalle relazioni caratteristiche delle trasformazioni adiabatiche ( $\delta Q = 0$ ).

#### 5.2 Metodo seguito per la determinazione dell'andamento della pressione

Il sistema di equazioni da risolvere per ricavare l'andamento della pressione nella macchina nel ciclo di funzionamento è quello composto dalle equazioni di bilancio di massa e di bilancio dell'energia presentato precedentemente. I flussi di massa sono descritti tenendo conto delle relazioni (5.4) o (5.6), (5.7) e della (5.15) nel sistema matriciale considerato.

Per la risoluzione delle equazioni necessarie al presente studio è stato utilizzato il programma AMESim versione 11. Il programma simula un moto unidimensionale del fluido e presenta uno schema caratteristico come riportato in Fig. 5.1. Nello schema sono presenti dei componenti (che simulano delle capacità disponibili a immagazzinare il fluido o sistemi (a stantuffo) in cui avviene la variazione di volume del fluido) collegati dai vari flussi di massa. A tale schema sono state adattate le caratteristiche di processo presenti nel compressore oggetto di studio.

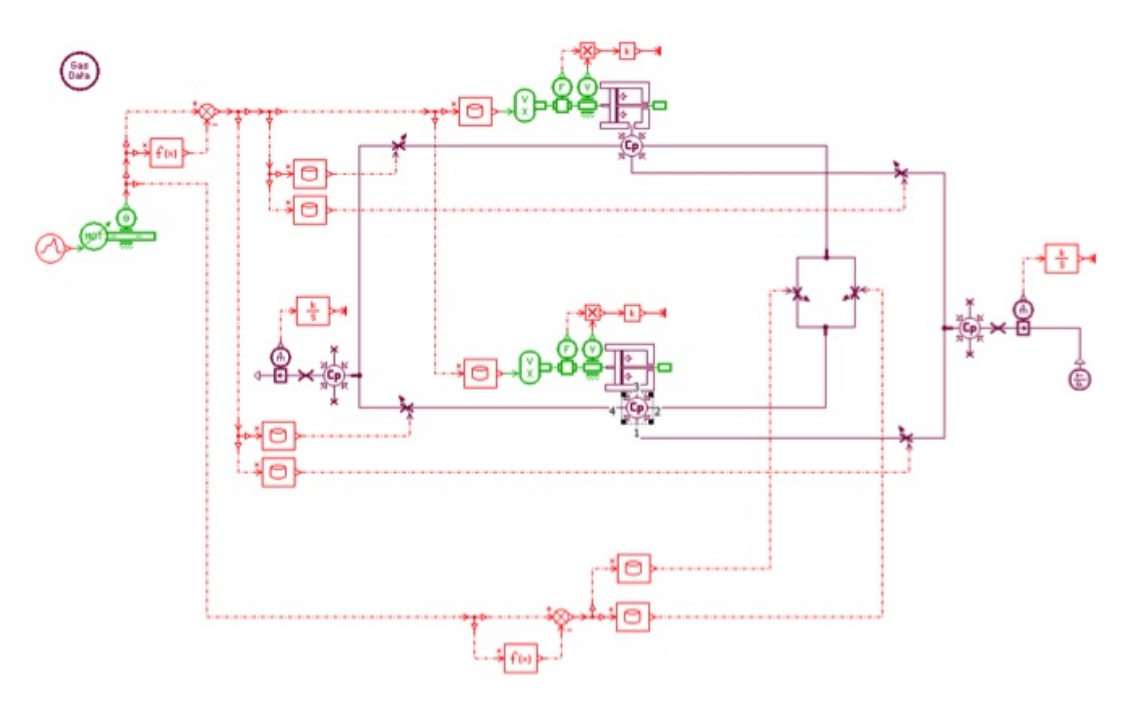

Figura 5.1: Layout dello schema pneumatico in ambiente AMESim.

I dati in ingresso sono: la velocità di azionamento della macchina (impostata a 1500 giri/min), la pressione di fine aspirazione (impostata al valore della pressione ambiente: 1,013 bar), l'indice k = 1, 4 avendo scelto l'aria come gas, il rapporto di compressione β, la temperatura di fine aspirazione (imposta a temperatura ambiente  $T_a = 293K$ ) e la temperatura di mandata  $T_m$  che risulta dall'equazione caratteristica del processo adiabatico e reversibile, i volumi in cui si trova il gas tra la fine della mandata e l'inizio dell'aspirazione (volume di trasporto e volume di aspirazione), le sezioni di efflusso del gas che si rendono disponibili nell'intervallo in cui i volumi di aspirazione e di mandata confluiscono in un unico volume. La lunghezza assiale dei rotori è stata imposta a 80 mm, il coefficiente di efflusso  $C_f$  a 0,72.

I volumi e le sezioni di efflusso sono state misurate in ambiente Autocad, scelto un passo angolare sufficientemente piccolo. Si sono così ottenuti gli andamenti dei volumi e delle sezioni al variare della posizione angolare dei rotori durante il ciclo di lavoro.

Il profilo di rotore, in questa sede, è stato scelto come caratterizzato da  $\delta = \sqrt{2}$  e  $\mu = 0, 9.$ 

#### 5.2.1 Dimensionamento delle luci

Le luci nel compressore a camme presentano forma opportuna e sono periodicamente aperte e chiuse dai rotori durante il loro moto rotatorio.

La luce di aspirazione è posta in maniera da scoprirsi subito dopo che i rotori si sono spostati, ruotando, dalla posizione in cui le punte dei denti sono in contatto con il centro superiore della cassa, quindi da quando è garantita la tenuta tra i rotori. La luce resta aperta fino a quando i rotori tornano nella posizione simmetrica a quella di inizio dell'aspirazione (quando i denti dei due rotori sono in contatto con il centro inferiore della cassa). L'intervallo angolare in cui la luce di aspirazione resta aperta è calcolato come segue:

$$
\Delta\theta_{asp} = 360^\circ - 2 \cdot \arccos\left(\frac{1}{\sqrt{2}}\right) = 270^\circ \tag{5.16}
$$

La luce di mandata è posizionata dopo aver scelto il rapporto delle pressioni. In questa sede è stato scelto β = 2. Noto β si ricava il volume in cui si trova il gas subito prima che venga scoperta la luce di mandata dalla (5.17)

$$
V_{im} = V_a \cdot \beta^{-1/k} \tag{5.17}
$$

Al volume  $V_{im}$  risulta corrispondere una determinata posizione angolare,  $\theta_{im} = 168^{\circ}$ , del rotore di sinistra rispetto alla posizione angolare in cui i denti dei rotori occupano la posizione centrale assunta come riferimento (quindi 0◦). La posizione angolare in cui la luce si chiude è la stessa in cui si chiude la luce di aspirazione. L'intervallo angolare in cui è aperta la luce di mandata è quindi dato da:

$$
\Delta\theta_{man} = 360^{\circ} - \left[\theta_{im} + \arccos\left(\frac{1}{\sqrt{2}}\right)\right] = 147^{\circ} \tag{5.18}
$$

Una volta definite le estensioni angolari delle luci, bisogna poi definire anche la loro larghezza (dimensione radiale  $L_{luci}$ ). In generale sono preferibili sezioni più grandi (e quindi maggiori larghezze), ma il limite di estensione radiale delle luci è dato dalla rientranza dei rotori (la cava che si estende dalla dimensione  $r<sub>b</sub>$  alla dimensione radiale minima r). Infatti se si decidesse di allargare radialmente le luci oltre quanto lo consenta tale rientranza, esse sarebbero non completamente scoperte oppure non completamente chiuse a seconda se, rispettivamente, si decidesse di prolungare la dimensione radiale verso l'interno o verso l'esterno.

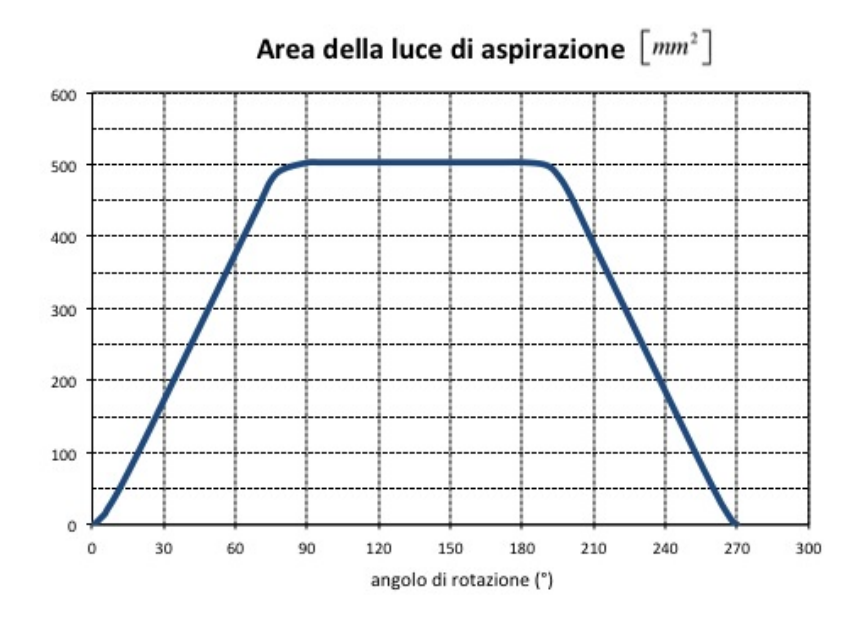

Figura 5.2: Andamento numerico dell'area della luce di aspirazione scoperta in funzione dell'angolo di rotazione.

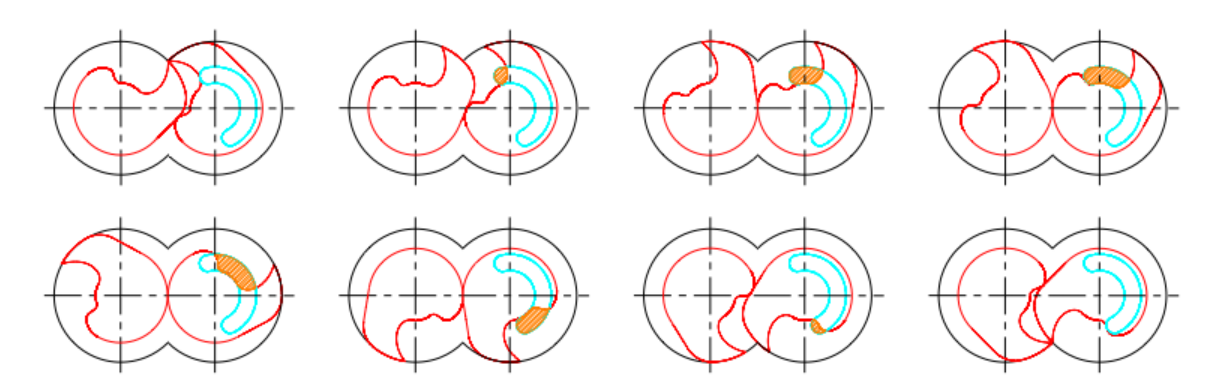

Figura 5.3: Andamento grafico dell'area della luce di aspirazione scoperta in funzione dell'angolo di rotazione.

Per garantire una migliore tenuta deve essere:

$$
L_{luci} < r_b - r
$$

L'anticipo o il posticipo dell'apertura della luce di mandata consente di regolare il grado di pre−compressione. Per aumentare  $\beta$  la luce di mandata deve essere posticipata. Il posticipo deve essere attentamente valutato dato che, così facendo, l'estensione angolare della luce si riduce. Pertanto la sezione di efflusso per il gas diminuisce e, allo stesso tempo, per maggiori rapporti di pre−compressione la velocità di efflusso aumenta. Come conseguenza si ha un'aumento delle perdite di carico del gas.

Nei due grafici che mostrano gli andamenti delle aree delle luci gli angoli di riferimento (che sono stati posti a 0◦) sono l'angolo di inizio mandata e l'angolo di inizio aspirazione. Si nota che l'area della sezione della luce di aspirazione è costante per un valore massimo in un intervallo angolare esteso. Questo è dovuto al fatto che in tutto questo intervallo la frazione della luce scoperta è quella massima consentita dalla geometria del rotore (regione di rientranza o vite femmina). L'area della luce di mandata presenta un solo massimo: infatti viene scoperta completamente solo per un dato intervallo angolare. L'andamento

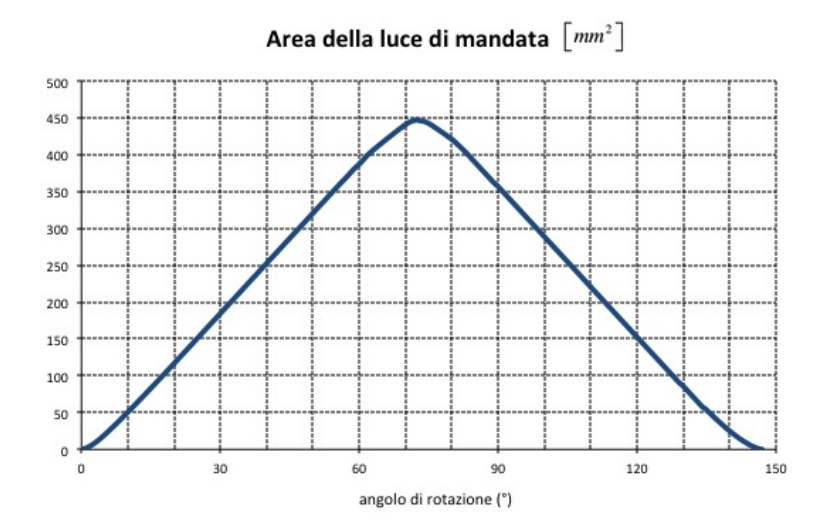

Figura 5.4: Andamento numerico dell'area della luce di mandata scoperta in funzione dell'angolo di rotazione.

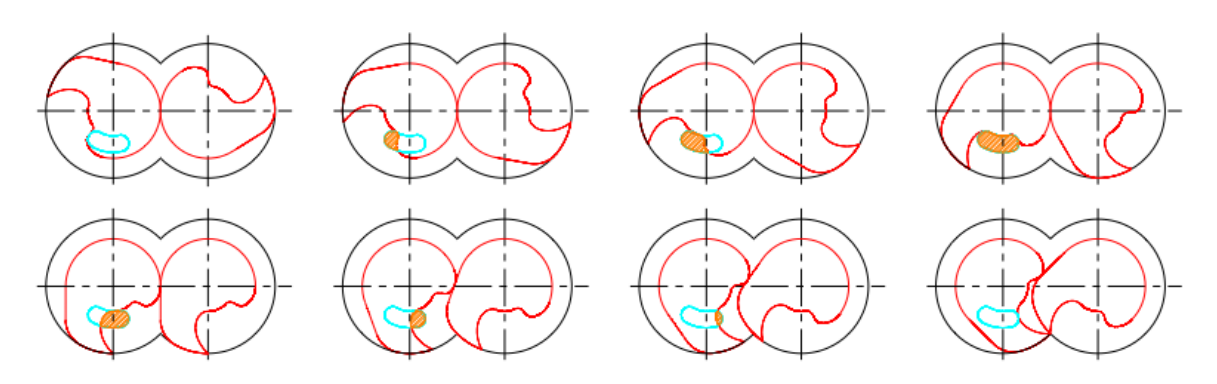

Figura 5.5: Andamento grafico dell'area della luce di mandata scoperta in funzione dell'angolo di rotazione.

lineare presente per entrambe le luci è dovuto ad una variazione costante della sezione in quell'intervallo di tempo.

#### 5.2.2 Risultati e discussione

Le simulazioni sono state condotte a pressioni di mandata diverse (a  $\beta$  pari a 2, 3, 4 e 5). Si sono così ottenute quattro curve di pressione. Gli andamenti di pressione si riferiscono alle masse di gas nei volumi di aspirazione (massimo) e di trasporto<sup>2</sup> (minimo) nell'intervallo tra la fine della mandata e l'inizio dell'aspirazione, che è pari a 90◦. Qui si riporta l'andamento della pressione nel volume minimo (Fig. 5.6 ) e nel volume di aspirazione (Fig. 5.7), limitandosi a commentare solo il volume minimo data la dualità di comportamento dei due volumi durante la fase esaminata. Il primo caso è a  $\beta = 2$ . In quest'intervallo il gas, presente inizialmente nel volume nocivo a pressione  $p_m$  (posizione che corrisponde a 0◦ facendo riferimento alla Fig. 5.6), durante la rotazione successiva dei rotori, trova due vie di fuga e comincia a effluire attraverso queste nella regione dove si trova il gas aspirato che è a pressione  $p_a$  minore di  $p_m$ . Inizialmente il volume da cui effluisce il gas ad alta pressione (volume di trasporto) diminuisce tendendo a far aumentare la pressione

<sup>2</sup>Con il volume di trasporto ci si riferisce al volume minimo in cui si trova il gas nell'intervallo angolare in cui avviene il trasporto e il miscelamento del gas.

del gas, mentre le sezioni di efflusso sono ancora troppo ridotte per consentire una portata di massa considerevole. Come risultato, la pressione aumenta rapidamente dopo di che, raggiunto un massimo in prossimità di  $\beta \approx 3$ , decresce più gradualmente fino a stabilizzarsi temporaneamente ad una pressione leggermente superiore a 1,013 bar. Questa pressione è, infatti, la pressione<sup>3</sup> di miscelamento  $p_x$ . Pertanto la zona lineare e costante corrisponde all'intervallo del ciclo in cui i due volumi comunicano tra di loro ma le due masse di gas ivi contenute si sono già miscelate e quindi si trovano alla stessa pressione. Proseguendo ulteriormente con la rotazione, il volume intrappolato tra i due rotori (che ancora non è completamente separato dal volume di aspirazione) aumenta, mentre le due sezioni di passaggio che lo collegano al volume di aspirazione sono ormai molto ridotte e consentono il passaggio di una modesta massa di gas in esso. Il gas presente nel volume di trasporto subisce una riduzione di pressione che è quasi lineare (questa volta le pressioni delle masse di gas nei due volumi differiscono di poco) e raggiunge circa 0,7 bar, quando i rotori hanno separato i due volumi e quindi si è giunti nella posizione di inizio aspirazione.

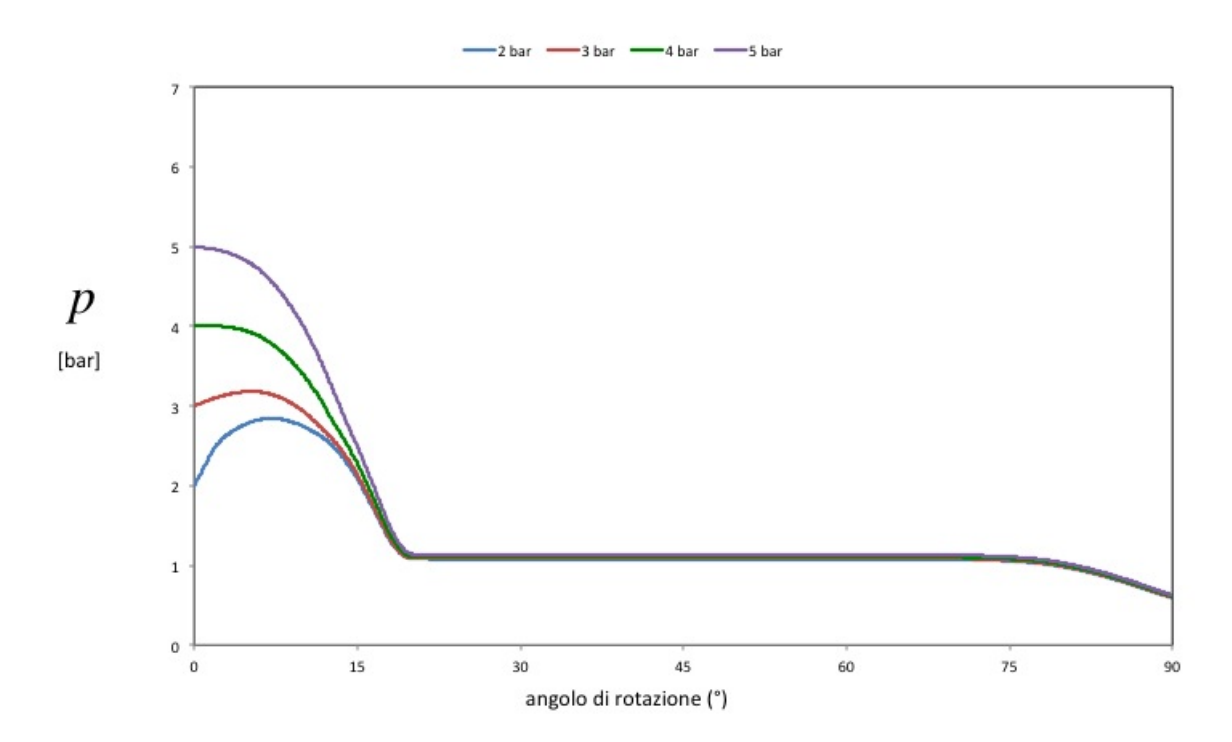

Figura 5.6: Andamento della pressione del gas nel volume di trasporto in funzione dell'angolo di rotazione dei rotori per diversi valori della pressione di mandata.

Dall'andamento di pressione osservato si notano quindi due aspetti interessanti: il picco iniziale e l'abbassamento piuttosto graduale verso inizio di aspirazione.

Il picco di pressione causa rumore nella macchina e quindi va eliminato o per lo meno ridotto in misura notevole. Questo risultato si raggiunge posticipando la chiusura della luce di mandata. In tal modo, nell'inizio dell'intervallo considerato di 90◦, il gas ha a disposizione una terza via di fuga rappresentata da una frazione di luce scoperta dal rotore di sinistra. Con questo si favorisce una maggior portata complessiva di gas dal volume di trasporto negli istanti iniziali e quindi ciò porterà ad anticipare la riduzione di pressione. Regolando l'entità angolare di posticipo della chiusura della luce di mandata si regola la dimensione

<sup>&</sup>lt;sup>3</sup>La pressione  $p_x$  è molto vicina alla pressione di aspirazione dato che, come si è visto precedentemente, è la media pesata tra le pressioni di aspirazione e di mandata dove i pesi sono i volumi corrispondenti (di aspirazione e di mandata). Essendo V*<sup>a</sup>* >> V*<sup>c</sup>* la pressione di miscelamento ha un valore prossimo alla pressione del gas aspirato.

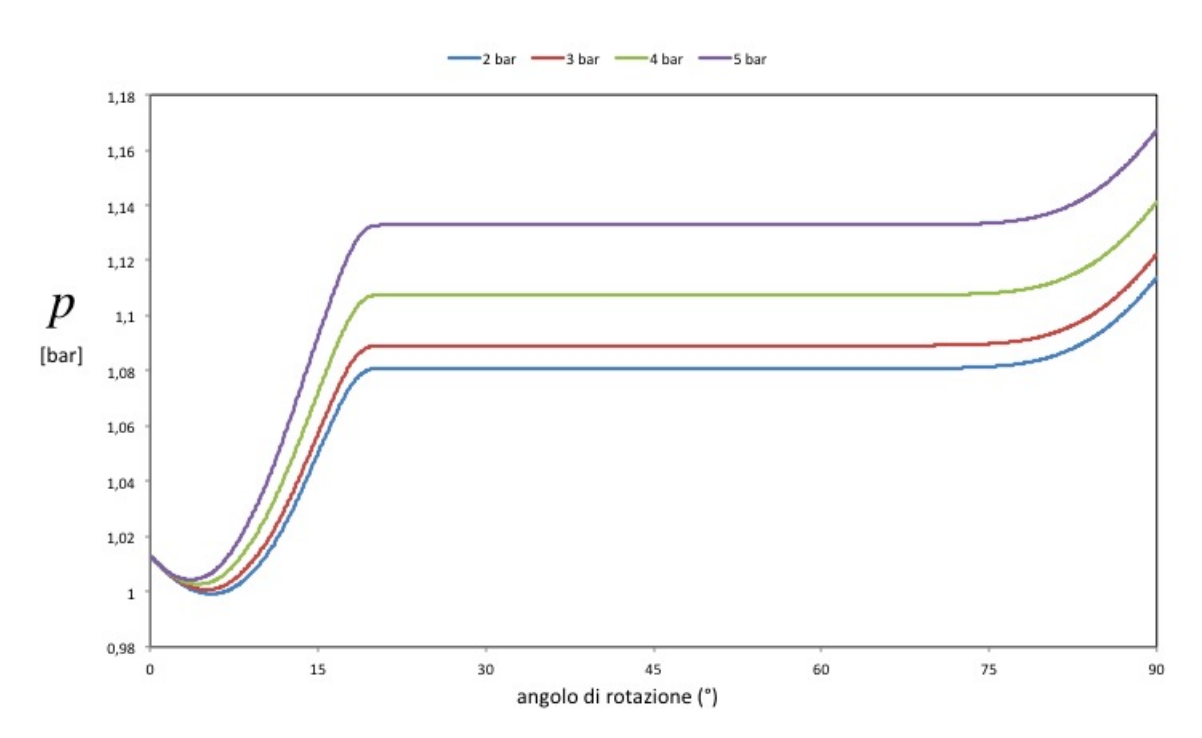

della sezione di efflusso per il gas nel volume intrappolato che andrà diminuendo, procedendo ulteriormente con la rotazione verso la posizione di centro.

Figura 5.7: Andamento della pressione del gas nel volume di aspirazione in funzione dell'angolo di rotazione dei rotori per diversi valori della pressione di mandata.

Riguardo il secondo aspetto, bisogna anticipare l'apertura della luce di aspirazione in misura tale da consentire l'inizio dell'ingresso di nuovo gas appena la pressione del gas nel volume di trasporto si è abbassata al valore di 1,013 bar (senza attendere che scenda ulteriormente) e posticiparla per lo stesso motivo (la pressione nel volume di aspirazione subito dopo che sia finita l'aspirazione del gas si abbassa al di sotto della pressione ambiente).

Si osserva anche che per rapporti di compressione maggiori il problema del picco scompare ma la riduzione di pressione verso l'istante di inizio aspirazione resta invariato. La curva di pressione scende immediatamente subito dopo la fine della mandata. Questo porta a concludere che il riposizionamento della luce di mandata va eseguito per certo se si lavora a rapporti di compressione attorno a 2÷2,5 mentre il riposizionamento della luce di aspirazione va eseguito indipendentemente dai rapporti di compressione a cui si opera (quanto detto si riferisce alla velocità di azionamento pari a 1500 rpm, come specificato prima). Per rapporti di compressione maggiori, il problema del picco di pressione non si presenta. La spiegazione che si può dare a questo fenomeno è la seguente: se si va a lavorare a rapporti di compressione sufficientemente elevati (siano essi prodotti da un posticipo dell'inizio della luce di mandata o da una compressione parziale per riflusso) alla fine della mandata il gas presente nel volume nocivo si troverà ad una pressione maggiore. Il volume nocivo ha la stessa dimensione e il volume minimo ha lo stesso andamento in funzione del tempo (a pari velocità di azionamento), da cui l'effetto che esso produce sulla pressione del gas dovrebbe essere similare ai casi di β prossimi a 2. Tuttavia nello stesso volume vi è gas ad una pressione più elevata e a pari sezione delle due vie di fuga la portata di efflusso sarà maggiore, essendo essa crescente con β.

Il riposizionamento delle luci va pertanto eseguito per tentativi con un passo di qualche grado, che in questa sede non è stato svolto in quanto esula dagli obbiettivi del lavoro.

## Conclusioni

Nel presente lavoro si sono ottenuti i risultati riassunti nel seguito:

- Nella prima fase del lavoro è stato disegnato un profilo di rotore che presenta una maggiore semplicità di realizzazione rispetto al profilo inizialmente presentato (profilo descritto da Hsieh), essendo stato realizzato da curve relativamente semplici ed avendo una forma più "morbida" (non ci sono spigoli vivi tranne che nella punta del dente, per necessità di funzionamento). Il disegno del profilo è stato ottenuto impostando un modello matematico, tenendo conto anche della possibilità di poter variare la forma del profilo dei rotori, adattandola alle esigenze di cilindrata da realizzare. Di conseguenza si è ottenuto un profilo che è una funzione di due parametri  $\delta e \mu$ , variando i quali entro un certo intervallo (che è stato determinato analiticamente) è possibile ottenere forme di rotore diverse.
- Si è condotta poi l'analisi delle prestazioni volumetriche in cui è stato chiarito come variano le prestazioni del compressore in funzione dei due parametri  $\delta e \mu$ . Per l'analisi è stato necessario: individuare i volumi di interesse (volume di aspirazione, volume di spazio nocivo, volume della cassa e volume dei rotori), calcolare tali volumi, calcolare il coefficiente di riempimento. Dal posizionamento delle luci di aspirazione e di mandata, ipotizzando come gas utilizzato l'aria, si può osservare che i tipici rapporti di compressione che si possono raggiungere sono attorno a 5÷8 circa. Per tali rapporti di compressione il coefficiente di riempimento risulta prossimo all'unità. Questo significa che il volume di gas elaborato in un ciclo è quasi pari alla cilindrata della macchina. Si è definito pertanto un'indice tramite il quale è stato possibile confrontare le diverse geometrie del nuovo profilo ottenuto. Infine è stato fatto un confronto con il compressore di costruzione Northey e si è osservato che il nuovo compressore presenta un minor peso percentuale del volume nocivo rispetto al volume di aspirazione e quindi un maggior coefficiente di riempimento.
- Si è proceduto con un dimensionamento delle luci nel nuovo compressore ed è stato determinato l'andamento di pressione nella fase di miscelamento e di trasporto del ciclo. Sono stati notati due problemi: il picco iniziale e l'abbassamento finale della pressione. E' stato quindi suggerito un riposizionamento di entrambe le luci, da effettuare per tentativi, in modo da evitare questi fenomeni indesiderati.

Nel complesso si può concludere che i compressori a camme sono macchine con una configurazione simile a quella dei compressori a lobi, effettuano la compressione in modo simile ai compressori a palette, raggiungendo simili rapporti di compressione, e analogamente a quanto avviene nei compressori alternativi, hanno un volume di spazio nocivo ed effettuano l'aspirazione e la mandata in maniera discontinua (cioè non per tutti i 360◦ di rotazione).

Il modello qui esposto è per sua natura preliminare. In futuro bisognerà effettuare il corretto disegno delle luci, che qui è stato solo proposto, definire l'andamento della pressione nel resto del ciclo e eseguire l'analisi delle fughe di gas nella macchina.

### **Bibliografia**

- [1] C. F. Hsieh: A study of the geometric design and gas port of the claw-type rotor, Proceedings of the Institution of Mechanical Engineers, Part C: Journal of Mechanical Engineering Science, vol. 223, no. 9, September 2009, pp. 2063-2069.
- [2] A. Giuffrida: Adding the teaching of claw rotor compressors to fluid machinery courses, International Journal of Mechanical Engineering Education, vol. 39, no. 1, January 2011, pp. 1-16.
- [3] Y.W. Hwang C.F. Hsieh: Study on high volumetric efficiency of the Roots rotor profile with variable trochoid ratio, Proceedings of the Institution of Mechanical Engineers, Part C: Journal of Mechanical Engineering Science, vol. 220, no. 9 , September 2006, pp. 1375-1377.
- [4] O. Acton, C. Caputo: Compressori ed espansori volumetrici, Macchine a fluido, vol. 2, 1992, UTET.
- [5] L. A. Catalano, M. Napolitano: Elementi di macchine operatrici a fluido, 1998, Pitagora Editrice.
- [6] N. P. Cheremisinoff, P. N. Cheremisinoff: Compressors and Fans, 1992.
- [7] X. Peng, Z. Xing, L. Li, P. Shu: Thermodynamic analysis of the rotary tooth compressor, School of Energy and Power Engineering, Xi'an Jiaotong University, Xi'an, People's Republic of China, 2 July 2002.
- [8] P.C. Shu, Y. Tang, X. Y. Peng: A Substitute of Roots Blower Monotooth Rotary Compressor, 1994, International Compressor Engineering Conference.
- [9] A. A. Savelov: Le curve piane, 1960 (L'originale è in lingua russa, qui il nome dell'autore e il titolo del manuale sono stati tradotti).
- [10] S. Mancò: Simulazione matematica di un compressore Roots di impiego automobilistico, Dipartimento di Energetica, Politecnico di Torino, 1990.
- [11] F. Mallamo: Appunti del Corso, Corso di Macchine, Capitolo 4: Moto degli aeriformi nei condotti, Politecnico di Torino.
- [12] T.Kazama, G.E. Totten: Compressors and Vacuum Pumps, Handbook of Lubrication and Tribology, 2006.
- [13] G. Ferrari: Motori a combustione interna, il Capitello, Torino.
- [14] K. Jousten: Handbook of Vacuum Technology, Wiley-VCH, 2008.
- [15] Pneumatic Library Rev 11, User's guide, November 2011.
- [16] F. Miglietta: Elementi di Fisica Tecnica, Pitagora Editrice Bologna, 2009.